# **DISSENY I CONSTRUCCIÓ D'UN ALTAVEU INTEL·LIGENT**

## **PODEN ELS ALTAVEUS INTEL·LIGENTS INTERACCIONAR I FACILITAR LES TASQUES DE L'USUARI?**

Dani Sala Rebolo i Arnau Molano Rimbau

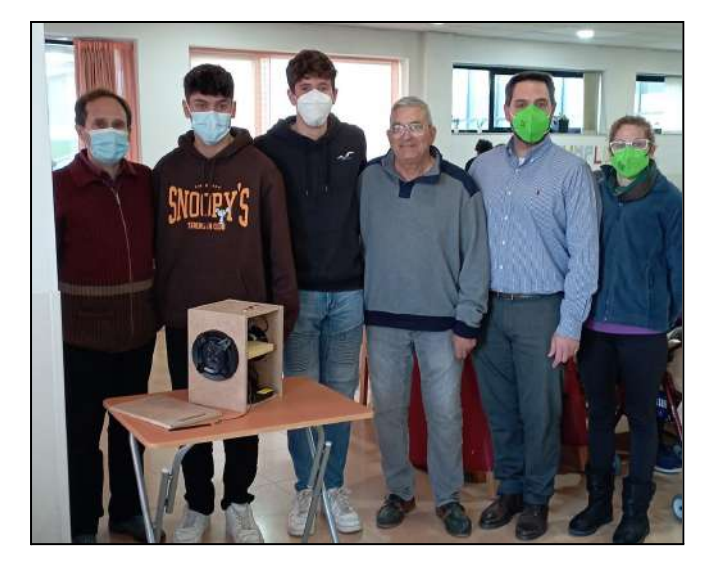

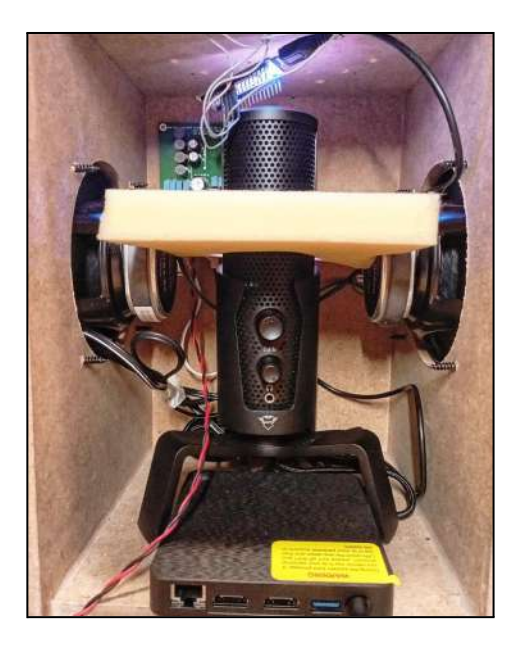

TUTORS: Núria Garcia Andres Xavier Marí Mazarico INSTITUT: Institut Ramon Casas i Carbó 2022 - 2023 14, 15 i 16 de desembre de 2022

# **Índex**

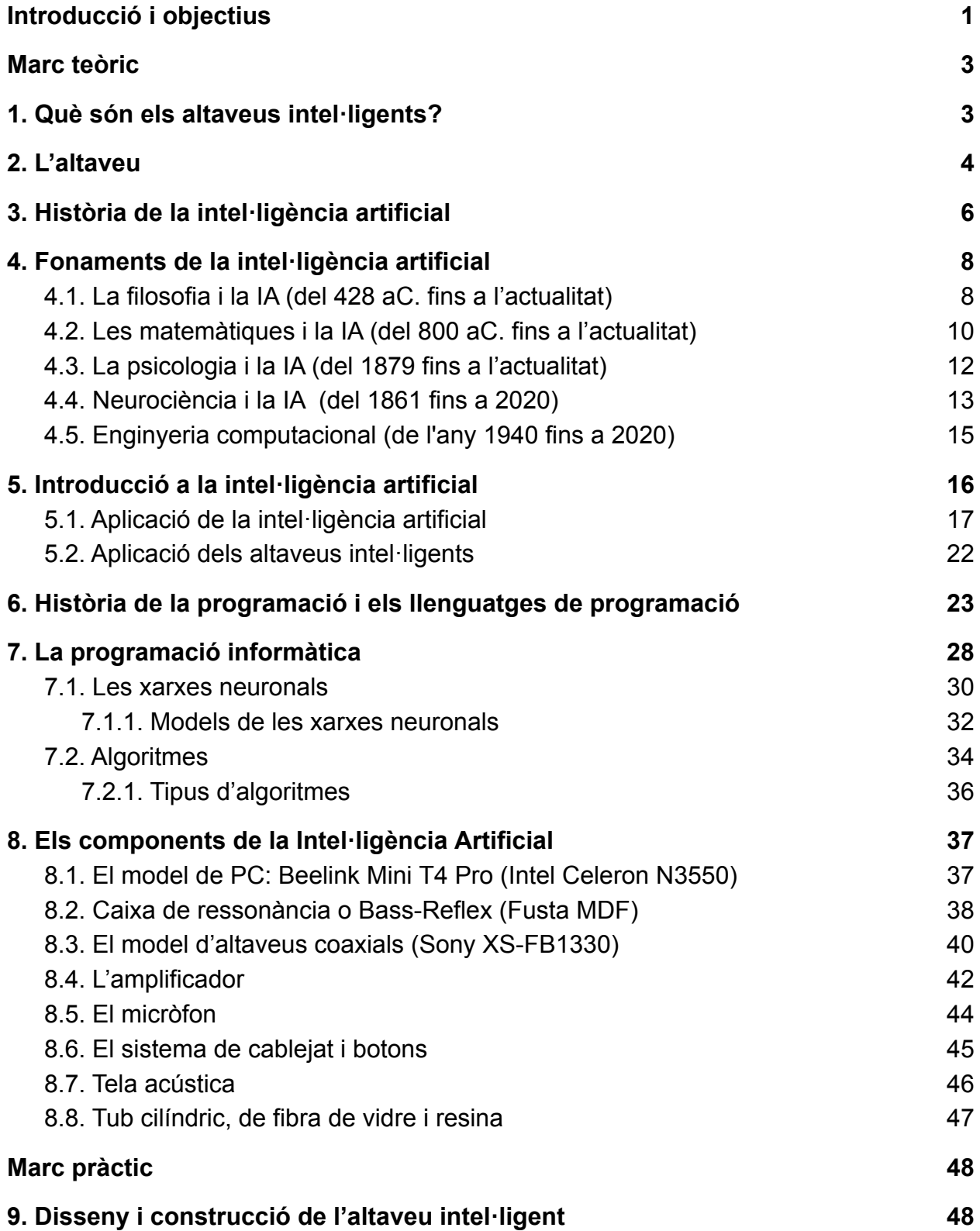

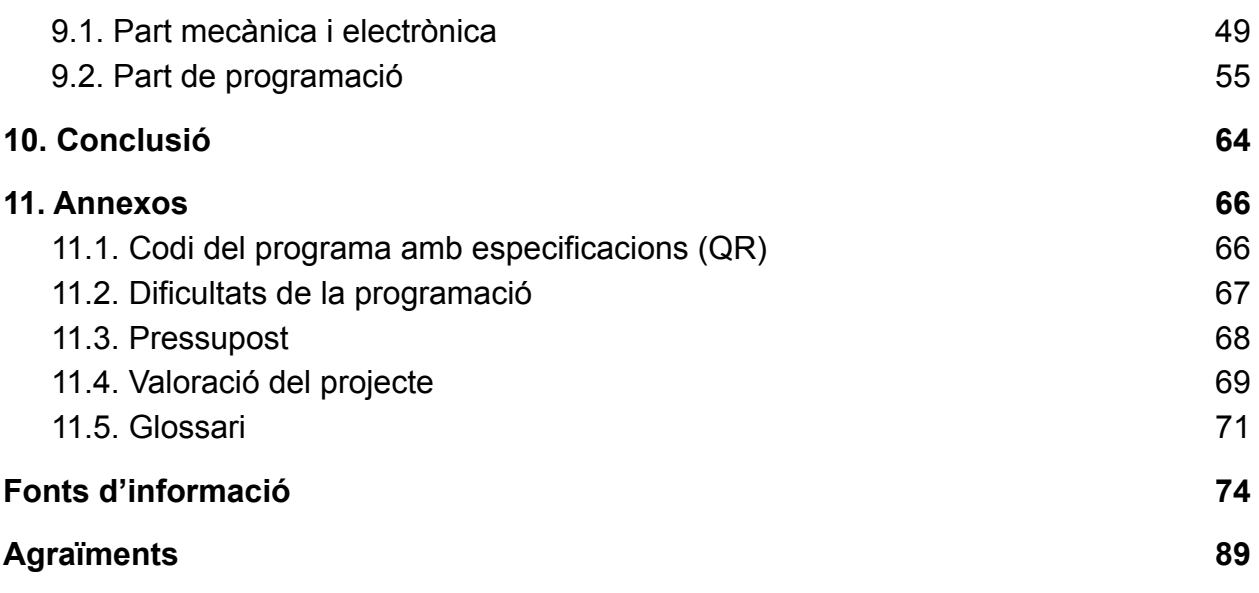

# <span id="page-3-0"></span>Introducció i objectius

Des de ja fa uns anys, van començar a sortir a mercat els primers altaveus intel·ligents com ara Alexa, Google Home o HomePod els quals permeten una interacció d'emissor a receptor constant. Gràcies a aquests, i als milers de funcions interactives que aporten a la persona, hem considerat que podria ser un tema atractiu.

Però, poden els robots que parlen canviar el nostre estat anímic, fer-nos companyia o ajudar-nos en cas de necessitat personal? Qualsevol persona amb coneixements coherents del que es coneix com a robot respondria que com a molt ens faciliten la vida i ens la fan més fàcil, com ara un robot de cuina, o un robot de neteja del terra; però que passaria si poguéssim mantenir una conversa amb un robot d'aquests? És per això que ens hem endinsat dins el món dels altaveus intel·ligents, és a dir, dels robots programables amb la funció de mantenir una interacció amb qualsevol persona i així ser capaços d'ajudar, ensenyar i entretenir a les persones.

Durant 4t de l'ESO, quan se'ns va introduir a la programació simple i senzilla a l'optativa d'informàtica vam notar una certa atracció per aquest món i per la funcionalitat interactiva que podíem crear gràcies a ell. A 1r de Batxillerat, quan se'ns va fer triar el tema del nostre treball de recerca, vam decidir que el tema de la programació, la intel·ligència artificial i la interacció amb aquesta, que és un fet totalment innovador, podia resultar certament interessant i emocionant, i que, de la mateixa manera, seria una gran manera d'introduir-nos en temes tan presents i amb gran visió de futur.

A més, hem pensat que la possibilitat de crear un altaveu intel·ligent ajudaria a exposar els aspectes positius del dispositiu d'una forma molt més propera i didàctica, ja que permetria mostrar tot el procés de creació, des del pas inicial fins al model final, així com les moltes aplicacions i usos que ofereix i pot oferir.

Així doncs, hem triat dissenyar i programar un altaveu intel·ligent des de zero, a través del llenguatge de programació *Python* i la construcció d'un model d'altaveu, amb tots el components que això comporta, per veure si, partint de les nostres capacitats i possibilitats, que són molt més reduïdes que les d'una multinacional com Amazon o

Google, som capaços de crear un dispositiu capaç d'interactuar en molts àmbits socials, des de calcular fins a enviar un whatsapp o reproduir una cançó.

La idea de poder replicar l'assistent intel·ligent *Baymax*, de la pel·lícula *Big Hero 6*, en format d'altaveu intel·ligent completament autònom -en certa manera, ja que dissenyar un dispositiu capaç d'aprendre per si sol no és viable per nosaltres-, és la principal motivació del projecte, perquè la possibilitat de dissenyar un aparell capaç d'interaccionar amb una persona obre les portes a noves formes de reciprocitat social en què la tecnologia és més present, la qual cosa ens sembla realment inspirador. A més, aquest mateix fet ens permetrà desenvolupar i incrementar el nostre coneixement tecnològic i informàtic general.

# <span id="page-5-0"></span>**Marc teòric**

# <span id="page-5-1"></span>1. Què són els altaveus intel·ligents?

La robòtica és la ciència que desenvolupa màquines robotitzades mitjançant disciplines tecnològiques. Aquestes màquines tan conegudes i utilitzades arreu del món s'engloben amb la paraula robots. Els robots duen a terme tasques i funcions de manera *automatitzada*, motiu pel qual requereixen certa intel·ligència, com la dels éssers humans.

Pel que fa al nostre àmbit de recerca i creació, els altaveus intel·ligents són les màquines que a part de fer la funció d'altaveus, incorporen un *assistent digital<sup>1</sup>* connectat a la xarxa, que facilita una constant interacció d'emissor-receptor. Gràcies a això, tenim l'opció que es pugui preguntar tota mena d'informació que contingui la xarxa, mantenir una conversació constant o interactuar de forma divertida i lúdica.

En són exemples clars els primers altaveus intel·ligents que van sortir al mercat fa uns anys, com ara: *Alexa* (d'*Amazon*), *Google Home* (de *Google*) o *HomePod* (*Apple*), els quals es troben en desenvolupament constant afegint, actualització rere actualització, milers d'opcions noves, semblants a les que podria exercir una persona, dels quals disposem per familiaritzar-nos i per estudiar més a fons el funcionament d'aquests. **Font 1.**

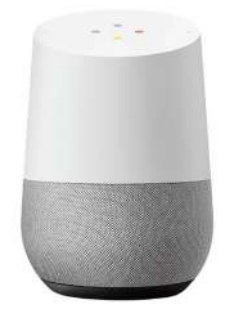

A més, gràcies a aquest assistent digital que implementen, aquests altaveus ens faciliten les nostres necessitats. Des de donar-nos resposta a qualsevol pregunta (o quasi qualsevol) fins a dur a terme totes aquelles funcions coherents que se li demanen a través de veu com ara: reproduir cançons de la xarxa, mantenir conversacions, donar

recordatoris… el que faria un assistent com bé indica el seu nom. **Font 2 i 3.**

<sup>1</sup> *Assistent digital:* programa informàtic avançat que simula una conversa amb les persones que el fan servir

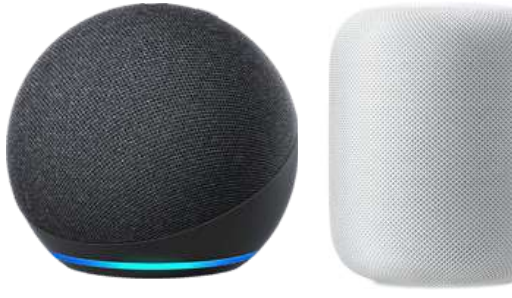

# <span id="page-6-0"></span>2. L'altaveu

L'altaveu compon el nom del dispositiu que hem creat, junt amb la paraula intel·ligent. Bàsicament, l'altaveu és un dispositiu que té la capacitat de transformar els senyals elèctrics (energia elèctrica) a sorolls de la mateixa freqüència (energia mecànica de moviment). Aquesta energia mecànica comprimeix l'aire i transforma el moviment en energia sonora o acústica.

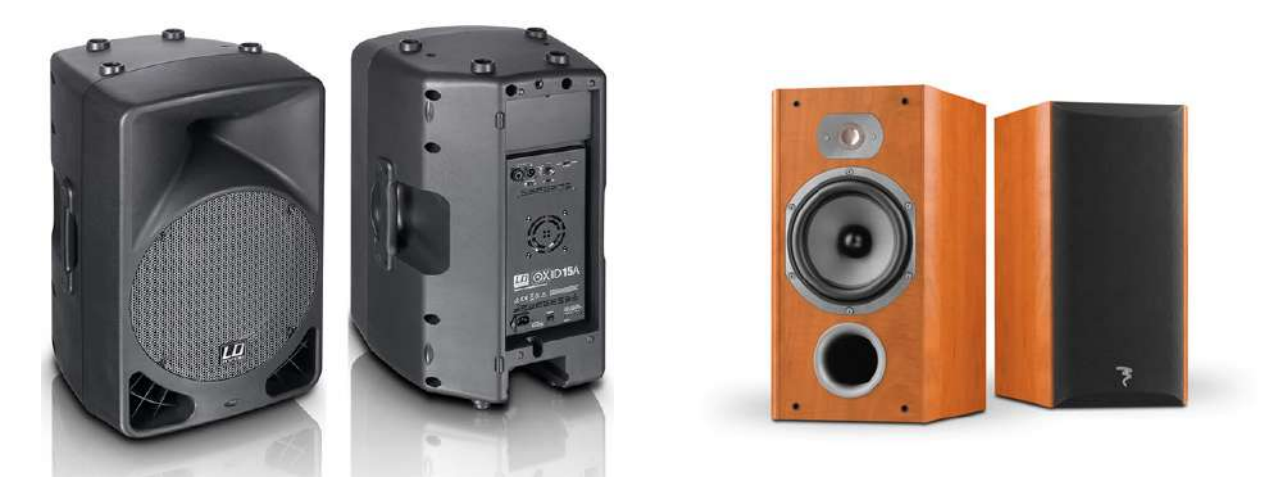

Aquest corrent elèctric arriba a l'altaveu mitjançant una bobina, la qual té contacte amb el camp magnètic d'un imant que conté l'altaveu. Les càrregues de corrent similars es repel·leixen i les diferents s'atreuen. Quan s'envia un senyal d'àudio a través de la bobina i l'ona musical es mou cap amunt i avall, la bobina s'atrau i es repela amb l'imant. A conseqüència d'aquest moviment el con (diafragma), que és la part frontal de l'altaveu, es creen ones de pressió d'aire, les quals percebem com a so. **Font 4 i 5.**

Els altaveus contenen diferents dissenys del seu sistema, els quals fan variar les seves demandes entre marques i els seus preus, ja no només es tracta de l'estètic sinó del seu interior. És un exemple el filtre d'encreuament, on trobem el filtratge actiu i el passiu els quals s'encarreguen que cada altaveu rebi el rang de freqüència prevista. Aquests funcionen depenent de si el senyal es filtra abans de passar per l'amplificador, o després de passar per l'amplificador. El filtre d'encreuament actiu, posicionat abans que l'amplificador, divideix el senyal en dos camins de freqüència, i per això aquests dos camins requereixen un amplificador cadascun. En canvi, el filtre d'encreuament passiu es posiciona després de l'amplificador, fent que l'altaveu necessiti la connexió d'un amplificador extern.

Encara que sembli que els altaveus amb filtre d'encreuament actiu siguin superiors als d'encreuament passiu pel fet que prescindeixen d'un amplificador extern, cal dir que gràcies a l'amplificador extern, es poden modificar les freqüències i paràmetres de l'àudio de l'altaveu aconseguint una qualitat igual o major a la dels filtres actius. També es poden connectar diferents altaveus al mateix amplificador obtenint així un bon equip d'àudio.

Per altra banda, els altaveus amb filtre actiu tenen beneficis com ara l'aplicació del *Bluetooth* per rebre tota mena d'informació des d'altres dispositius; o en els últims anys l'aplicació del *WiFi* a aquests, fent que es puguin connectar diferents altaveus al sistema d'àudio (com ara els altaveus intel·ligents d'*Amazon* o de *Google*) i així fer-ho més comparable a un sistema d'encreuament passiu.

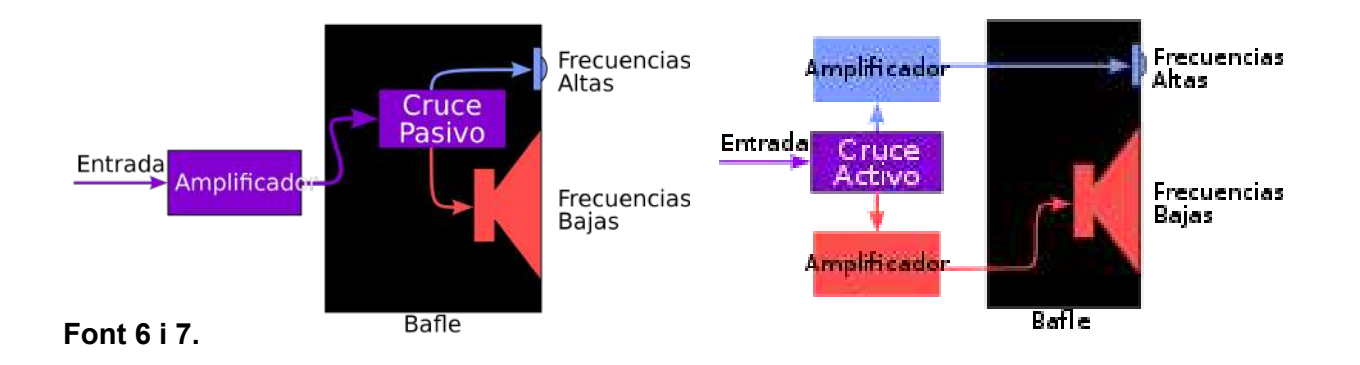

# <span id="page-8-0"></span>3. Història de la intel·ligència artificial

Els primers referents de la intel·ligència artificial recauen als anys trenta amb Alan Turing, el matemàtic, científic, pare de la informàtica i visionari de la *intel·ligència artificial<sup>2</sup>* al qual se li atribueix el punt de partida l'any 1950, on en un article va deixar anar la pregunta: «poden les màquines pensar?» I alhora va proposar un mètode per saber-ho. És aquí on es troben els fonaments teòrics de la intel·ligència artificial, en l'anomenat *Test de Turing*, basat en si una màquina es podria fer passar per humà en una conversa a cegues.

L'any 1997 el "superordinador" amb el nom de *Deep Blue* creat per *IBM* va vèncer al campió mundial dels escacs, després d'un previ fracàs l'any 1996. Aquesta derrota de l'humà envers la màquina va donar a lloc a un punt d'inflexió que va deixar entreveure que la IA creada per l'humà podia vèncer a l'espècie creadora. **Font 8.**

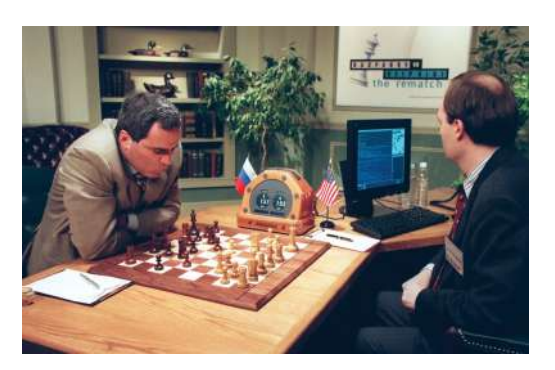

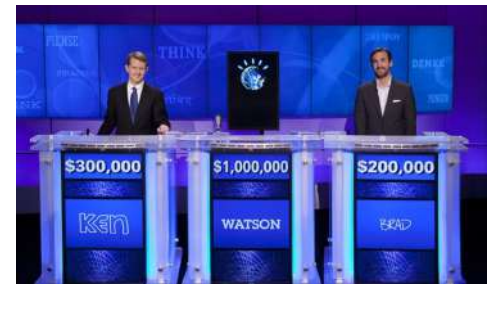

El febrer de 2011, altra vegada un "superordinador", aquest cop amb el nom de *Watson* d'*IBM*, va guanyar el concurs televisiu *Jeopardy* dels Estats Units, el qual consisteix en una sèrie de preguntes de tota mena, tant de cultura com d'altres coneixements. Avui dia aquest ordinador continua aprenent alhora que treballa i

acumula informació donada per l'usuari. En el cas d'Espanya en són clients Caixa Bank i Repsol. **Font 9.**

Del 2011 al 2014 va haver-hi esdeveniments importants com ara l'assistent virtual *Siri* de la marca Apple, o l'assistent virtual ajudat amb la intel·ligència artificial *Cortana* de Microsoft. Aquí ja hi trobem indicis de l'assistent virtual implementat als altaveus intel·ligents actuals.

<sup>2</sup> *Intel·ligència artificial:* sistemes o màquines que imiten la intel·ligència humana per desenvolupar tasques i poder millorar interactivament a partir de la informació que recopilem.

L'octubre del 2015 *Alpha go* va convertir-se en la primera màquina a guanyar a un jugador professional de *Go sense*.

L'any 2018 es va crear un *algoritme* d'IA, amb el nom de Libratus, desenvolupat per la universitat Carnegie Mellon, a Pittsburgh, Pennsilvània, el qual va ser provat en un torneig anomenat *Brains vs. Artificial Intelligence*; on es va enfrontar la màquina contra els quatre millors jugadors del món de pòquer en un casino. La màquina va vèncer als professionals i, altra vegada es va veure com aquesta intel·ligència, creada pels mateixos humans, estava guanyant molt de potencial i podia ser, fins i tot, amenaçadora.

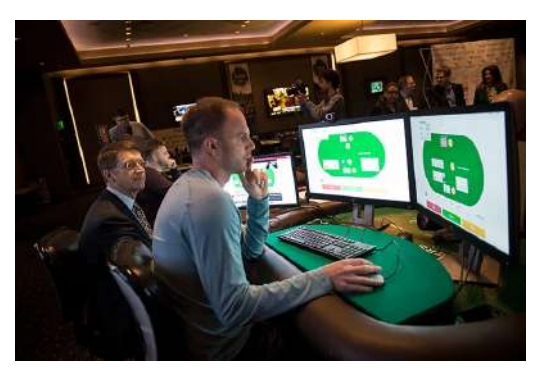

El 2019 creix amb vigor l'ús d'algoritmes basats en IA creant reconeixements facials i d'imatge. A més, s'intensifica dins de l'àmbit del turisme i la mobilitat, sobretot pel comportament dels conductors per avaluar la probabilitat de sofrir un accident. **Font 10.**

Un cop es va entrar en pandèmia, el sector d'intel·ligència artificial es va veure afavorit gràcies a l'increment de l'ús de sensors tèrmics o fins i tot produint algoritmes de *Big Data* per la detecció dels focus de contagi. També, durant aquests anys, es va crear una nova tecnologia, també amb intel·ligència artificial, que permetia als usuaris sense formació tècnica desenvolupar d'una manera fàcil i intuïtiva, aplicacions senzilles que aprofitaven la IA, amb el nom de "*Low Code*".

De cara a l'any 2022 s'ha incrementat l'ús dels dispositius controlats per veu tan dins l'àmbit domèstic com dins l'àmbit laboral, com són els assistents de veu de Google, Amazon o Apple.

La IA s'obre a gran velocitat. De fet, ja es parla del 2025 com l'any clau en què les intel·ligències artificials instal·lades en sistemes habituals com els ordinadors o els mòbils es passin a combinacions amb altres tecnologies com la robòtica o la realitat augmentada.

# <span id="page-10-0"></span>4. Fonaments de la intel·ligència artificial

### <span id="page-10-1"></span>4.1. La filosofia i la IA (del 428 aC. fins a l'actualitat)

Com és amb el cas de la filosofia (des de l'any 428 aC fins a l'actualitat) hi ha hagut diverses preguntes del tipus: Com es genera la intel·ligència mental a partir d'un cervell físic? D'on ve el coneixement? Com es passa del coneixement a l'acció?, etc. Aristòtil va ser el primer a desenvolupar un conjunt precís de pensaments lògics i lleis que governaven i donaven lloc a la part racional del fet de pensar, la intel·ligència. Molt de temps després, Ramon Lull va tenir la idea que el raonament útil es podria obtenir per mitjans artificials. Thomas Hobbes va proposar que el raonament era com la computació numèrica, de manera que «nosaltres sumem i restem silenciosament als nostres pensaments».

De cara a l'automatització de la computació es va fer la primera màquina calculadora, construïda al voltant de 1623 pel científic alemany Wilhelm Schickard, encara que la Pascalina, construïda el 1642 per Blaise Pascal, sigui més famosa. Pascal va escriure que «la màquina aritmètica produeix efectes que semblen més semblants als pensaments que a les accions animals». Per altra banda, Gottfried Wilhelm Leibniz va construir un dispositiu mecànic amb l'objectiu de desenvolupar operacions sobre nocions, idees o conceptes; en canvi, de fer-ho amb números, però el seu progrés va ser molt limitat per les múltiples variacions que comportava el dispositiu i la limitació del seu camp d'acció. Com a principi, ja es dona a conèixer que un conjunt de regles i pensaments poden definir la part racional i formal de les nostres ments, el següent serà considerar el sistema de la ment i del pensament com un sistema físic i complex.

René Descartes proporciona la primera discussió clara sobre la distinció entre la ment i la matèria i els problemes que sorgeixen. Defensa que hi ha una part de la ment que està al marge de la naturalesa, autònoma de la influència de les lleis físiques. Una alternativa al dualisme és el materialisme, que considera que les operacions del cervell realitzades segons les lleis de la física constitueixen a la ment. Donada una ment física que gestiona coneixement, el punt següent és establir les fonts d'aquest coneixement. Aquesta doctrina sosté que tot el coneixement es pot introduir.

L'últim element dins d'aquesta discussió filosòfica sobre la ment és la relació que hi ha entre coneixement i acció. Aquest assumpte és vital per a la IA, ja que la intel·ligència requereix tant acció com raonament. Més encara, simplement amb comprendre com es justifiquen determinades accions es pot arribar a saber com construir un agent les accions del qual siguin justificables. Per exemple, el llibre *Utilitarisme* de John Stuart Mill proposa una secció de la intel·ligència artificial. A la següent secció s'explica una teoria de la decisió més formalment.

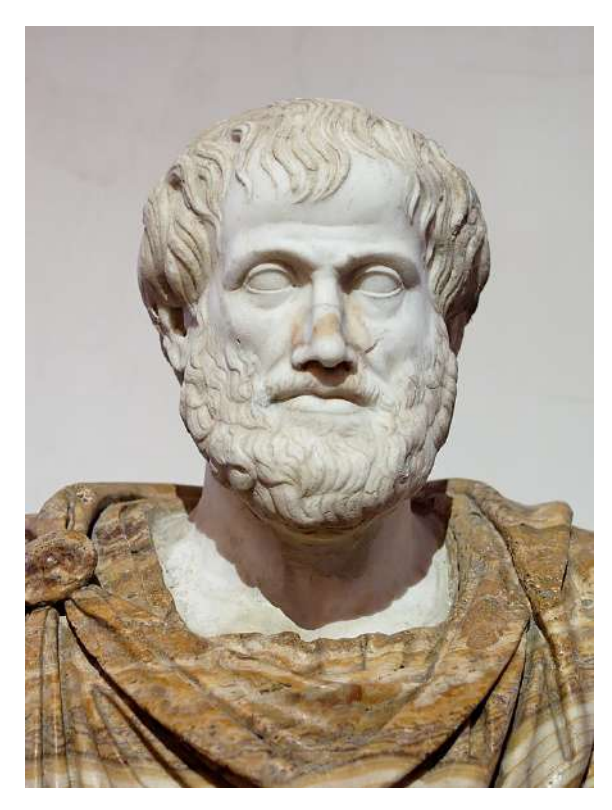

**Font 11.**

### 4.2. Les matemàtiques i la IA (del 800 aC. fins a l'actualitat)

<span id="page-12-0"></span>Dins de l'àmbit matemàtic va ser George Boole qui va definir la *lògica proposicional Booleana<sup>3</sup>* . El 1879 aquesta lògica de Boole va ser estesa per Gottlob Frege per incloure objectes i relacions, i va crear la lògica de primer ordre que s'utilitza avui com el sistema més bàsic de representació de reconeixement. Per altra banda, Alfred Tarski va introduir una teoria de referència que ensenya com relacionar objectes d'una lògica amb objectes del món real. El pas següent va consistir a definir els límits del que es podia fer amb la lògica i la informàtica.

Boole, entre altres, va presentar algoritmes per dur a terme deduccions lògiques i cap al final del segle XIX es van dur a terme nombrosos esforços per formalitzar el raonament matemàtic general amb la lògica deductiva. El 1930, Kurt Gödel va demostrar que hi havia un procediment eficient per demostrar qualsevol advertència veritable en la lògica de primer ordre de Frege i Russell, però amb la lògica de primer ordre no era possible capturar el principi d'inducció matemàtica necessari per a la caracterització dels nombres naturals.

El resultat fonamental de la lògica de primera ordre proposada per Frege, es pot interpretar també com la indicació que hi ha algunes funcions dels nombres enters que no es poden representar mitjançant un algoritme, és a dir, no es poden calcular. Això va portar Alan Turing a tractar de caracteritzar exactament aquelles funcions que sí que eren susceptibles de ser caracteritzades.

Turing també va demostrar que hi ha algunes funcions que no es poden calcular mitjançant la màquina de Turing. Per tant, cal optar per dividir el problema de la generació d'una conducta intel·ligent en petits problemes que siguin tractables en comptes de manejar problemes intractables (similitud a l'anàlisi de Descartes). Cook i Karp van demostrar l'existència de grans classes de dificultat de raonament i cerca combinatòria canònica que són *NP-complets*. Tota classe de dificultat a la qual la classe de punts NP-complets es pugui reduir serà segurament intractable.

<sup>3</sup> *Lògica proposicional Booleana:* estructura algebraica que esquematitza les operacions lògiques. S'utilitza en la programació informàtica de les aplicacions i dispositius que utilitzem diàriament.

Recentment, la IA ha ajudat a explicar per què alguns exemples de qüestió NP-complets són difícils de resoldre i altres són fàcils. A més de la lògica i el càlcul, la tercera gran contribució de les matemàtiques a la IA és la teoria de la probabilitat. L'italià Gerolamo Cardano va ser el primer que va proposar la idea de probabilitat, presentant-la en termes dels resultats de jocs d'aposta. La probabilitat es va convertir aviat en part imprescindible de les ciències quantitatives, ajudant en el tractament de mesuraments amb incertesa i de teories incompletes.

## 4.3. La psicologia i la IA (del 1879 fins a l'actualitat)

<span id="page-14-0"></span>La psicologia científica es va iniciar amb els treballs del físic alemany Hermann von Helmholtz, segons es refereix habitualment, i el seu deixeble Wilhelm Wundt. El 1879, Wundt va obrir el primer laboratori de psicologia experimental a la Universitat de Leipzig. Wundt va posar molt èmfasi en la realització d'experiments controlats acuradament en què els seus operaris duien a terme tasques de percepció o associació alhora que sotmetien a introspecció els seus processos mentals. Els controls meticulosos van evolucionar durant un llarg període de temps fins a convertir la psicologia en una ciència, però la naturalesa subjectiva de les dades va fer poc probable que un investigador pogués contradir les seves pròpies teories.

Watson va aplicar aquest punt de vista als humans, rebutjant qualsevol teoria en què intervinguessin processos mentals, argumentant que la introspecció no aportava una evidència fiable. Els conductistes van insistir en l'estudi exclusiu de mesuraments objectius de percepcions sobre animals i de les accions resultants. Construccions mentals com a coneixements, creences, propòsits i passos en un raonament van quedar descartades per ser considerades psicologia popular no científica. El conductisme va fer molts descobriments fent servir rates i animals vulnerables, però va tenir menys èxit en la comprensió dels éssers humans.

Així i tot, la seva influència en la psicologia va ser notable des d'aproximadament 1920 fins a 1960. La conceptualització del cervell com un dispositiu de processament d'informació, característica principal de la psicologia cognitiva, es remunta a les obres de William James. Aquest punt de vista cognitiu es va veure eclipsat pel conductisme als Estats Units, però a la Unitat de Psicologia Aplicada de Cambridge, dirigida per Frederic Bartlett, els models cognitius van emergir amb força.

## 4.4. Neurociència i la IA (del 1861 fins a 2020)

<span id="page-15-0"></span>La neurociència és l'estudi del sistema nerviós (neurològic), específicament del cervell. Exactament com es formen els pensaments en el cervell és un dels misteris més grans de la ciència. S'ha observat que el cervell està d'alguna manera involucrat en els processos de pensament des de fa milers d'anys, amb cops forts al cap que poden conduir a la discapacitat mental. Aristòtil va escriure: "De tots els animals, l'home té el cervell més gran en proporció a la seva grandària". No obstant això, el cervell no va ser àmpliament acceptat com a base de la consciència fins a mitjan segle XVIII.

L'estudi de Paul Broca sobre l'afàsia en pacients amb dany cerebral el 1861 va reviure el camp i va convèncer la comunitat mèdica de l'existència d'àrees localitzades del cervell responsables de funcions cognitives específiques. En aquell moment se sabia que el cervell està format per cèl·lules nervioses o neurones, però no va ser fins a 1873 quan Camillo Golgi va desenvolupar una tècnica de tinció que permetia observar neurones estranyes i individuals al cervell.

Hi ha informació sobre la relació entre les àrees del cervell i les parts del cos humà que controlen o de les que reben informació sensorial.

A més, no és del tot clar com certes àrees poden assumir certes funcions que recauen a les àrees afectades. La font mostra que el nombre de neurones al cervell humà és, de mitjana, 1000 vegades més gran que el nombre de portes lògiques en un processador d'ordinador estàndard. La Llei de Moore predeia que la quantitat de portes lògiques en una *CPU* seria igual a la quantitat de neurones al cervell l'any 2020. Els circuits d'ordinador poden executar instruccions en nanosegons, mentre que les neurones poden ser milions de vegades més lentes. Les neurones i les sinapsis al cervell funcionen simultàniament, mentre que els ordinadors actuals tenen un o més de dos processadors. Fins i tot sabent que l'ordinador és un milió de vegades més ràpid en termes de velocitat d'intercanvi, el cervell continua sent 100.000 vegades més ràpid si es parla en termes de velocitat.

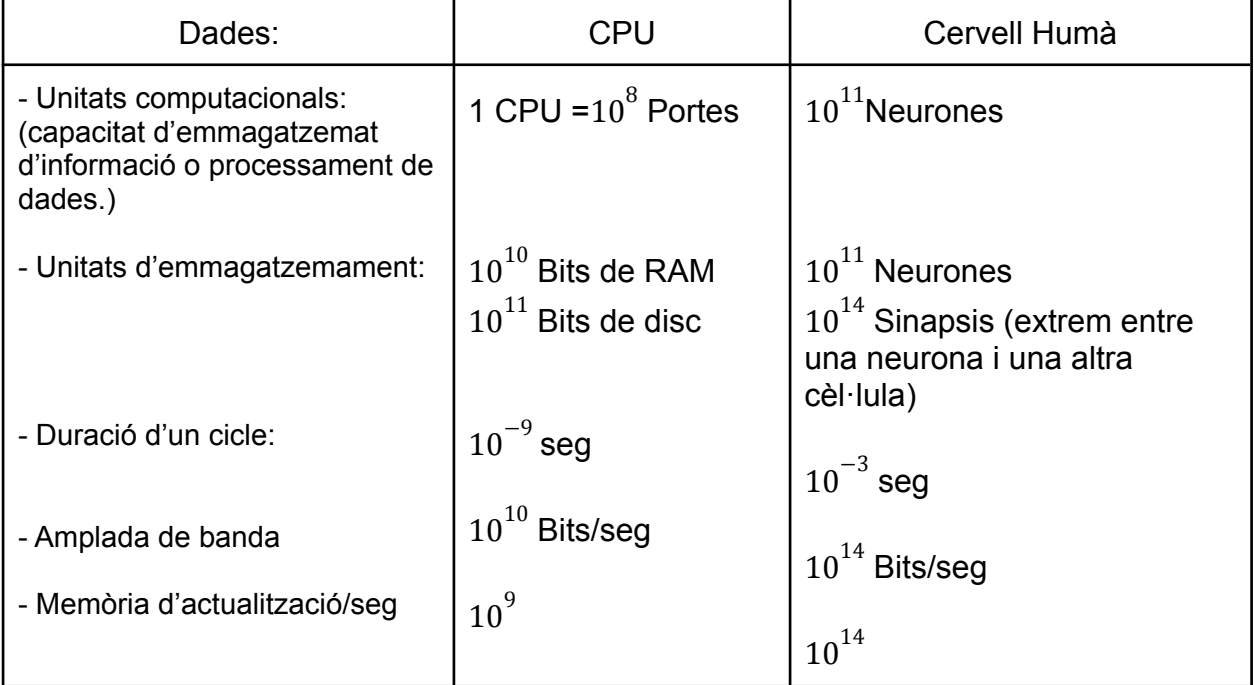

**Font 12.**

## 4.5. Enginyeria computacional (de l'any 1940 fins a 2020)

<span id="page-17-0"></span>L'ordinador és l'eina necessària per desenvolupar la intel·ligència artificial. El primer ordinador electrònic, digital i modern, fou inventat de forma independent i aproximada alhora per científics de tres països que participaren en la Segona Guerra Mundial. En concret, l'equip d'Alan Turing amb el propòsit de desxifrar els missatges alemanys. El 1943, el mateix equip va dur a terme Colossus, una poderosa màquina de propòsit general basada en tubs de buit (tubs termoiònics). El primer ordinador operatiu programable va ser la *Z-3*, inventat per Konrad Tsos a Alemanya el 1941. Per descomptat, abans de l'arribada dels ordinadors, hi havia dispositius de càlcul.

La primera màquina programable va ser el teler, dut a terme el 1805 per Joseph Marie Jacquard, que utilitzava targetes perforades per emmagatzemar informació sobre els patrons de brodat. A mitjan segle XIX, Charles Babbage va dissenyar dues màquines que mai havia construït. La màquina diferencial, dissenyada per ajudar a calcular taules matemàtiques per a projectes de ciència i enginyeria. I la Màquina Analítica de Babbage que era molt més ambiciosa: incloïa memòria direccional, programes emmagatzemats i salts condicionals fou el primer artefacte dotat dels elements necessaris per fer una computació universal.

Actualment, tal com diuen Peter Norvig i Stuart J. Russell, en la 2a edició del llibre *Inteligencia Artificial: Un Enfoque Moderno*, la intel·ligència artificial està en deute amb els programes informàtics que proporcionen sistemes operatius (*software*), ja que permeten desenvolupar llenguatges de programació i eines per escriure programes moderns que enriqueixen el món de la computació i la IA. **Font 13.**

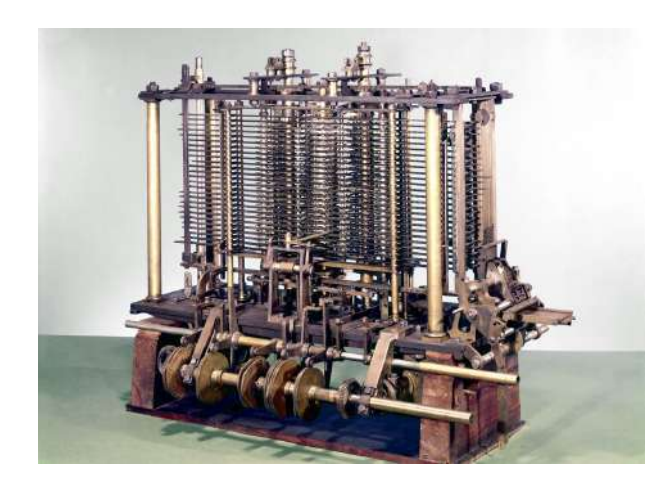

# <span id="page-18-0"></span>5. Introducció a la intel·ligència artificial

La intel·ligència artificial, tal com diu Lasse Rouhiainen en el seu llibre *Inteligencia Artifical: 101 cosas que debes saber hoy sobre nuestro futuro*, és la capacitat de les màquines de dur a terme activitats pròpiament humanes, com usar algoritmes, recavar informació per prendre decisions o analitzar dades. És l'analogia de la ment humana. Un agent capaç de percebre el seu entorn i actuar de la millor manera possible amb tal d'obtenir un objectiu fixat.

La seva funcionalitat creix cada cop més a l'alça —de manera exponencial— a mesura que la tecnologia i la digitalització de les societats avancen. Són màquines capaces de millorar, constantment, el seu rendiment i les seves capacitats mentre recopilen dades i generen nova informació. És a dir, un dels seus principals enfocaments és l'aprenentatge automàtic. Gràcies a aquest aprenentatge automàtic, les màquines són capaces d'aprendre per si soles i, en conseqüència, solucionar problemes nous o situacions canviants sense necessitat que un ésser humà les reprogrami.

Com a tal, la intel·ligència artificial es deriva de la programació i la creació d'una *[xarxa](#page-70-1) [neuronal](#page-70-1)*, simple o complexa, la qual rep coneixements i regles bàsiques que contribueixen que sigui capaç d'evolucionar i reconèixer patrons cada cop més complicats. És tècnica i útil, però també embolicada. A més, és la base de moltes de les nostres tecnologies i, sobretot, del camp científic de la informàtica. Tenim l'exemple amb els altaveus intel·ligents, els drons o el *Big Data*.

Dins la IA distingim dues escoles de pensament que la fonamenten. La intel·ligència artificial convencional, basada en l'anàlisi formal i estadístic del comportament humà. I, la intel·ligència artificial computacional que comporta el desenvolupament interactiu i pretén entendre com funciona el comportament intel·ligent. Ambdós pensaments, junts, formen la intel·ligència artificial tal com la coneixem en l'actualitat.

En general, aquesta intel·ligència artificial ha tingut i té moltes i diverses aplicacions enfocades a tota mena de sectors, des de salut fins a educació. És tal el seu impacte que ja s'ha convertit en part de la rutina d'aquests sectors, i a poc a poc es va incorporant a altres nous àmbits.

## 5.1. Aplicació de la intel·ligència artificial

<span id="page-19-0"></span>Com és lògic, les aplicacions de la intel·ligència artificial són immenses. Qualsevol feina que impliqui un grau elevat de computació i d'anàlisi de dades és capaç de ser millorat i optimitzat gràcies a l'ús de la intel·ligència artificial. A més, gràcies a l'avanç de les tecnologies TIC en tots els àmbits de la societat, representen immenses aplicacions en qualsevol àmbit empresarial. Les TIC són el conjunt de recursos, eines, equips, programes informàtics, aplicacions, xarxes i mitjans; que permeten la compilació, processament, emmagatzematge, transmissió d'informació com ara veu, dades, text, vídeo i imatges.

#### **1) Aplicació a la medicina**

La tecnologia i la medicina segueixen un camí paral·lel durant les darreres dècades. Els avenços tecnològics estan influenciant i modificant de manera positiva el concepte de salut; per altra banda, les necessitats sanitàries estan influint en el desenvolupament de la tecnologia contínuament, sobretot en aquests últims anys.

Segons la informació extreta de l'article *La inteligencia artificial y sus aplicaciones en medicina I: introducción antecedentes a la IA y robótica*, de J.F. Ávila Tomás, M.A. Mayer Pujadas i V.J. Querada Varela, aquesta tecnologia té aplicacions en el diagnòstic i seguiment de pacients amb una avaluació pronòstica individualitzada d'aquests. A més, en combinar aquesta tecnologia amb la robòtica, es poden crear màquines intel·ligents que permetin facilitar la feina dels metges a l'hora de realitzar diagnòstics i fer de la medicina una feina més eficient.

Per tant, la IA és una tecnologia present en la medicina a través de màquines o programes informàtics, que de manera més o menys intuïtiva per a l'usuari, acabarà sent una realitat quotidiana dins els centres mèdics. **Font 14.**

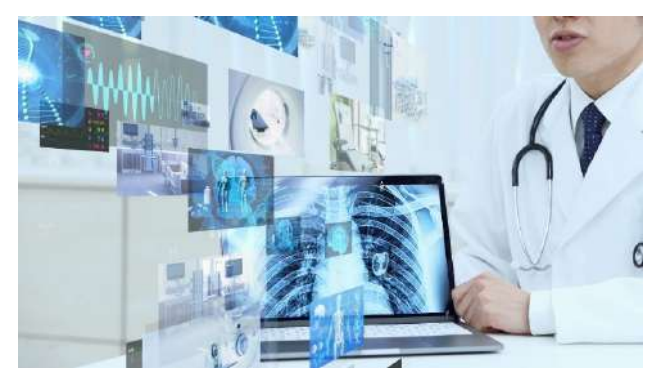

#### **2) Aplicació a l'assistència al client**

Els milers d'aplicacions que té la IA dins de l'àmbit de l'assistència al client recauen sobre un servei automàtic necessari 24/7 que possibiliti atendre milers de demandes immediates a temps real. En aquest àmbit es fa un ús d'algoritmes força elevat, tots aquests amb la finalitat d'emular el comportament humà mitjançant solucions immediates a l'hora d'atendre al client.

Tal com s'explica en l'article *La inteligencia artificial, una aliada para optimizar el servicio al cliente*, de la web *financial food*; tot i aquestes capacitats de simulació de comportament humà, moltes vegades els usuaris prefereixen esperar a fer contacte amb un agent humà, sigui per problemes més complexos, o pel simple fet que pugui empatitzar amb el client. Gràcies a aquestes bases d'algoritmes, les companyies es permeten el luxe d'assolir una feina molt més eficient dins dels mercats actuals.

Aquesta inseguretat genera més possibilitats al fet que les empreses es continuïn desenvolupant dins l'era digital. Els clients volen solucions per resoldre dubtes.

Tot i que cal assegurar que per a dur a terme de manera agradable l'aprenentatge automàtic de la intel·ligència artificial, cal disposar de bones fonts que incloguin privadesa i seguretat des d'un inici.

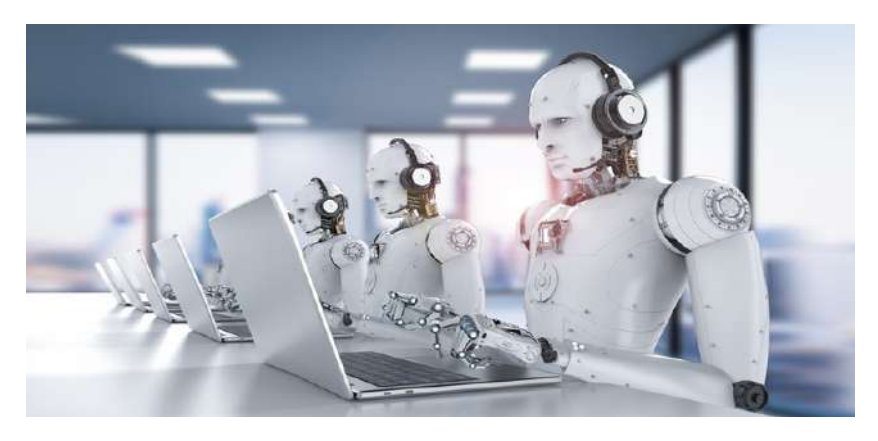

**Font 15.**

#### **3) Aplicació als videojocs**

L'exemple més comú en els últims anys a l'ús de la intel·ligència artificial als videojocs és el comportament dels *[NPC](#page-70-1)*<sup>4</sup> . Aquests són un concepte que s'utilitza en el món dels videojocs per definir tots aquells personatges que com a jugadors, no podem utilitzar ni controlar.

Cada vegada més jocs en fan ús, tot i que anys enrere, el més comú eren les seqüències d'ordres.

Per exemple, la IA es fan servir per cercar els camins que segueixen els enemics per moure's d'una banda a l'altra de l'entorn del joc, tenint en compte l'escriptura del terreny, obstacles o perills en forma d'enemics.

Relacionat amb el paràgraf anterior és cert que hi ha un cert desplaçament d'aquests NPCs per l'entorn, per crear així un joc més realista. Això significa que els NPC són capaços de moure's simulant una forma quotidiana i realista dins del videojoc; seguint camins, evitant col·lisions entre ells i ajudant al jugador a resoldre el joc.

La intel·ligència artificial en videojocs també es fa servir per trobar un cert equilibri entre el nivell de joc de la persona amb la dificultat de joc. És a dir, que els oponents no humans (NPC) siguin capaços d'adaptar l'estratègia al nivell de la persona.

D'altra banda, hi ha l'anomenada habilitat per caçar, que, gràcies a l'avenç de la intel·ligència artificial aquests personatges no humans són capaços d'analitzar les opcions a la batalla. Per exemple, demostrar una jugabilitat més agressiva segons les condicions del jugador; si està desprotegit, si està armat o fins i tot depenent del nivell en què es localitzi la persona. **Font 16.**

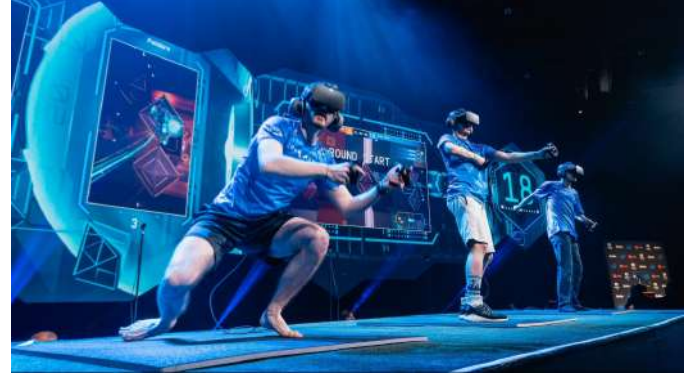

*<sup>4</sup> NPC:* personatge no jugador, quotidianament conegut com la màquina

#### **4) Aplicació a la música**

En els últims anys hi ha hagut un impacte notori de les tecnologies d'intel·ligència artificial dins la indústria musical. Aquest impacte és present en totes les fases de la cadena de comercialització per les quals passa una obra, des de la seva creació fins al consum públic.

Des dels anys cinquanta, s'han aconseguit màquines que utilitzen intel·ligència artificial per compondre cançons gràcies a la tecnologia d'aprenentatge automàtic. Dins de l'àmbit de comercialització musical, com s'explica en l'article *Inteligencia Artificial y música: composición musical*, de Mercedes García Vallejo i Bruno Ibáñez López, la intel·ligència artificial és usada per diferents temes. Per exemple, les discogràfiques la fan servir per ordenar i administrar de manera automàtica totes les dades sobre l'organització de gires, concerts i, especialment, per desenvolupar noves eines i estratègies de màrqueting més eficients per al comerç.

De cara als autors i als editors, s'ha creat la possibilitat de detectar plagis sobre les cançons; de cara als usuaris, gràcies a la intel·ligència artificial tenen recomanacions musicals molt precises. Fins i tot s'han inventat programes de reconeixement d'àudio que permeten descobrir quina cançó està sonant. **Font 17.**

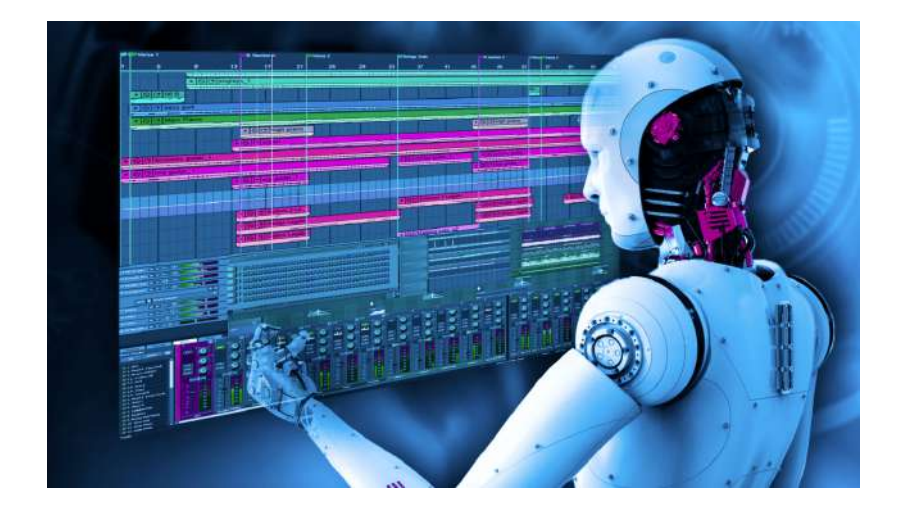

#### **5) Aplicació a l'automobilisme**

En el món de l'automobilisme també trobem l'aplicació de la intel·ligència artificial, especialment amb l'objectiu de millorar la seguretat viària i l'eficiència general. En molts dels cotxes que conduïm, la IA senzilla ja està present com ara amb els assistents personals o les càmeres d'ajuda de visió davantera i posterior. En molts dels cotxes el que es busca és la IA com a aprenentatge automàtic i l'aprenentatge profund per aconseguir així un cotxe autònom. Encara que sembli estrany, la intel·ligència artificial ja és present a molts dels automòbils que conduïm. I la seva integració als cotxes anirà creixent en els anys vinents, ja que és l'element clau dels sistemes de seguretat, de la futura conducció autònoma i de molts serveis relacionats amb la mobilitat.

Actualment, hi ha cotxes al mercat amb sistemes d'intel·ligència artificial senzills (sense capacitat d'aprenentatge), emprats en assistents digitals i en algunes funcions dels sistemes de seguretat. Aquests últims ja ofereixen una visió artificial a través de càmeres, d'altres sensors i d'algorismes de processament d'imatges. Gràcies a això, poden reconèixer l'entorn, identificar situacions de risc i detectar, per exemple, marques vials, senyals, vianants o ciclistes.

D'altra banda, trobem una intel·ligència artificial amb la capacitat d'aprendre. El següent pas de la IA als cotxes és que tingui capacitat de millora a través de l'aprenentatge automàtic i de l'aprenentatge profund, vitals per al cotxe autònom.

Es tracta d'un control de velocitat de creuer que reconeix, analitza i aprèn dels patrons de conducció del conductor, per mantenir la distància amb el cotxe que ens precedeix, accelerar i respondre de manera idèntica a com ho faria el propietari del vehicle. D'aquesta manera, el conductor sent que el cotxe reacciona com ell mateix ho faria, i no té reticències ni se sent incòmode fent servir aquest sistema.

La IA amb aprenentatge profund encara no és al mercat, però sí en el desenvolupament del cotxe autònom que estan duent a terme diferents actors; hi trobem marques força avançades com ara Tesla o Waymo de Google. **Font 18.**

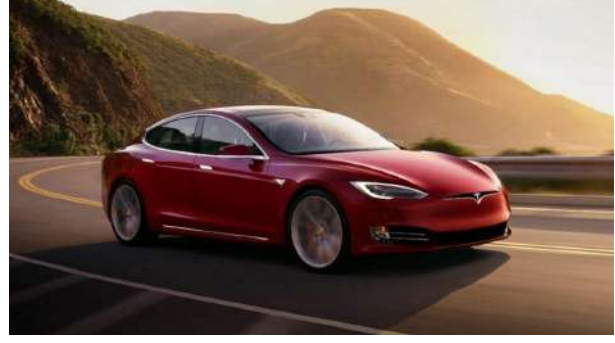

## 5.2. Aplicació dels altaveus intel·ligents

<span id="page-24-0"></span>Els altaveus intel·ligents s'utilitzen en gran part de la nostra vida quotidiana, sobretot, en l'àmbit domèstic i en l'àmbit laboral.

#### **1) Àmbit domèstic:**

Pel que fa al món domèstic, presenten usos totalment habituats a les principals activitats quotidianes que portem a terme. S'usen com a reproductors musicals, per consultar la previsió meteorològica i per posar alarmes, per apagar o encendre certs electrodomèstics i per a preparar la llista de la compra; com a controladors del llum de la llar, com a reguladors de la temperatura de cases domòtiques, com a fonts de transmissió de notícies o per connectar-ho amb sistemes de seguretat, i per fer trucades o videotrucades a partir de dispositius disponibles. Aquests usos venen donats gràcies que els altaveus, a causa de la seva programació, són capaços de connectar-se a la xarxa o ser compatibles amb sensors o altres aparells electrònics.

#### **2) Àmbit laboral:**

Pel que fa al món laboral, els altaveus intel·ligents s'empren com una forma innovadora, en diversos sectors, que els permet assolir uns majors beneficis. Principalment, s'utilitzen en el turisme, per assistir als clients durant les reserves de vols o hotels; en el retail, amb l'objectiu de contribuir la revitalització i modernització de les tendes físiques; en l'entreteniment, perquè afavoreixen la interacció entre el videojoc i l'usuari; en el màrqueting digital, per a potenciar la imatge de la marca i establir més llaços entre els clients i el venedor; i en l'educació, perquè intervé en la creació d'una nova forma d'ensenyança en què l'alumne aprengui jugant.

# <span id="page-25-0"></span>6. Història de la programació i els llenguatges de programació

Ens hem de remuntar a l'any 1842 per trobar el primer model de programació del món. Ada Lovelace, filla de Lord Byron, va crear un algoritme que definiria el primer llenguatge de programació i, com a tal, la primera forma de programació, amb l'objectiu de calcular els nombres de Bernoulli de les targetes perforades de la màquina analítica que, anteriorment, Charles Babbage havia dissenyat i construït.

Ara bé, no va ser fins gairebé cent anys més tard que es van especialitzar els primers codis informàtics, l'any 1936 pels matemàtics Alan Turing i Alonzo Church. Aquest últim va ser capaç d'expressar el càlcul lambda de forma formulativa. A més, el mateix Turing va realitzar altres aportacions en el camp de la lògica matemàtica gràcies a les

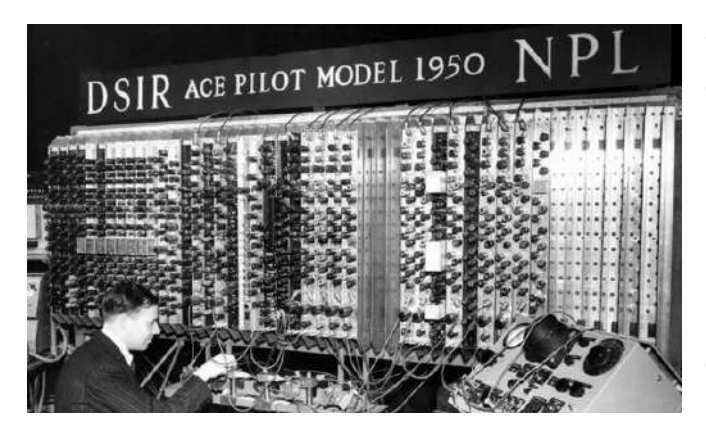

seves primeres contribucions l'any 1937 i a la calculadora universal que va dissenyar el 1943 per tal de resoldre tota mena de problemes matemàtics. Tot i això, les primeres màquines informàtiques tenien poca memòria i eren lentes a l'hora d'executar processos, a causa dels grans càlculs que encara s'havien de fer. **Font 19.**

D'aquesta manera, els científics es trobaven amb diverses limitacions en treballar amb aquestes màquines. Principalment, encara es veien obligats a escriure programes, en llenguatge-màquina, a mà, la qual cosa significava més treball i més temps tot i els avenços tecnològics desenvolupats.

Entre el 1937 i el 1942 va ser construït el primer ordinador digital electrònic pels enginyers Clifford Berry i John Atanasoff, que va comportar certs avenços en el càlcul matemàtic, ja que es tractava d'una calculadora electrònica que utilitzava tubs de buit i es basava en un sistema binari. És a dir, va obrir

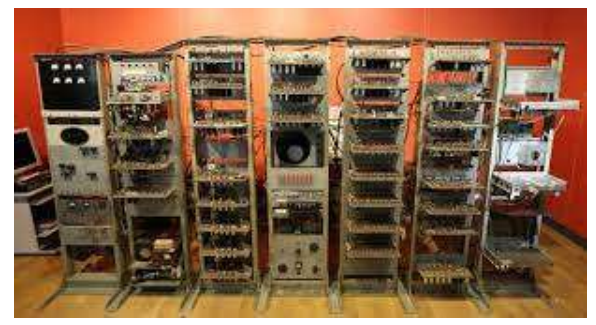

més portes i va facilitar el treball a l'hora de programar. De totes maneres, el 1944 Howard Aiken, amb la col·laboració d'IBM, va idear el *Mark 1*, el que seria el primer ordinador electromagnètic, que presentava grans dimensions i tenia set-cents mil elements electrònics que li permetien treballar a través de les quatre principals operacions - suma, resta, multiplicació i divisió - amb informació emmagatzemada en forma de taules bàsiques de continguts. **Font 20.**

A partir de les idees d'ambdós enginyers, John W. Mauchly i John Presper Eckert, físic i enginyer, respectivament, van desenvolupar el que seria el primer ordinador electrònic completament funcional i operacional a gran escala, amb l'objectiu d'accelerar processos de programació, càlculs i estudis, sobretot militars, com el de la Universitat de Moore, a Pennsilvània.

Aquest projecte va finalitzar el 1946 amb la completa construcció de l'ENIAC, l'ordinador que constava de divuit mil tubs electrònics, pesava trenta tones i consumia prop dels cent mil watts. A més, disposava d'una capacitat de càlcul de gairebé cinc mil operacions per segon. Tanmateix, tot i presentar punts positius, també en tenia de negatius. Era necessària la seva programació manual, és a dir, per iniciar els processos de l'ordinador es necessitava un previ treball manual de preparació. També, era lent i,

per tant, executar programes o operacions podia portar-li dies. I, a més, dissipava una gran quantitat de calor com a forma de pèrdua energètica, la qual cosa suposava una gran necessitat d'un sistema de refrigeració que fos capaç de contrarestar aquesta calor. **Font 21.**

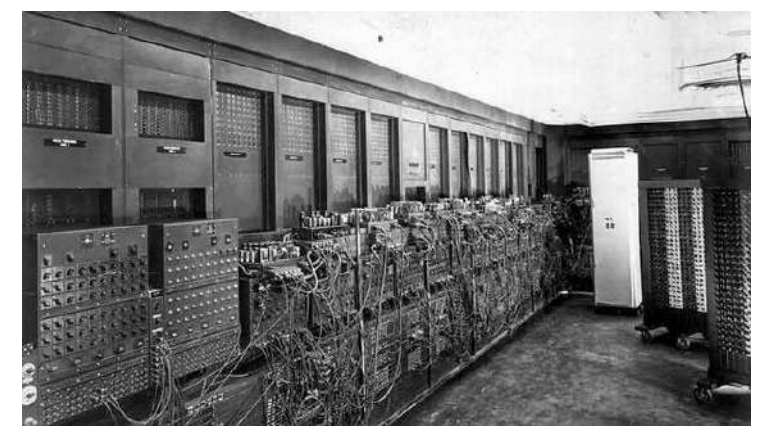

Ara bé, el 1945 Johann Ludwig Von Neumann va proposar emmagatzemar els programes de forma binària, com s'havia fet anteriorment amb les dades, la qual cosa va suposar un gran augment de la velocitat dels càlculs i menys errors mecànics en iniciar la programació manual.

Pel que fa als llenguatges de programació, el primer a aparèixer va ser el *Short Code*, que tal com indica el seu nom era un codi curt. Es considera el primer llenguatge de

programació funcional, tot i que la seva funcionalitat era molt senzilla i bàsica. Principalment, es representava com una expressió matemàtica comprensible pels humans. Ara bé, els seus processos de traducció eren molt lents. Aquest llenguatge de programació va ser creat el 1949 pel mateix John Mauchly, anys després de la primera idea d'idioma d'alt nivell, el Plankalkül.

El 1952 es va desenvolupar l'Autocode, el primer llenguatge compilat, el qual es convertia en llenguatge màquina a través d'un compilador, obrint les portes a noves possibilitats amb la programació i els ordinadors computacionals, com el *Mark 1.*

Sis anys després aparegué el que seria un dels avenços més importants realitzats en aquest camp de la computació i la programació, el llenguatge de programació *Algol*,

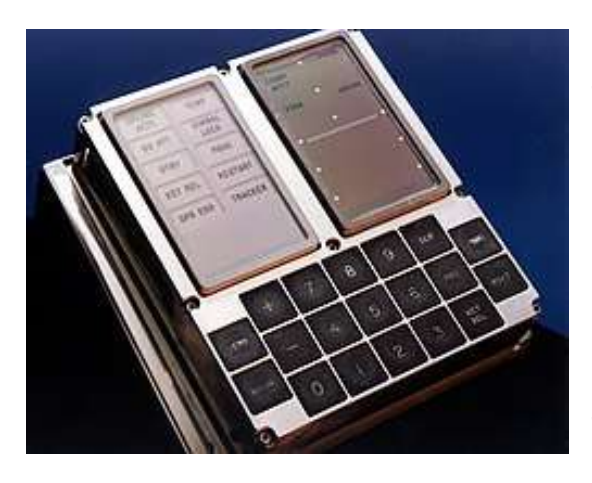

capaç de descriure problemes de càlcul de forma algorítmica, i la principal base de molts llenguatges d'alt nivell actuals com són Java o C++. A més, cap als anys setanta, es va crear un nou llenguatge, anomenat *Pascal*, com a descendent de l'*Algol*, que, a més, va servir per crear el sistema operatiu de l'ordinador *Apollo*; fonamental en el programa espacial *Apollo*. **Font 22.**

El *COBOL*, també conegut per les moltes dificultats que va causar amb l'*efecte 2000*, és un altre dels llenguatges més utilitzats del segle passat. Caracteritzat per la seva capacitat de funcionar en qualsevol mena d'ordinador, va

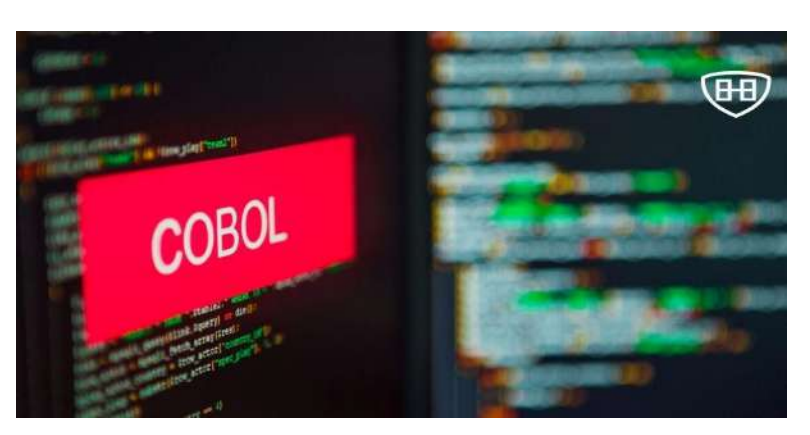

ser creat el 1959 i donava la possibilitat de no haver de programar directament en codi binari. Junt amb el *LISP*, un altre llenguatge de programació orientat a la utilització en la IA, foren avenços molt destacables en el món de la informàtica. A més, ambdós llenguatges segueixen en ús, tot i que en menor manera. **Font 23.**

El 1972 es va desenvolupar C, un nou llenguatge de programació dissenyat amb l'objectiu de reescriure el sistema operatiu *UNIX*. Va ser dut a terme per Dennis Ritchie i s'ha convertit en un dels llenguatges de programació més recurrents arreu del món a causa del seu gran impacte en altres llenguatges de programació actuals, com *Java*, *C++*, *JavaScript*, *Python* o *Perl*. A més, va ser el primer llenguatge de programació de sistemes.

C++, del qual hem parlat anteriorment, representa, en canvi, una extensió de C que combina sistemes i programació orientada a objectes (punt 7). Creat el 1983 pel danès Bjarne Stroustrup, és un dels llenguatges més utilitzats avui dia, sobretot en el camp dels videojocs i el desenvolupament web. I igual que Objective-C —principal llenguatge usat per IOS i Apple—, ha suposat un gran canvi tecnològic gràcies a la utilització de mòduls de programació adaptats als sistemes computacionals de l'època.

A partir de la dècada dels vuitanta va començar l'era d'Internet, la qual va comportar un punt d'inflexió i canvi en les societats i les tecnologies, ja que aquest Internet proporcionava gran rapidesa i fluïdesa en el món de la programació i els llenguatges de programació. Van ser tals els avantatges que el 1995 es va crear JavaScript, el llenguatge de programació més emprat avui dia, i en les últimes dècades, gràcies al programador Brendan Eich. Avui dia aquesta forma de llenguatge està present en gairebé totes les pàgines i servidors web i és una de les principals tecnologies de la *World Wide Web*. I, com Java, Python i C# —aquest últim desenvolupat per Microsoft ha destacat en gran manera en el món de la programació funcional. **Font 24.**

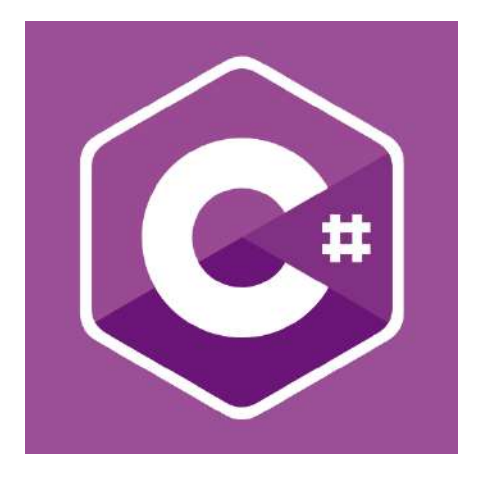

Actualment, classifiquem aquests llenguatges de programació segons quatre punts:

- **Classificació històrica:** permet distingir llenguatges sorgits en una mateixa època que presentin característiques semblants.
- **● Nivell del llenguatge:** aquesta classificació possibilita la distinció entre llenguatges de programació d'alt o baix nivell
- **● Classificació per paradigmes:** (vegeu punt 7)
- **● Classificació per propòsit:** segons quina sigui la finalitat del llenguatge de programació aquesta classificació ens permet distingir entre diversos tipus.

# <span id="page-30-0"></span>7. La programació informàtica

La programació és el procés de la informàtica encarregat d'organitzar una sèrie d'aspectes sistemàtics per a mantenir el codi font de tota mena de programes. Des d'aplicacions simples fins a algoritmes complexos. Per tant, com a tal, fa ús d'un llenguatge propi i específic que dona la possibilitat al programador d'escollir les preferències bàsiques del seu programa.

Principalment, aquest llenguatge és un idioma artificial compost per números, lletres i símbols, que permet a l'ordinador rebre certa informació capaç de possibilitar el contacte i la comunicació entre ell i el programador. És a dir, són ordres que segueix l'ordinador i que li permeten actuar, a través de la traducció, en un llenguatge pròpiament humà. Avui dia, trobem aquests llenguatges de programació en tota mena de dispositius dotats de software i capaços d'interpretar i utilitzar informació diversa.

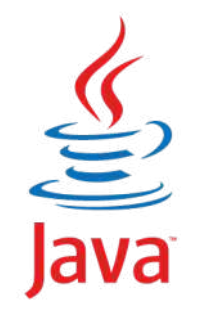

En són exemples Java, que té un paradigma enfocat a objectes, i que, tal com s'ha mencionat en el punt 6, va ser comercialitzat per primer cop l'any 1995 per *Sun Microsystems*; C#, que va ser dissenyat i desenvolupat per l'empresa *Microsoft* i es fonamenta dels següents paradigmes: estructurat, imperatiu, orientat a objectes, dirigit per esdeveniments, funcional i genèric;

JavaScript, que es defineix amb paradigmes com: orientat a objectes, basat en prototips, imperatiu i dinàmic. A més, es fa servir com a font d'ajuda dels clients d'un servidor i com a part de molts navegadors webs, ja que permet la creació de millores en les seves interfícies i extensions. Python, que s'usa, principalment, com a font de creació d'aplicacions de tota mena, i que presenta paradigmes orientats a objectes, imperatius i funcionals; i d'altres que, com també aquests, presenten funcionalitats diverses. **Font 25.**

Els principals i més habituals elements que formen la programació, segons l'article *Programación*, de l'Editorial Etecé, que hi ha a la web *Concepto*, són les paraules reservades, que contenen

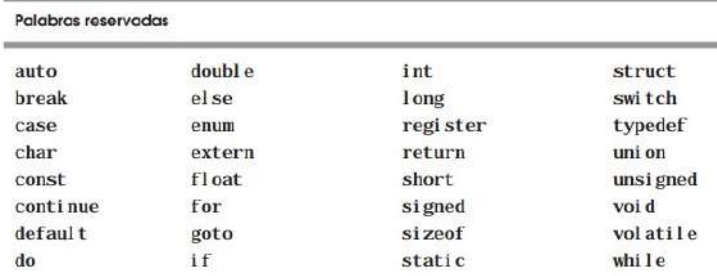

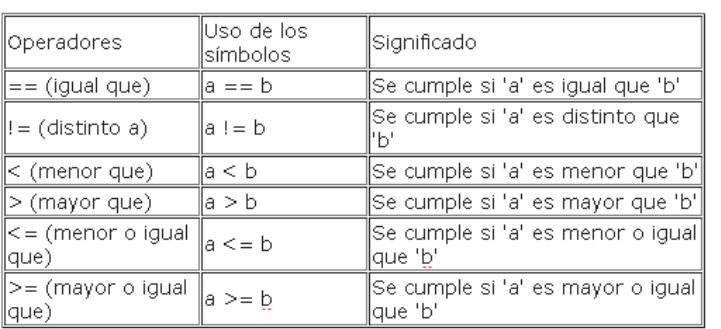

la informació d'una ordre determinada; les variables, que són dades que, tal com indica el seu nom, poden variar, i les constants, que són dades invariables; els operadors, que indiquen les operacions matemàtiques del codi font del programa; els identificadors, que són el nom que reben les variables; i la sintaxi, que és

l'element visible del llenguatge de programació. La part que conté totes les variables i elements que codifiquen un programa o algoritme. **Font 26 i 27.**

A més a més, dins la programació existeixen diverses branques variades (paradigmes) que es caracteritzen pels tipus de mètodes i tècniques que empren, de les quals les més importants en són la programació estructurada o PE i la programació modular.

- **Programació estructurada (PE):** orientada a millorar el rendiment d'un programa computacional a través de subrutines, seqüències, seleccions i concatenacions.
- **Programació modular:** dirigida a separar un programa en subprogrames a fi de fer-lo més llegible i pràctic.
- **Programació orientada a objectes:** tal com indica el seu nom, s'utilitza per modificar i treballar les propietats programables dels objectes a partir dels seus comportaments.
- **Programació concurrent:** enfocada a dur a terme més d'una operació al mateix temps sense afectar el resultat final del programa. És un tipus de programació modular.
- **● Programació funcional:** basada en l'ús de funcions i operacions matemàtiques, les quals presenten variables modificables. Neix del càlcul lambda.
- **Programació lògica:** feta servir en la IA i enfocada al càlcul de predicats (relació entre variables). Presenta usos més matemàtics. Comença, també, del càlcul lambda.

Aleshores l'objectiu bàsic de la programació és definir ensenyances perquè un ordinador sigui capaç d'implementar aplicacions i sistemes perfectament adequats i útils per a l'usuari. A més, persegueix crear programes correctes, clars i de gran qualitat, de manera que presentin una estructura senzilla i coherent.

### 7.1. Les xarxes neuronals

<span id="page-32-0"></span>Les xarxes neuronals, segons la informació extreta de l'article Las redes neuronales: qué son y por qué están volviendo, de Guillermo Julián, són models computacionals de programació inspirats en el funcionament de les xarxes neuronals d'organismes vius —com les dels éssers humans—, que estan formades per un conjunt de neurones artificials connectades entre si —formant capes en funció de la complexitat del sistema—. Aquestes treballen en conjunt de manera que són capaces d'aprendre i adquirir coneixements a través de les moltes connexions que s'estableixen entre unes i

altres. Principalment, són un sistema d'unitats neuronals que transmet senyals des d'un punt d'entrada inicial fins a un punt de sortida específic. A més, es basen en una idea senzilla; combinar certs paràmetres per tal d'obtenir un resultat concret. **Font 28.**

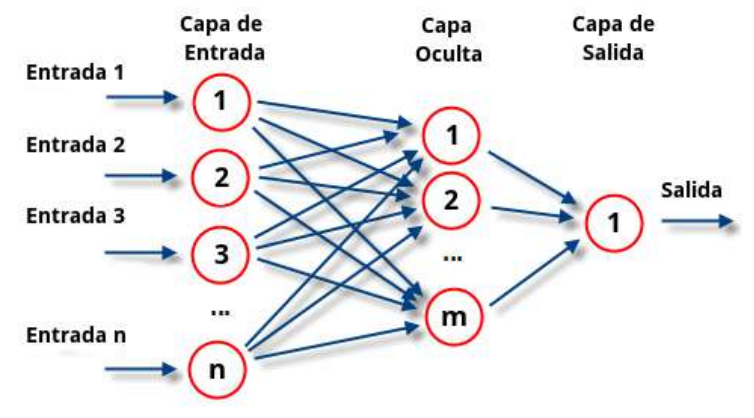

En aquests sistemes, tots els nodes (neurones artificials) estan connectats entre si, a través d'enllaços que presenten uns valors de pes, que poden incrementar o inhibir l'estat d'activació d'aquestes neurones. Com també poden provocar una funció limitant que modifiqui el valor del senyal abans que es propagui a una altra neurona. Per tant, com les nostres xarxes neuronals, són unitats capaces d'aprendre i formar-se de manera unilateral, sense cap mena d'ajuda externa.

El seu objectiu principal és assolir la capacitat d'automodificar-se per tal d'executar tasques complexes, sense necessitat d'una programació manual, i, així, automatitzar funcions pròpiament humanes. Bàsicament, pretenen resoldre tota mena de problemes de la mateixa manera que ho faria el cervell humà. Actualment, ja s'han usat per donar solució a disciplines de la IA, com la visió artificial o el reconeixement de veu, que, a través de la programació habitual, suposaven certes qüestions i dificultats per a ser resolts.

La unitat fonamental de les xarxes neuronals són els perceptrons, elements que presenten diverses entrades amb un cert valor de pes, cadascuna. D'aquesta manera, depenent del valor de pes de les entrades, la sortida del perceptró pot ser una o una altra. Ara bé, es poden utilitzar funcions com la funció sigmoide per a utilitzar neurones artificials amb un comportament més suau. Aquest sistema permet facilitar la manera d'adquirir el coneixement de les neurones gràcies a l'aplicació de valors de pes més petits que canvien la sortida de la xarxa i fan variar les capes intermèdies d'aquestes neurones perquè puguin definir dades més complexes.

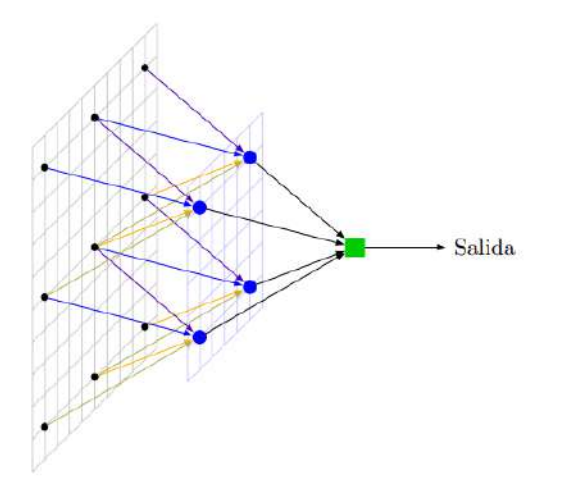

A més, s'han desenvolupat també les xarxes convolucionals que es fan servir en el reconeixement de veu i en la descàrrega d'imatges, i tracten de buscar característiques locals en petits grups d'entrades. D'aquesta manera, a mesura que afegim capes a la xarxa neuronal podrem descobrir més qualitats i propietats de l'objecte en qüestió que estiguem

estudiant. És a dir, en definitiva, les xarxes neuronals pretenen extreure la informació oculta que es troba a l'entrada del sistema per trobar què és el que de veritat defineix cada dada. **Font 29.**

Comprenen un ampli abast de funcions diverses gràcies al seu funcionament, que els permet aproximar qualsevol mena de funció existent i acomplir tasques de predicció i classificació. Per tant, s'usen en aplicacions d'Indústria d'alta tecnologia, en àmbits econòmics amb l'objectiu de fer prediccions de pujades i baixades de preus de mercat, en àmbits mèdics, per ajudar a diagnosticar diversos problemes de salut, i també en el desenvolupament de la IA, ja que ofereix grans possibilitats i solucions eficients.

#### 7.1.1. Models de les xarxes neuronals

<span id="page-34-0"></span>Les xarxes neuronals de la intel·ligència artificial presenten, generalment, uns models de xarxes neuronals, que reben el nom de xarxes neuronals artificials (RNA), i que s'encarreguen de definir una funció o distribució de X i Y a partir de càlculs matemàtics. A més, sovint aquests models poden estar adscrits a un algoritme d'aprenentatge característic.

Els principals models de xarxes neuronals segons els quals classifiquem les xarxes neuronals són els següents:

- **● Funció de xarxa:** en aquest tipus de model de xarxa neuronal els components de les capes individuals són independents entre si de manera que això genera un grau de paral·lelisme a l'hora d'executar el sistema.
- **● L'aprenentatge:** consisteix a utilitzar un conjunt de funcions i operacions per tal de trobar ⨏'∈⨏, la qual és capaç de resoldre el problema en qüestió d'una manera òptima. Però, aconseguir aquesta ⨏' suposa la definició d'una funció de cost C que sempre tindrà un cost superior a la funció de cost de la solució òptima.
- **● L'elecció d'una funció de cost:** segons la funció de cost que es derivi de la tasca desitjada es definirà una xarxa neuronal o una altra. Principalment, depèn de les propietats de la funció de cost i de la formulació característica de la dificultat.
- **● Paradigma d'aprenentatge:**
	- **○ Aprenentatge supervisat:** l'objectiu és trobar una funció ⨏= X→Y a partir dels parells d'exemples que se'ns donen. És a dir, volem inferir el mapatge derivat de les dades. En aquest tipus de paradigma, la funció de cost està completament relacionada amb l'absència de coincidència entre el mapatge i les dades. Alguns exemples de tasques que trobem dins d'aquest paradigma són: reconeixement de patrons, reconeixement de veu i aproximació de funcions.
	- **○ Aprenentatge no supervisat:** en el paradigma d'aprenentatge no supervisat se'ns donen dades X i la funció de cost d'aquest sistema, la qual depèn de la tasca, i pot ser qualsevol funció de X i la sortida de la xarxa neuronal. Alguns exemples de tasques que trobem dins d'aquest

paradigma són: l'agrupament, l'estimació de distribucions estadístiques, la compressió de dades i el filtratge de correu brossa

- **○ Aprenentatge per reforç:** en el paradigma d'aprenentatge per reforç no se'ns donen les dades de X, però, en cada punt del temps t, es realitza una acció definida com a  $\mathsf{y}_\mathsf{t}$  i el medi genera una dada x en funció del temps,  $x_t$ , i un cost de funció,  $c_t$ . El principal objectiu d'aquest paradigma és descobrir un mètode per a la selecció de les accions òptimes per a minimitzar una certa mesura d'un cost a llarg termini. En general, el medi ambient i el cost a llarg termini de cada mètode són desconeguts. Aquest paradigma es troba molt present en els RNA, la programació dinàmica, l'encaminament de vehicles, la gestió de recursos naturals i la medicina. Alguns exemples de tasques que trobem dins d'aquest paradigma són: els problemes de control, els jocs i altres tasques seqüencials.
- **● Tipus d'entrada:** segons com siguin capaces de processar la informació, classifiquem les xarxes neuronals artificials en:
	- **Xarxes analògiques:** processen dades d'entrada amb valors continus.
	- **Xarxes discretes:** processen dades d'entrada pròpiament discretes, normalment valors booleans.
#### 7.2. Algoritmes

Un algoritme és un conjunt d'instruccions definides, ordenades, fitades, exactes, generals i comprensibles, que permet solucionar un problema, realitzar càlculs, processar dades o dur a terme qualsevol altra mena de tasca, a partir d'una informació inicial i unes operacions sistemàtiques, que possibiliten seguir uns passos ordenats per tal d'assolir un fi determinat. Tanmateix, tot i semblar exclusius de les matemàtiques —*mètode de Gauss<sup>5</sup>* , algoritme de multiplicació, de divisió, etc.— i la computació, n'utilitzem molts per resoldre qualsevol dificultat de la nostra vida quotidiana. Són exemples els manuals d'instruccions o les receptes de cuina.

A més, els algoritmes no es defineixen com un sistema funcional compost d'una sola part, sinó que estan formats per tres seccions que permeten entendre com funcionen:

- **● Entrada o input:** són les dades que assignem a l'algoritme perquè ens doni la solució esperada, és a dir, són les dades sobre les quals apliquem les instruccions perquè l'algoritme sigui capaç de processar de manera òptima
- **● Processament:** són el conjunt d'accions que ha de seguir l'algoritme, a partir de les dades inicials donades, per tal d'aconseguir el fi de la situació. És a dir, són els càlculs lògics que seguirà l'algoritme.
- **● Sortida o output:** són els resultats que s'obtenen a partir de la transformació de les dades inicials donades, un cop acabat el procés.

Poden ser expressats de moltes maneres, des d'un llenguatge natural fins amb llenguatges de programació. Ara bé, totes aquestes formes d'expressió es mantenen amb certa dependència d'un llenguatge de programació específic, és a dir, romanen independentment. Els principals mitjans d'expressió, segons l'article *Algoritme*, de Wikipedia, són:

- **● Diagrama de flux:** són descripcions gràfiques d'algoritmes, que s'empren per representar algoritmes petits, i que fan servir símbols per indicar la seqüència d'instruccions que ha de seguir el sistema per tal d'assolir el fi desitjat.
- **● Pseudocodi:** és una descripció d'alt nivell d'un algoritme, que utilitza una barreja de llenguatge natural i llenguatge de programació, amb l'objectiu de facilitar la

<sup>5</sup> *Mètode Gauss:* algoritme usat per determinar la inversa d'una matriu i les solucions d'un sistema d'equacions lineals

comprensió d'un algoritme, a ulls de persones sense cap mena o amb poc coneixement de la programació, ja que permet ometre detalls poc necessaris.

- **● Sistemes formals:** són models matemàtics, precisos com un llenguatge de màquina, que classifiquen els tipus d'algoritmes, per mitjà d'expressions i càlculs matemàtics.
- **Implementació:** és l'ús final que es dona a l'algoritme, ja sigui implementar-se a un programa, una xarxa neuronal o un circuit elèctric.
- **● Variables:** el model d'expressió a través de variables és una forma d'expressió que pren valors específics d'un tipus de dada concreta.
- **● Estructures seqüencials:** són sistemes en què apareix una seqüència d'accions, les operacions de la qual se succeeixen de tal manera que la sortida d'una concorda amb l'entrada de l'altra. Principalment, depenen d'una assignació que pot ser: simple, acumuladora, comptadora o de treball.

A més, podem trobar algoritmes definits com a funcions que transformen les dades d'aquest mateix en una solució, que anomenem sortida.

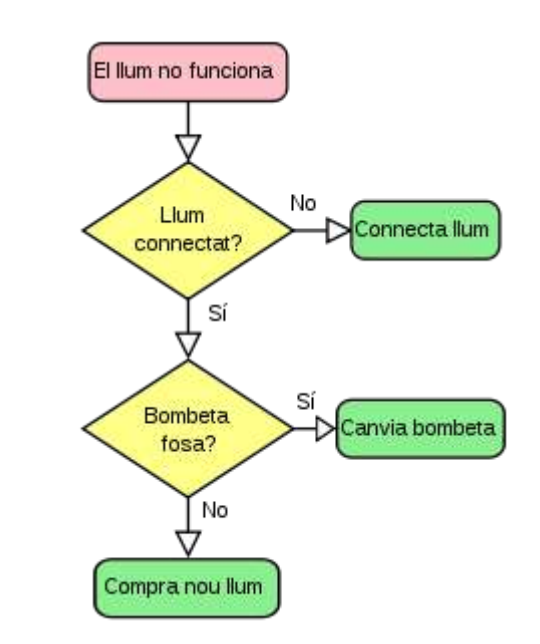

**Font 30.**

#### 7.2.1. Tipus d'algoritmes

A l'hora de classificar algoritmes ho podem fer de moltes maneres. Si separem algoritmes en funció dels seus sistemes de signes, trobem els algoritmes quantitatius i els qualitatius. En canvi, si ho fem segons si necessiten utilitzar un ordinador o no, els classifiquem en algoritmes computacions i no computacionals. Ara bé, si els classifiquem segons la funció que desenvolupen, ens trobem amb una gran quantitat d'algoritmes, els més importants dels quals són, tal com diu Raquel Maluenda de Vega en el seu article *Qué es un algoritmo informático: características, tipos y ejemplos*, els següents:

- **● Algoritme de recerca:** la seva funció és trobar diversos elements que presentin una característica concreta dins d'una estructura de dades. Alguns exemples són la recerca binària i la seqüencial
- **● Algoritme d'ordenament:** s'encarreguen de reorganitzar els elements de l'algoritme en funció d'un ordre específic, com pot ser un ordre matemàtic. Alguns exemples són els algoritmes d'ordenament per selecció i els algoritmes d'ordenament ràpid.
- **Algoritme voraç:** consisteix en una estratègia de recerca que pretén escollir la millor opció en cada procediment, per tal d'assolir una solució òptima. Habitualment, es fan servir per resoldre problemes d'optimització. Alguns exemples són l'*algoritme de Dijkstra* i la *codificació Huffman*.
- **Programació dinàmica:** la seva funció és resoldre dificultats dividides, posteriorment, en subproblemes, dels quals s'emmagatzema i es calcula la solució més favorable. Aquest tipus d'algoritme permet reduir el temps d'execució d'un algoritme gràcies a l'optimització que se'n fa d'ell. S'utilitza principalment en la *sèrie de Fibonacci* i en el *problema de la motxilla*.
- **Algoritme probabilístic:** es fa servir, a través d'una font d'atzar, per obtenir possibles solucions diferents i errònies en situacions amb limitacions de temps o memòria. A més, per tal d'aconseguir una solució correcta l'algoritme es repeteix diverses vegades i es comparen els resultats aconseguits en cada mostra. Alguns exemples són *l'algoritme de Montecarlo<sup>6</sup>* i *l'algoritme de Las Vegas<sup>7</sup> .*

<sup>6</sup> *Algoritme de Montecarlo:* mètode de simulació basat en la creació de models de possibles resultats, a través de la substitució d'un rang de valors

<sup>7</sup> *Algoritme de Las Vegas:* algoritme aleatori que sempre dona resultats concrets, no aproximats

## 8. Els components de la Intel·ligència Artificial

## 8.1. El model de PC: Beelink Mini T4 Pro (Intel Celeron N3550)

El component més important per desenvolupar la intel·ligència artificial és l'ordinador. Un ordinador normal i corrent el trobaríem muntat dins d'un gabinet amb la seva placa mare, el seu processador, la seva targeta gràfica, els seus discos de memòria, el seu sistema operatiu… En aquest s'hi duen a terme totes les ordres (moviments, sons, reproduccions) prèviament programades amb programes especials com JavaScript o Python en el nostre cas. Aquests programes estan sota l'ordre dels sistemes operatius que els suporten, això rep el nom d'*IDE*. És un sistema de *software* creat per al disseny d'aplicacions com ara Python que combina eines per desenvolupadors en una única interfície d'usuari per un ús més còmode i un millor aprenentatge.

És per això que hem escollit de component mare a un *Beelink Mini T4 Pro* de la marca Intel. Aquest ordinador de format reduït i compacte ens permet crear un altaveu minimalista sense treure'ns cap accessibilitat informàtica a un preu reduït. Amb aquesta *placa base* comptem amb un *processador* Intel Celeron N3350, un *xip gràfic* HD Intel 500 i una *memòria de ram* de fins a 4 GB. A part d'això ens permet connectar diferents perifèrics gràcies als seus ports i entrades. Tindrem també accés a la xarxa gràcies al port Ethernet o via *WiFi*, i disposarem de tecnologia *Bluetooth*.

Tot i això, el *Beelink Mini T4 Pro* no presenta un sistema operatiu de codi obert, és a dir, no ofereix la possibilitat a qualsevol usuari de fer ús del seu codi font, com tampoc proporciona una major flexibilitat digital a l'hora de dissenyar el codi que el caracteritzarà. Per tant, és constituït per un sistema operatiu de codi tancat, Windows 10, que, tanmateix, ofereix tota mena de funcionalitats útils i essencials a l'usuari.

Aquest microordinador i els seus components són el que fan funcionar els perifèrics connectats, com és el micròfon; i és el que li dona el sentit al nostre altaveu intel·ligent. **Font 31.**

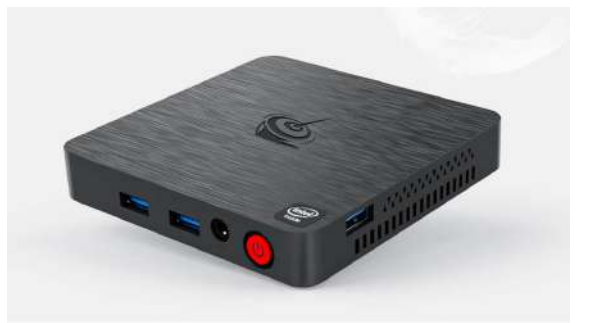

#### 8.2. Caixa de ressonància o *Bass-Reflex* (Fusta MDF)

Basada en el principi del ressonador de Helmholtz, la caixa de ressonància és, com una placa base, un altre element imprescindible a l'hora de crear i dissenyar un altaveu, ja que millora el rendiment quant a la reproducció de sons de baixa freqüència, més coneguts com a greus. I permet amplificar o modular aquests mateixos sons a través de la seva radiació per l'altaveu o la finestra de la caixa; a més de servir com a suport bàsic de l'aparell. Per tant, és fonamental disposar-ne d'una que s'adapti de manera adient a les necessitats i les especificacions del dispositiu per garantir així una màxima eficàcia.

En el nostre cas, hem triat un disseny de caixa rectangular que ens permetrà aprofitar les *ones bidireccionals* que emeten cadascun dels altaveus que utilitzarem. A més, el material escollit per a fer la construcció d'aquesta caixa, una fusta MDF, també permet una millor sortida dels sons, sobretot dels aguts i de les ones. La composició interna d'aquest tipus de fusta origina taulells rígids, uniformes i amb gran durabilitat, característiques perfectes per aconseguir una bona ressonància tenint en compte la relació qualitat-preu d'aquest producte. **Font 32.**

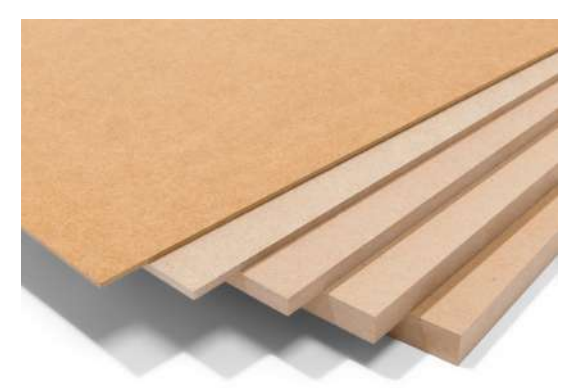

Un altre aspecte que hem hagut de tenir en compte ha sigut la longitud del túnel ressonador de la caixa acústica, ja que un augment o disminució d'aquesta llargària pot implicar la creació de fluxos d'aire que causin un tancament d'aquest túnel fins al punt de convertir la caixa de ressonància en una caixa infinita; completament ineficient en el cas del nostre projecte. A més, a partir de les propietats i els paràmetres de l'altaveu que hem emprat, hem calculat el volum mínim que necessitava la caixa de ressonància, per tal de poder garantir el seu complet i eficaç funcionament, i la longitud mínima

definitiva d'aquesta mateixa caixa acústica, amb tots els càlculs que comporta, i que hem extret d'un treball universitari de l'estudiant d'enginyeria basc, Carlos García Puertas, sobre el *Diseño de cajas acústicas.*

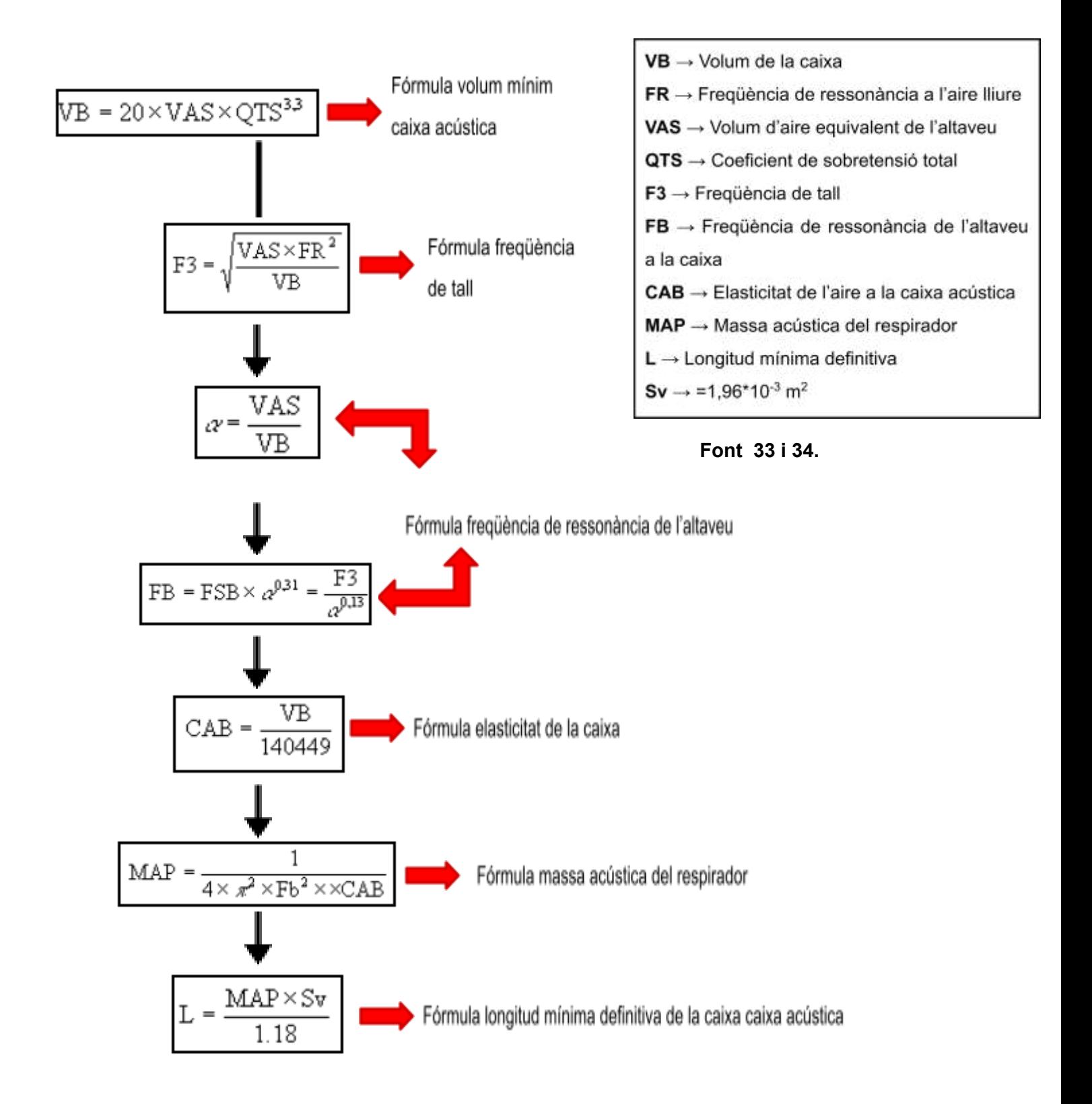

#### 8.3. El model d'altaveus coaxials (Sony XS-FB1330)

Els altaveus Sony XS-FB1330 són els altaveus que hem emprat per emetre el so del nostre dispositiu intel·ligent i així garantir el principal i bàsic objectiu de l'aparell; la transmissió de respostes per veu a ordres i instruccions de caràcter quotidià. Són altaveus pertanyents a la família dels *altaveus coaxials*, els quals es caracteritzen per estar formats per dues o més vies de so muntades sobre el mateix eix, cadascuna de les quals s'encarrega de propagar una classe de so diferent. Dotats de múltiples sistemes d'emissió del so, són capaços de proporcionar una major eficiència i obrir les portes a un major nombre d'opcions logístiques, com és el cas del nostre altaveu intel·ligent.

Un altre aspecte que els caracteritza és la forma de difusió del so, ja que, a diferència dels altaveus habituals que compten amb diversos punts de sortida, aquests només disposen d'un únic eix de sortida, fet que permet un alt rendiment i un menor nombre d'interferències entre les diverses bandes de freqüència de l'altaveu. A més, gràcies a la seva reducció de mida respecte d'altaveus més usuals, és molt fàcil treballar amb ells a l'hora de fer una instal·lació.

Comunament, trobem altaveus coaxials de dues vies els quals es componen d'un *woofer*, és a dir, d'un altaveu capaç de produir sons de baixa freqüència, coneguts també com a greus -entre 40 i 1000 Hz<sup>8</sup>-. I, d'un *tweeter*, és a dir, d'un altaveu dissenyat per reproduir sons d'alta freqüència, més coneguts com a aguts, que oscil·len entre els 3 kHz i els 20 kHz. En el nostre cas, n'hem triat un de tres vies pel fet que les mides de l'altaveu quadraven de millor manera amb el nostre disseny i perquè la qualitat i la propagació del so és òptima respecte de les propietats de la caixa acústica.

A més, aquest mateix altaveu disposa, segons la web *Beyma*, d'una potència màxima d'uns 300 W<sup>9</sup>, una impedància nominal de 8  $\Omega^{10}$ , un rang de freqüència d'entre 60-24000 Hz, un VAS (volum d'aire equivalent) de 9,1 L, un QTS (coeficient de sobretensió total) de 0,28, i molts altres paràmetres que el caracteritzen. Paràmetres i

<sup>8</sup> *Hertz:* unitat de freqüència del Sistema Internacional

<sup>9</sup> *Watt:* unitat del Sistema Internacional usada per determinar la potència d'un objecte. S'utilitza per quantificar la taxa a què es transmet energia

*<sup>10</sup> Ohm:* unitat de resistència elèctrica del Sistema Internacional. Fa referència a la resistència elèctrica que hi ha entre dos punts d'un conductor

propietats les quals ens han permès calcular el volum mínim necessari de la caixa de ressonància per tal que reboti el so de manera efectiva i altres especificacions explicades a l'apartat 8.2.

#### **TECHNICAL SPECIFICATIONS**

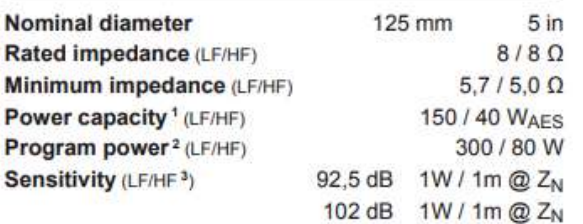

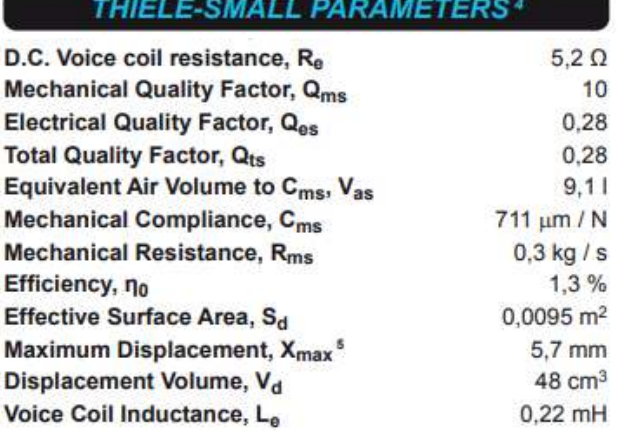

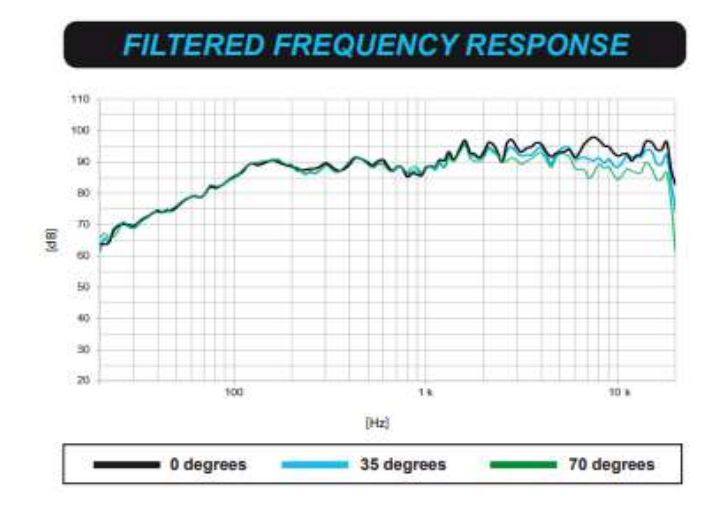

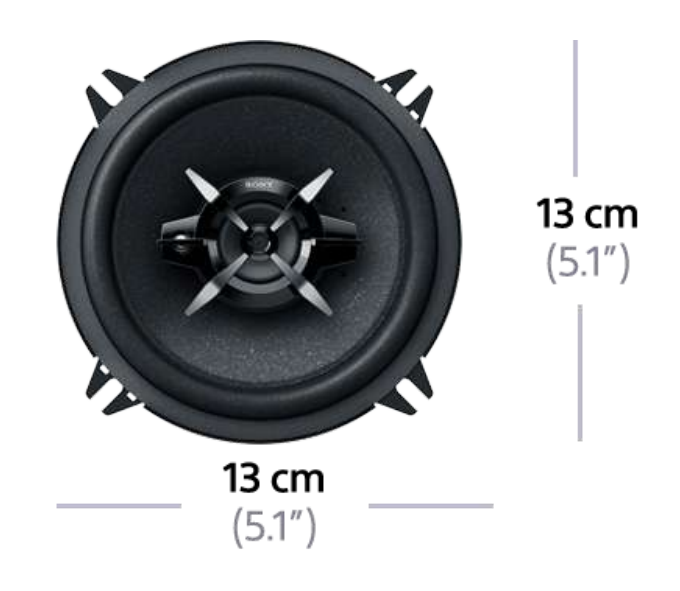

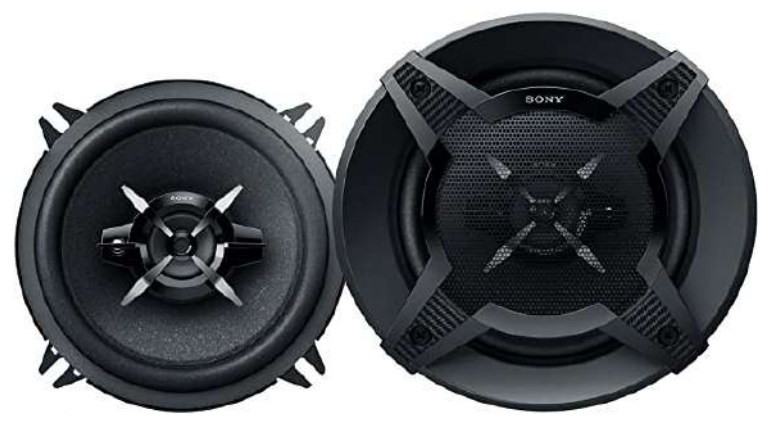

**Font 35, 36 ,37, 38 i 39.**

#### 8.4. L'amplificador

L'amplificador és l'element fàcilment substituïble, és a dir, és l'element menys essencial d'entre la resta, ja que la seva principal funció és millorar determinats aspectes i no, en canvi, proporcionar de nous. Tot i això, acompleix una funció necessària respecte al nostre projecte. Com qualsevol altre amplificador s'encarrega d'intensificar el senyal de sortida d'àudio, exercint una determinada força sobre la intensitat de corrent que porta el senyal d'entrada —conegut amb el nom de guany—. Això ens permetrà difondre aquest àudio amb major abast i qualitat i crear ones sonores amb més intensitat i volum. Observem, doncs, que l'amplificador és un dispositiu que empra circuits elèctrics per dur a terme la seva tasca bàsica.

A l'hora de funcionar, els processos que ha de dur a terme són varis. Començant per la transformació, per part del micròfon, de les vibracions del so en senyals elèctrics. Tot seguit, aquests senyals són codificats de forma resumida i fàcil d'entendre. I, finalment, un reproductor torna a interpretar aquests codis com a senyals elèctrics, els quals s'encarregaran de moure l'amplificador per tal d'ampliar el so. És per això, doncs, que són tan útils en guitarres, altaveus, altaveus intel·ligents, equips de música, etc.

Habitualment, tal com diu José Luis R. en el seu article *Cómo funciona un amplificador*, els trobem formats per 5 o 6 components diferents, depenent del model:

- **Diafragma:** element encarregat de transformar l'energia de l'amplificador en pressió útil
- **Bobina mòbil:** són espires recobertes de coure col·locades sobre un cavall unit al diafragma
- **Entreferro:** lloc on es concentra el flux magnètic que causa l'imant
- **Imant:** actua com a nucli de l'amplificador. Com major sigui la seva mida menor energia elèctrica es necessitarà per produir la mateixa freqüència.
- **Suspensió:** s'encarrega de delimitar el moviment del diafragma, evitant el fregament de la resta d'elements amb les parets.

En el nostre cas, hem utilitzat una placa amplificadora amb un canal *subwoofer*, que gràcies a la seva estructura petita i compacte ens és de gran utilitat a l'hora d'optimitzar l'espai. A més, ens ajuda a guanyar rendiment de l'altaveu i a augmentar impacte sobre el medi extern.

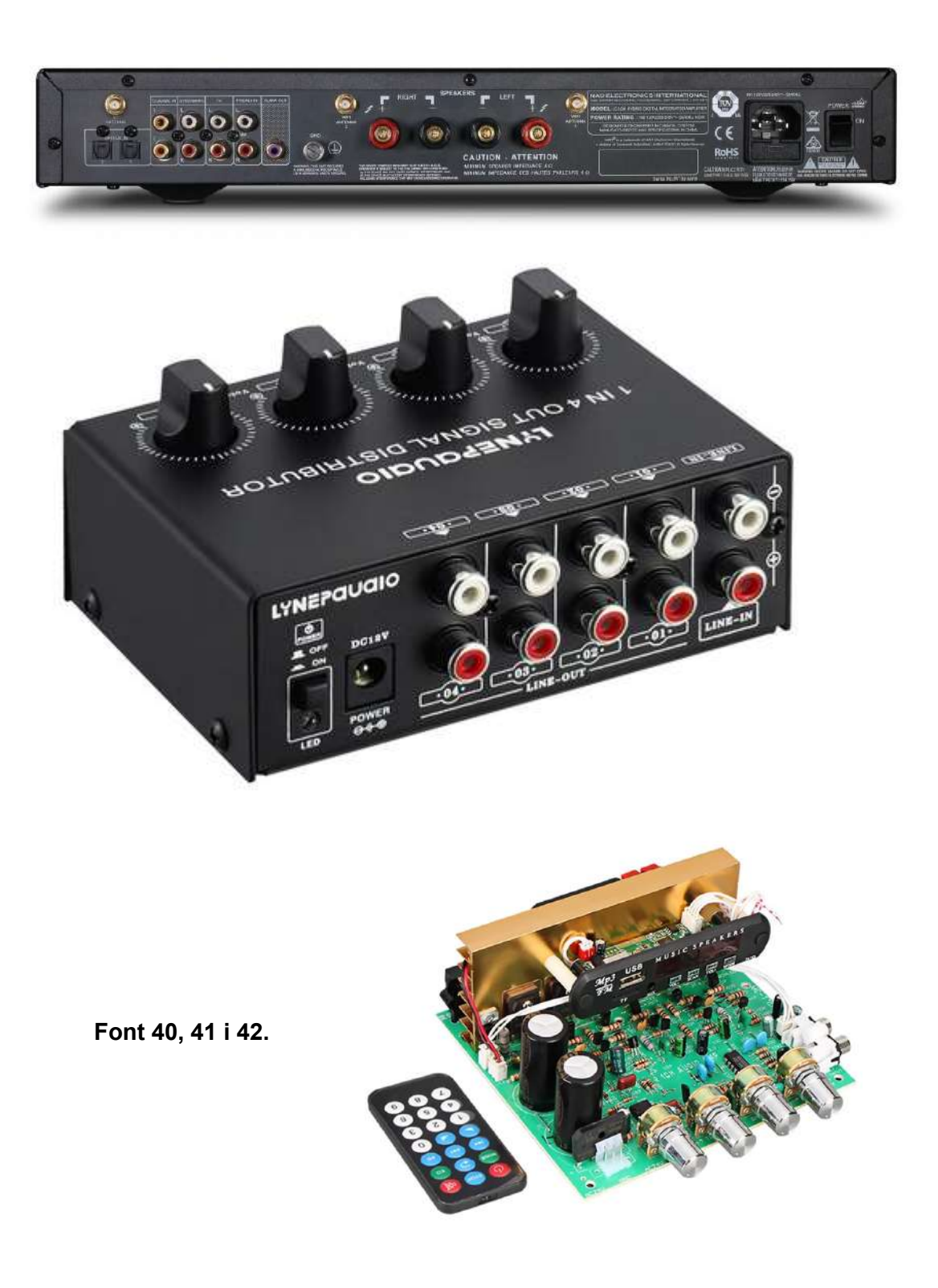

#### 8.5. El micròfon

El micròfon és l'element del dispositiu que permet interaccionar amb ell, ja que és l'encarregat de captar les ones sonores que emet el receptor per transformar-les, després, en senyals elèctrics que indiquin a l'ordinador el que ha de fer. És l'element de l'altaveu intel·ligent estrictament més relacionat amb l'emissor i el receptor del so. Per tant, és un dels principals fonaments de l'altaveu intel·ligent i de la interacció que són capaços de crear amb la gent, ja que si no, no hi hauria possible entesa entre altaveu i persona.

Segons s'esmenta a la web *Microfonos.pro*, estan formats per sis parts diferents, però interrelacionades entre si. El diafragma del micròfon, que rep el so i el transforma en ones elèctriques. A més, és la part més sensible i important del micròfon, ja que la que aporta la qualitat de so. El dispositiu transductor, que transforma totes les ones elèctriques, generades pel diafragma, en senyal d'àudio. La reixeta, que únicament té funció protectora. La carcassa, que és la zona del micròfon on hi ha tots els components elèctrics. El connector de sortida, que constitueix el lloc de sortida d'àudio cap a l'aparell al qual estigui connectat. I la suspensió, que tot i ser una part externa, que no tots presenten, té certa importància en la captació del so, ja que minimitza les possibilitats que el micròfon capti qualsevol mena de so no desitjat.

Per escollir el model que hem usat en el nostre altaveu intel·ligent ens hem fixat en la directivitat del micròfon, és a dir, en les direccions en què els micròfons són sensibles al so i, de la mateixa manera, poden captar-lo. Així doncs, entre un unidireccional o cardioide i un omnidireccional, hem triat un *Trust Gaming GXT* de 258 W omnidireccional, ja que és capaç de captar el so en totes direccions i amb la mateixa

sensibilitat, a diferència dels uni/bidireccionals, que només poden captar-lo en certes direccions o graus. Aquest aspecte permet que no hàgim de situar-nos en un punt determinat per parlar a l'altaveu, sinó que des de qualsevol punt puguem interaccionar amb ell. A més, en el nostre cas, hem triat comprar un altaveu dinàmic, és a dir, un altaveu amb una bobina mòbil unida al diafragma, ja que són robusts i econòmics. **Font 43.**

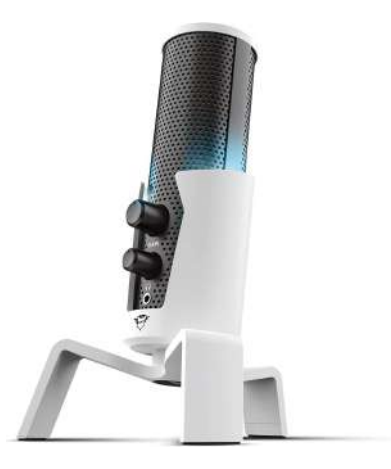

#### 8.6. El sistema de cablejat i botons

Tal com hem dit amb l'ordinador a l'inici d'aquest punt, per una banda, el sistema de cablejat és, també, un element fonamental, ja que actua com a nexe d'unió entre tots els components de l'altaveu intel·ligent. És l'encarregat de conduir els corrents elèctrics de costat a costat i, per tant, d'acabar d'aportar la funcionalitat total al dispositiu.

Aquests cables estan formats, com es diu a la web *topcable*, per quatre components, dels quals, dos, són essencials, i els altres poden, o no, ser-hi. Els més importants són el conductor, que es per on es transmet el corrent elèctric, i normalment és de coure, i l'aïllament, que és la capa que envolta el conductor i evita que pateixi cap mena d'impacte o contacte extern. A aquests components se'ls poden afegir les proteccions metàl·liques i una coberta exterior, que són els dos altres elements del cable, i la funció principal dels quals és protegir i aïllar.

En el nostre cas, hem emprat un jack de quatre pols de 3,5 mm, femella amb tres connectors *RCA* de rosca, el principal dels quals és el d'àudio, que ens ha permès el funcionament dels principals perifèrics del dispositiu, ja que hem pogut connectar l'ordinador a l'altaveu, l'amplificador i el micròfon. I un cable d'alimentació capaç d'aportar la potència i el voltatge necessaris per a fer funcionar l'ordinador, junt amb tots els perifèrics.

Els polsadors, per una altra banda, tenen una certa funció, que hem determinat prèviament a través de la programació d'una placa Arduino. Hem definit, per tant, un botó per apagar el dispositiu, tot i que l'altaveu intel·ligent es pot apagar de forma completament autònoma si se li indica, en cas que el programa del dispositiu requereix un reinici; un botó per abaixar el volum i, de la mateixa manera, un per apujar-lo, per així regular la intensitat del so com es vulgui; i un botó addicional que abaixa el so del dispositiu quan se li parla, en cas que estigui emetent so, per evitar qualsevol mena d'interferència o so extern que pugui dificultar l'escolta de l'altaveu. Els que hem triat tenen un estil i són d'un model bàsic i econòmic. **Font 44 i 45.**

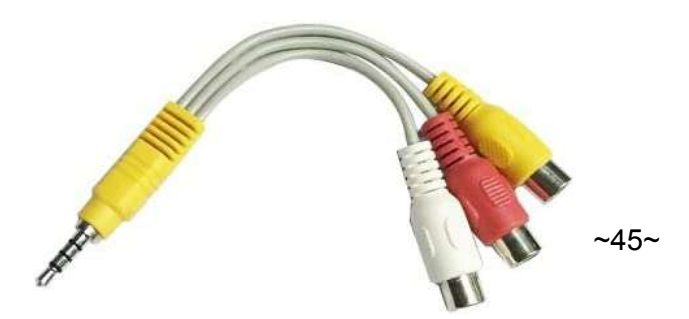

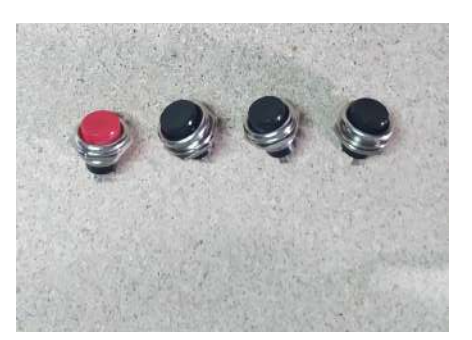

#### 8.7. Tela acústica

La tela acústica és el material que hem utilitzat per crear el revestiment de l'altaveu intel·ligent, ja que, principalment, les funcions d'aquest element són evitar possibles danys, degradacions o formes de brutícia que puguin reduir o malmetre l'eficiència o el simple funcionament de l'altaveu. Fet que, a més, permet crear-ne un de més funcional i atractiu a la vista perquè ofereix la possibilitat de donar-hi un punt de protecció i seguretat bàsic. A més, aquesta tela acústica s'encarrega de controlar, regular o reduir l'emissió i les condicions del so en un espai determinat com és l'altaveu.

Tot i això, sí que és cert que la implementació d'una tela acústica genera interferències en la propagació del so i les ones sonores del dispositiu, la qual cosa provoca certa degradació en la qualitat del so. Tanmateix, aquests tipus de teles ja estan fetes amb l'objectiu de minimitzar qualsevol mena d'interferència sonora i mantenir totes aquelles funcions protectores que beneficien el disseny.

Per tant, la tela acústica emprada pel nostre aparell es caracteritza per la seva elasticitat, una propietat que ens ha permès aprofitar de forma eficaç el disseny cilíndric de l'altaveu perquè és capaç de doblegar-se i forçar el material sense arribar-lo a esgarrar. També és vàlid per la seva transparència acústica, que evita que es perdin freqüències altes i que es formin el menor nombre d'interferències, tal com assenyalem. Aquest disseny cilíndric l'hem triat basant-nos en els actuals models d'altaveus intel·ligents i en les característiques pròpies de cadascun que els permeten aprofitar de bona manera tota l'acústica disponible sense generar gran quantitat de pèrdues energètiques. **Font 46 i 47.**

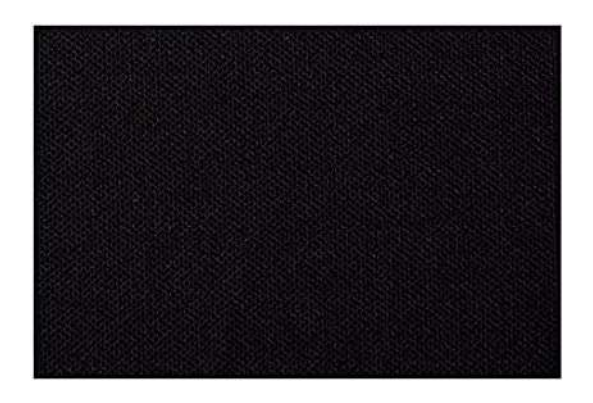

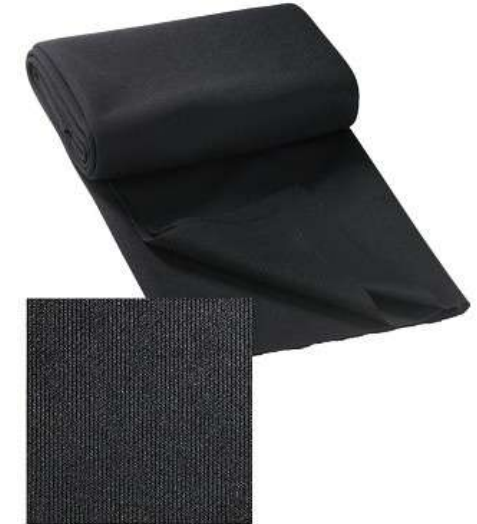

#### 8.8. Tub cilíndric, de fibra de vidre i resina

L'últim component del nostre altaveu intel·ligent és el tub cilíndric que hem utilitzat per envoltar i protegir la caixa de ressonància, com també per guanyar un punt més d'estètica. És un tub fet de fibra de vidre i resina, que hem elaborat a partir d'un motlle, de diàmetre semblant a la nostra caixa de ressonància, que tenim a casa, i conforma la part externa del dispositiu.

Des d'un inici, el tub que necessitàvem havia de ser de plàstic PVC, que és un plàstic resistent, econòmic i versàtil que té tota mena d'aplicacions, des de la indústria fins a la vida útil. Tanmateix, com que les mides del nostre disseny de caixa de ressonància no són tan convencionals i fàcils de trobar, ja que les nostres condicions i possibilitats ens impedeixen reduir més la mida del dispositiu i crear-ne un de més senzill i petit, hem hagut de recórrer a altres materials, com el metacrilat, l'encofrat, o el cartó. De totes maneres, tampoc hem trobat cap tub cilíndric que s'aconseguís adaptar a les nostres mides. A més, els preus actuals estan totalment desorbitats i fora de lloc. Per tant, hem acabat elaborant el nostre propi tub.

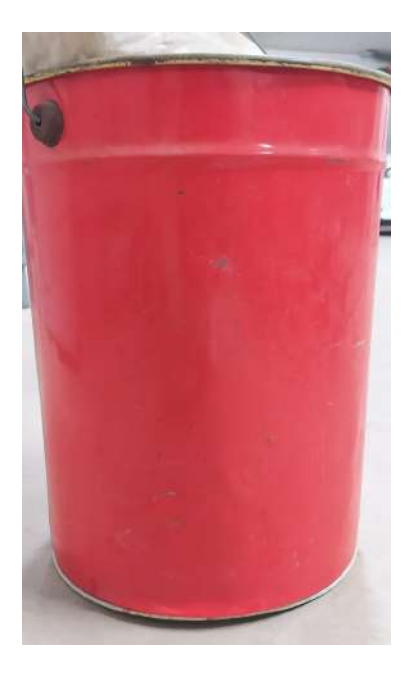

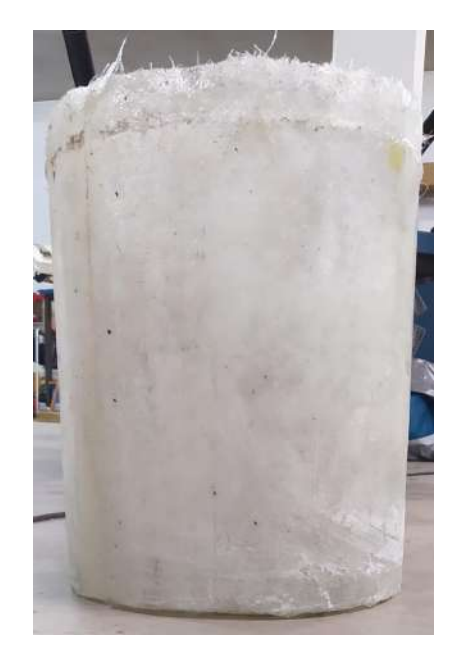

**Font 48 i 49.**

# **Marc pràctic**

## 9. Disseny i construcció de l'altaveu intel·ligent

El principal repte del nostre projecte ha sigut tant la programació com el muntatge de l'altaveu intel·ligent, ja que el grau de complexitat d'un aparell d'aquestes condicions és elevat com més compacte, minimalista i eficient es vulgui fer, tant el disseny com la programació en si. Tenint en compte la nostra disponibilitat i capacitat, tant de coneixement com de tècnica, hem adaptat el nostre dispositiu al qual hem definit i considerat com a possible. Tractant sempre d'aconseguir el nostre objectiu amb el grau més gran de rendiment i eficiència. Per tant, tal com hem definit durant el marc teòric, hem hagut de fer ús d'uns components essencials per portar a terme el projecte; un és el llenguatge de programació Python, que constitueix el *software* del nostre altaveu, i la resta són el conjunt de perifèrics i components, que conformen el complex del dispositiu i, a més, estructuren el *hardware* del projecte.

Python, com bé s'ha dit, és la nostra font d'informació bàsica, és a dir, l'element al qual hem transferit totes les dades i els processos que hem volgut que s'executin i es mostrin en funcionament en l'altaveu. Per tant, la seva programació forma la part de programació del projecte. Cal dir també que, com Python i la resta de llenguatges de programació, l'idioma suposa un inconvenient a l'hora de programar i causa que, el català o altres idiomes mundialment no tan coneguts dins la programació, no siguin una opció viable o usable a l'hora de programar, com ho és l'anglès o el castellà.

Els components físics, com el mini PC, la caixa de ressonància, els altaveus, l'amplificador, les fustes MDF, etc., formen la part tangible del projecte. A partir d'aquestes fustes MDF, doncs, hem dissenyat i elaborat la caixa de ressonància, que és la base de tot el projecte. És en aquesta mateixa caixa, on hem inscrit la gran majoria de components físics, és a dir, tant els altaveus, que donaran el so, com el PC, al qual hem connectat la targeta d'amplificació, el micròfon, el cablejat, els mateixos altaveus i els botons de funcionament. Per tant, aquest PC actua com el motor de tot el dispositiu. El procés de construcció i disseny de tot aquest projecte, doncs, forma la part mecànica i electrònica del procediment pràctic.

#### 9.1. Part mecànica i electrònica

Aquest apartat comprèn tot el procés de muntatge de l'altaveu intel·ligent, tant mecànic com electrònic. Per tant, com hem dit al punt 9, a partir dels taulells de fusta MDF començarem el procés de construcció i elaboració del disseny d'altaveu intel·ligent que més s'adequa a les nostres possibilitats.

Abans de començar tot el procediment, però, hem calculat quin haurà de ser el volum mínim i la longitud mínima, a través de les fórmules explicades al punt 8.2, que haurà de tenir la nostra caixa de ressonància per aconseguir la rendibilitat més gran del so produït pels altaveus. I hem conclòs que el volum mínim haurà de ser de 2,73 dm<sup>3</sup> i la longitud mínima de 0,158 m o 15,8 cm. Un cop fets els càlculs, doncs, hem començat el muntatge i la construcció de l'altaveu.

En primer lloc, hem fet talls als taulells de fusta MDF que vam comprar per definir les dimensions que volíem que tingués la caixa de ressonància. Per tant, a través d'una serra circular de 185 mm hem fet els talls pertinents per aconseguir les mesures desitjades, que hem escollit que fossin les següents:

- 2 taulells de fusta de 21x29cm que constituiran dues de les cares laterals enfrontades de la caixa de ressonància, i on farem els forats per inscriure els altaveus

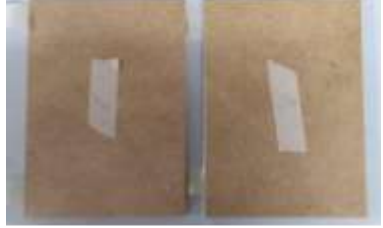

Font 50. Fustes 21x29cm

2 taulells de fusta de 19x29cm que formaran l'altre parell de cares laterals enfrontades, i on farem el forat per treure tot el cablejat intern de l'aparell

2 taulells de fusta de 19x19cm que seran tant la base com la

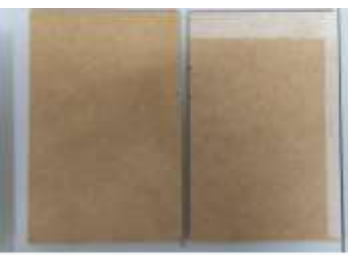

Font 51. Fustes 19x29cm

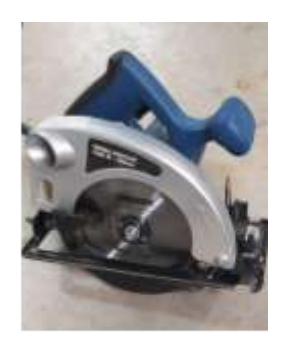

tapa del disseny

Font 53. Serra circular de 185mm

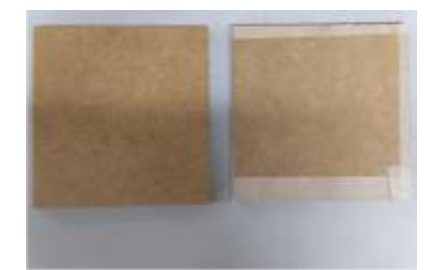

Font 52. Fustes 19x19cm

 $~149~$ 

D'aquesta manera, hem obtingut una caixa de 21 cm de llargada, 29 cm d'altura i 1 cm d'amplada, que és el gruix que presenta la fusta MDF que hem escollit.

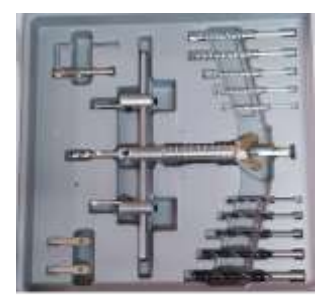

Font 54. Broca de corona ajustable que hem utilitzat per fer els talls circulars

Un cop acabat tot el procés de tall dels taulells de fusta originals, a partir de les fustes de 21x29cm, que hem dit que seran on inscriurem els altaveus, i d'un trepant amb una broca de corona ajustable de fusta, hem fet els talls circulars, d'aproximadament 11,4 cm de diàmetre, per col·locar els altaveus. Aquesta distància correspon a la longitud màxima que presenta la zona de l'altaveu que volem inscriure dins la caixa de ressonància.

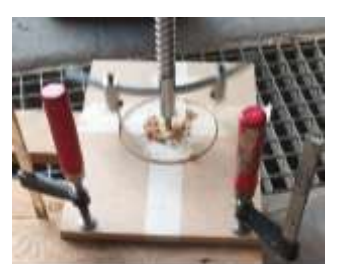

Font 55. Tall circular del taulell

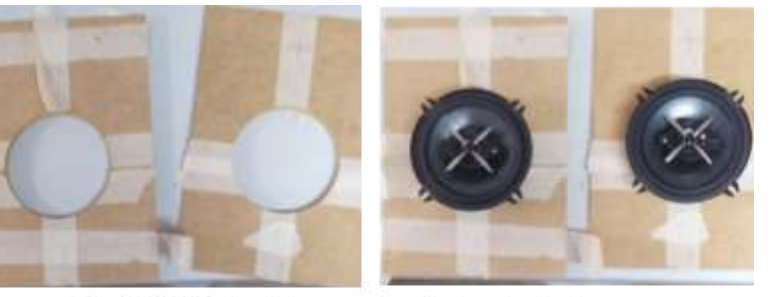

Font 56. Ajust altaveus a les fustes tallades

Per tant, un cop fets els talls hem comprovat que els altaveus encaixessin perfectament, de tal manera que hem anat polint la zona amb una llimadora de fusta fins que hem aconseguit el millor ajustament possible.

Després, ara amb les fustes de 19x29cm, és a dir, els taulells laterals, hem agafat mesures per poder fer, posteriorment, el forat necessari per treure el cablejat de l'altaveu, principalment del PC. Per tant, només hem hagut de mesurar les dimensions del PC, ja que serà el motor del projecte, és a dir, allà on es connectaran tots els perifèrics del dispositiu intel·ligent. Un cop preses les mesures, doncs, hem fet el tall corresponent, de 10,8 cm d'alçada i 2 cm de llargada, i gràcies a un suport que venia junt amb el PC quan el vam comprar, hem provat d'encaixar-lo de la millor forma possible per mirar de corregir qualsevol tall.

Hem hagut de fer, també, en una d'aquestes dues fustes, uns forats a la part superior que utilitzarem per ajudar que el so pugui respirar i el micròfon ens senti i li podem parlar. A més, en la fusta quadrada, de 19x19cm, hem fet diversos forats més per treure el cablejat dels botons

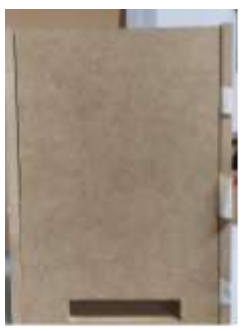

Font 57. Tall per encaixar la cara de l'ordinador on hi ha la connexió de la font d'alimentació

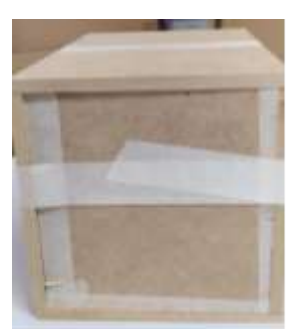

Font 58. Caixa de ressonància resultant de la unió de les fustes

que controlen algunes de les funcions de l'altaveu, i per possibilitar, també, que el micròfon ens senti bé.

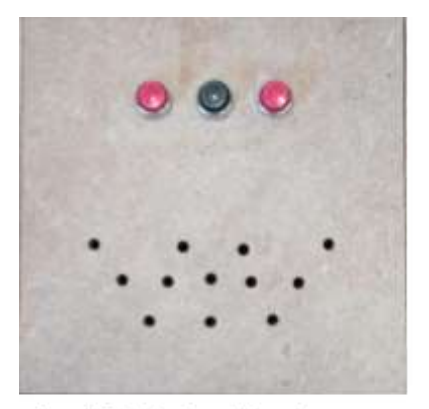

Font 59. Botons i forats per ajudar al micròfon a captar les ones sonores

Un cop fets tots els talls pertinents als taulells de fusta, hem elaborat, a partir de la fusta que ens ha sobrat, una circumferència de diàmetre una mica inferior al del tub cilíndric, que hem col·locat tant a la part superior com a la inferior. Això ho hem fet per tal d'assegurar una major resistència i adherència de la caixa de ressonància un cop l'inscriguem dins el tub de fibra de vidre. A més, hem fet, també, dues tapes circulars per poder tapar el tub, tant per baix com per dalt.

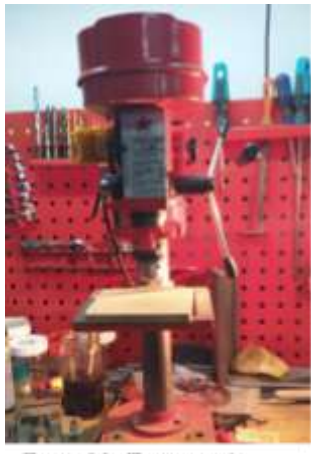

Font 60. Trepant de sobretaula emprat per fer alguns dels talls i forats de les fustes

Aquest tub, tal com s'explica en el punt 8.8, l'hem dissenyat a partir d'un motlle que teníem per casa i que s'ajustava a les nostres mides, i un kit de resina i fibra de vidre. Per tal de fer-ho, hem aplicat diverses capes de resina, amb una brotxa, sobre l'estructura del motlle i hi hem afegit la tela de fibra de vidre, a la qual hem tornat a posar resina; així fins a assolir la resistència i la forma que buscàvem. Un cop conclòs tot el procés de creació del cilindre, després d'haver-lo deixat assecar durant vint-i-quatre hores, treure-li totes les imperfeccions i passar-li una capa de pintura, hem començat a treballar amb ell.

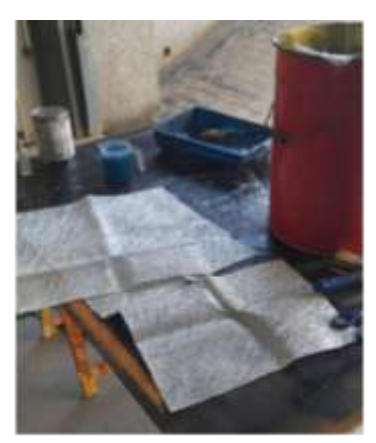

Font 61. Muntatge del tub cilíndric a partir de la fibra de vidre i la resina

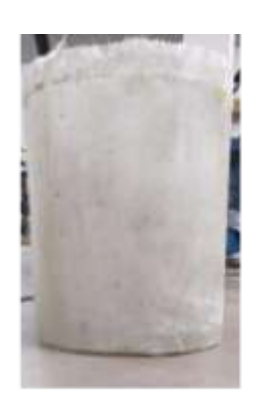

Font 63. Tub cilíndric, de fibra de vidre

Així doncs, hem replicat el forat que havíem fet a la caixa de ressonància -de les mateixes dimensions- per poder passar el cable de la font d'alimentació fins a l'ordinador i connectar-lo. També, a partir d'una plantilla circular a la qual hem afegit una sèrie de punts, hem foradat el tub, per cadascun dels costats on hi haurà els altaveus, per allà on hi havia un punt. D'aquesta manera, hem possibilitat que el so pugui sortir i respirar de forma més eficient a l'exterior i, de la mateixa, hem garantit una major qualitat de so.

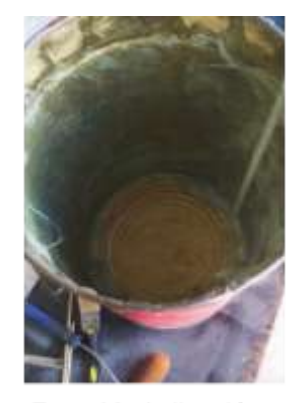

Font 62. Aplicació de la capa de resina al motlle cilíndric

Tot seguit, hem polit curosament els forats i hem tornat a passar una capa de pintura amb una brotxa, per tal de corregir qualsevol imperfecció causada pels forats. Fem aquests processos de poliment, també, per guanyar un punt d'estètica del dispositiu, ja que, tot i que el nostre principal objectiu és dissenyar i construir un altaveu intel·ligent completament funcional, també hem intentat mirar el màxim possible per aconseguir un disseny polit i atractiu, dins les nostres possibilitats.

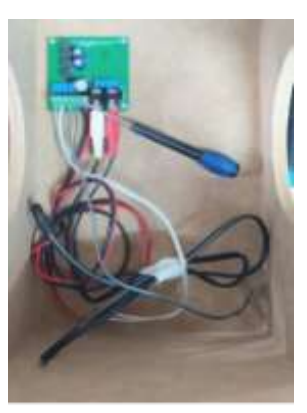

Font 65. Cablejat intern altaveus

Un cop fet això, deixant de banda el tub, hem començat a collar, tant els altaveus com l'ordinador, a la caixa de ressonància, a través dels caragols que venien amb ambdós peces i un tornavís elèctric. A més, hem disposat tota la resta d'elements a l'interior de la caixa i els hem proporcionat una superfície d'adherència, com en el cas del micròfon, per guanyar més estabilitat i eficiència. Sobretot, amb l'ordinador i el mateix micròfon, hem hagut d'anar molt amb compte on el situàvem per evitar qualsevol mena de mal funcionament, a causa del camp magnètic que generen els imants dels altaveus.

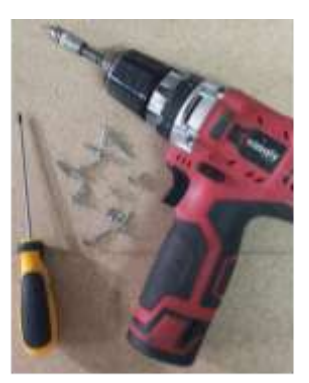

Font 64. Material emprat per collar els components a la caixa de ressonància

També, hem empalmat el cablejat dels altaveus i de la font d'alimentació a l'amplificador i hem connectat, per mitjà del jack de 3,5 mm, tots els perifèrics a l'ordinador, excepte la placa d'Arduino, que hem programat i soldat als connectors dels botons, i el micro, que tenen el seu propi connector. Gràcies que la distància entre els altaveus a l'interior de la caixa de ressonància és prou gran per a no generar interferències entre les ones sonores i causar una reverberació del so, no hem hagut de posar cap mena de fusta que separi els altaveus.

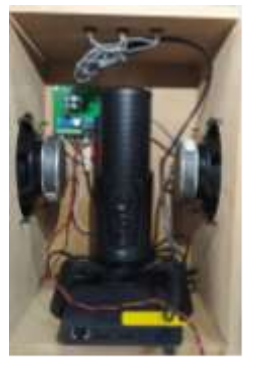

Font 66. Disposició perifèrics

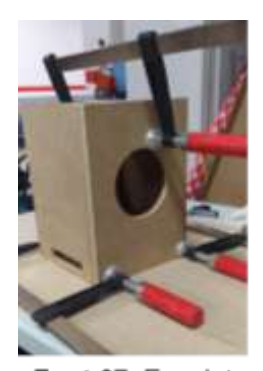

Per tant, un cop creada tota la distribució interior de la caixa de ressonància, únicament hem hagut d'unir, a través d'una cola de fusta resistent, primer les fustes de la caixa de ressonància i, després, aquesta mateixa caixa de ressonància al tub cilíndric; tenint en compte que el forat de l'alimentació i els petits forats, que serviran per ajudar que respiri el so, quedessin alineats amb la caixa de ressonància. A més, hem hagut de

polir, un altre cop, les zones que no han quedat totalment uniformes o que han quedat desnivellades, per garantir que després tant la tapa superior com inferior del tub poguessin encaixar perfectament.

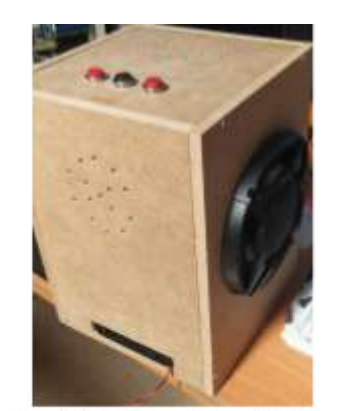

Font 68, Caixa Bass-Reflex amb tots els perifèrics connectats i disposats

A la tapa superior, que hem fet a través de la fusta que teníem, i que li hem donat una capa de pintura, igual que a la inferior, li hem fet quatre forats per col·locar cadascun dels botons de l'altaveu intel·ligent -la funció dels quals està explicada en el punt 8.6-. Així doncs, hem passat els cables de connexió d'aquests botons de l'ordinador, que és on van connectats, a la part superior del tub cilíndric, a través dels forats que prèviament havíem fet, tant a la caixa de ressonància com a la tapa superior, i els hem connectat als botons; igual que havíem fet amb la resta de perifèrics del dispositiu.

Abans d'unir aquestes tapes al tub cilíndric, però, hem enganxat la tela acústica, que ofereix millor qualitat de so i més estètica —a part dels aspectes mencionats en el punt 8.7—, per tot el voltant del dispositiu. L'hem acabat d'enganxar a la part superior i inferior del tub amb una grapadora perquè vam considerar que enganxar-la amb cola no seria una opció viable ni eficient a causa de la poca adherència que podia oferir.

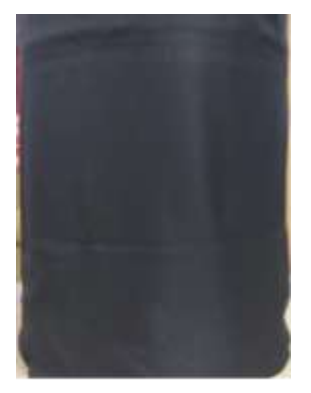

Font 69. Adhesió tela acústica

A partir d'aquí només hem hagut d'ajuntar el tub cilíndric amb la caixa de ressonància inscrita al seu interior i les tapes. A la superior li hem acabat de posar els botons de funcionament i, tant a la inferior com a la superior, els hem fet un parell de talls rectes per ajudar que el micròfon de l'altaveu pugui captar bé el so quan algú li parli. A més, per acabar, hem tornat a polir aquelles zones de les tapes que no han quedat completament iguals i anivellades i els hem donat una última capa de pintura.

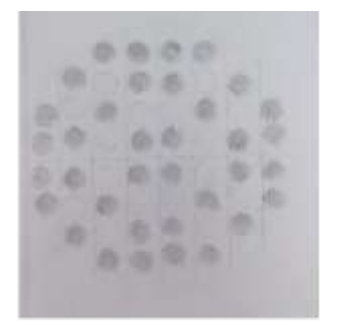

Des del tall de les fustes fins al pas final del disseny de l'altaveu, hem utilitzat tota mena d'eines que teníem per casa, des de serres elèctriques fins a llimadors de fusta, per la qual cosa ens hem hagut d'adaptar als estris de què hem disposat. Tot i això, cal

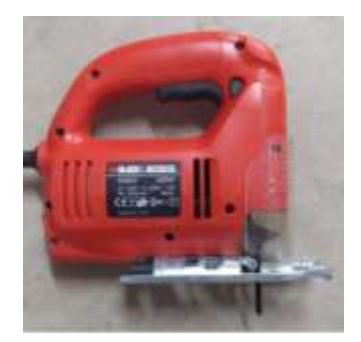

Font 71. Serra elèctrica de fusta

Font 70. Plantilla forats tub cilíndric

dir que no hem necessitat cap altra mena d'instrument durant el procés de muntatge, ja que moltes de les eines que es necessiten per fer aquest disseny són fonamentals i, per tant, fàcils de trobar a molts llocs. Les poques que, probablement, no es troben a casa de tothom, les hem pogut usar gràcies a la col·laboració de persones de l'entorn que en fan ús diari al seu domicili.

Tot aquest procés s'ha fet tenint en compte les nostres capacitats i coneixements sobre el tema, que gràcies al treball s'han incrementat en bona manera, però que, tot i això, no són els suficients per elaborar un altaveu intel·ligent d'última generació, amb un disseny petit i atractiu i una gran quantitat de funcions diverses.

#### 9.2. Part de programació

Aquest apartat comprèn tot el procés de programació de l'altaveu intel·ligent. Per tant, com hem dit al punt 9, a partir del llenguatge de programació Python començarem el procés de donar vida i funcionalitat (dins de les nostres possibilitats) a l'altaveu intel·ligent.

Abans de començar amb el procediment de programació, hem hagut de plantejar quines funcionalitats, dins de les nostres capacitats, volíem i podíem atribuir-li a l'altaveu. D'aquestes n'hem escollit tres com a les més imprescindibles: reproducció de música, cerca de dades a internet (Wikipedia) i poder programar alarmes o recordatoris amb intel·ligència artificial.

D'altra banda, en el cas d'aconseguir aquests objectius proposats, hem plantejat diverses funcions que s'adapten a les nostres capacitats, per assolir-les també i crear així un altaveu més ric quant a codi de programació i funcionalitats. Un cop plantejat el desenvolupament, ens hem endinsat dins el món computacional, on ens hem trobat amb milers d'errors informàtics que hem hagut d'afrontar de la millor manera possible.

Per començar hem descarregat l'aplicació *Visual Studio Code*, un programa informàtic de codi independent, en aquest cas Windows. Aquest sol ser el programa utilitzat pels desenvolupadors web, que consta de milers d'extensions que fan que sigui la millor aplicació de programació, a part que aquesta admet qualsevol llenguatge de programació; en el nostre cas, Python. Tot seguit hem procedit a instal·lar alguna versió de Python perquè el nostre ordinador ja conegui les carpetes d'aquest llenguatge. En aquest cas hem escollit la versió 3.8.6, una versió força actual amb la majoria d'errors solucionats i força estable, en general, segons el nostre criteri.

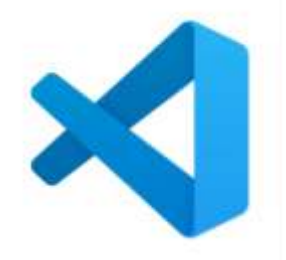

Font 72. Visual Studio Code: aplicació usada per fer tota la programació de l'altaveu

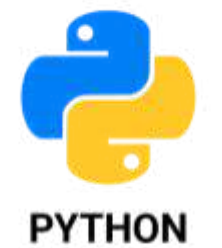

Font 73. Python: llenguatge de programació en què ens hem basat per fer tota la programació A continuació, com que necessitem que l'altaveu reconegui les nostres paraules per interactuar d'alguna manera amb nosaltres i requerim que parli en veu alta, entre altres funcions, hem d'instal·lar unes llibreries relacionades amb el llenguatge Python que faran que això sigui possible. Aquestes llibreries són:

- SpeechRecognition, pyttsx3, PyAudio, pywhatkit, wikipedia, pygame, keyboard

Aquestes instal·lacions les hem dut a terme des del símbol del sistema o més conegut com el *CMD*, on dins d'aquest, simplement, hem escrit la paraula "*pip*+*install*+(nom de la llibreria que vulguem instal·lar en aquest cas)".

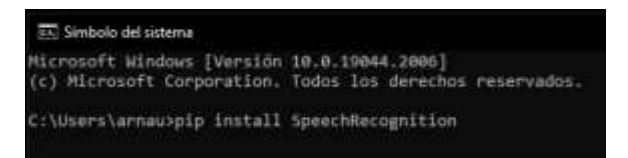

**ox.** Símbolo del sistema Microsoft Windows [Versión 10.0.19044.2251]<br>(c) Microsoft Corporation. Todos los derechos reservados. C:\Users\arnau>pip install pyyysx

Font 74. Instal·lació de les llibreries al CMD

Un cop ja descarregades les llibreries, hem procedit a obrir i conèixer Visual Studio Code per començar a treballar en el nostre projecte. En primer lloc, en crear un projecte, el programa demana quin llenguatge utilitzarem; en aquest cas, ja esmentat en anteriors apartats, hem fet ús de Python. El primer apartat dins del programa que hem desenvolupat és el d'importar les llibreries prèviament instal·lades a l'ordinador per poder donar-li funcionalitat al nostre assistent.

Tot seguit hem procedit a crear *variables* i definir-les atribuint un valor perquè el nostre programa les reconegui. Tenim com a exemples els del nom que rebrà l'assistent o sobrenoms atribuïts a les llibreries prèviament instal·lades per facilitar-nos l'escriptura del programa.

 $name = barymax'$ listener = sr.Recognizer()  $engine = pyttsx3, init()$ voices = engine.getProperty('voices') engine.setProperty( voice , voices[8].id) Font 75. Variables definides

import speech recognition as sr import subprocess as sub import tkinter import pyttsx3 import pywhatkit import wikipedia import datetime import time import keyboard import os import threading as tr from pygame import mixer

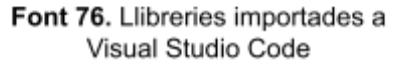

Cal especificar que aquest programa serà desenvolupat en llengua castellana i en anglès; el català, malauradament, no és una llengua reconeguda pels reconeixements de veu que emprem, ni pel llenguatge de programació, i per això provoca que el programa actuï amb una veu massa robòtica i no assoleix els resultats proposats.

Un cop importades les llibreries, els hi hem donat un sobrenom en forma de *variables*. Tot seguit, hem continuat duent a terme les *funcions* que fan que el nostre assistent pugui parlar i ens pugui escoltar; aquestes reben el nom de "*talk*" i "*listen*".

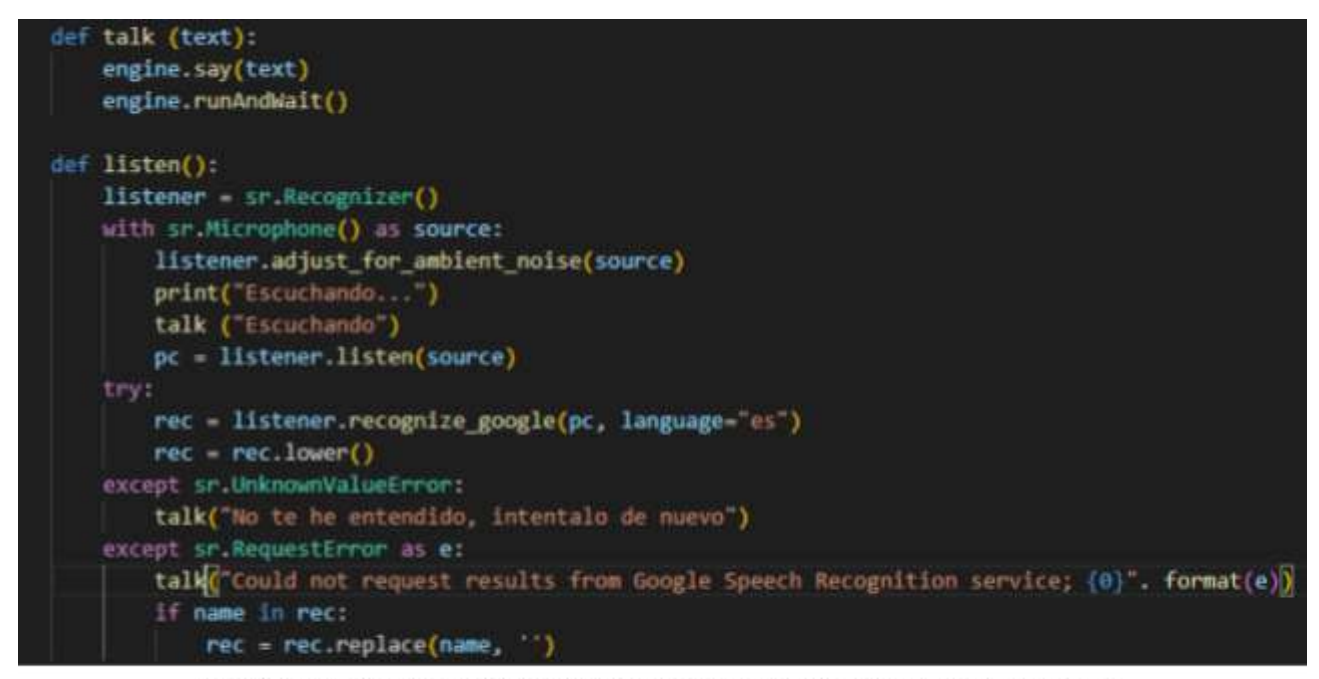

Font 77. Funcions de talk i listen definides per la parla i l'escolta del nostre assistent.

Cal sempre predefinir *funcions<sup>11</sup>* perquè el nostre programa les reconegui, si no sempre ens donarà problemes i errors, ja que necessita conèixer, prèviament, determinats aspectes del llenguatge per a funcionar. En aquest cas en llenguatge Python hem hagut de predefinir *funcions* amb el terme "*def*".

Per una banda, hem definit la *funció talk*, que ocupa 3 línies de codi perquè es basa a activar la llibreria pyttsx3, regida per la paraula "*engine"*, la qual, en aquest cas, hem configurat perquè s'executi i esperi. Això ens indica que aquesta *funció*, com que es queda en espera, serà regida per una altra. En definitiva instintivament i sense adonar-nos-en, treballem amb funcions que derivem a altres funcions; aquí trobem

<sup>11</sup> *Funcions:* part del codi del nostre programa encarregat de complir algun objectiu específic definit per nosaltres o pel llenguatge, a través de la recepció de certes "dades d'entrada" (Arguments) als anomenats Paràmetres, per processar-los i brindar-nos "dades de sortida" o de tornada.

certa similitud amb l'àmbit de les derivades i les variables dependents de les matemàtiques.

Per altra banda, tenim la *funció listen*, que en comparació amb la de *talk*, utilitza moltes més línies de codi, ja que l'una permet el funcionament de l'altra. Aquesta *funció* es basa a activar la llibreria "SpeechRecognition", regida per la paraula "*listener*". Així doncs, quan es detecti un micròfon a través de l'ordinador, el robot ens donarà un senyal d'escolta, en aquest cas "Escuchando…". Dins d'aquesta *funció* hi trobem altres *variables* definides com la de "*rec*". Aquesta és la variable més important per desenvolupar el programa, ja que prescindirem d'ella en tot moment. S'encarrega d'activar la variable "*listener*", la qual regeix la llibreria de reconeixement de veu, que es recolza en els serveis de reconeixement de veu de Google. Aquests serveis són imprescindibles pel funcionament del programa.

Finalment, la *funció* "*listener*" acaba assegurant que, si el nom donat en forma de *variable* "*name*" es troba dins del reconeixement, o sigui, es troba dins del que verbalment diem, el reconeixement de veu, en aquest cas la *funció* "*rec*", substituirà el nom donat a la frase per un espai buit. Això ens ajuda a l'hora de parlar amb l'assistent, ja que quan el reconeixement de veu escolta el seu nom, aquest s'activarà per interactuar amb nosaltres de manera automàtica.

Continuant amb les funcions definides, hem definit la *funció* "*reproduce*", que ens permetrà sol·licitar la reproducció de música via xarxa. Aquesta funció l'aconseguim lligar amb la *variable* "*rec*" de reconeixement de l'assistent, per així activar el reconeixement de veu dels serveis de Google. Tot seguit hem definit la paraula "*music*" com la *variable* de reconeixement que reemplaça la paraula "reproduce" per "Reproduciendo"; i trobem també un *string* buit, el qual contindrà la cançó que nosaltres vulguem reproduir. Així mateix, trobem dues línies de codi, *print* i *talk*, les quals fan que es mostri per pantalla la paraula "reproduciendo" més la variable "*music*", que serà el nom de la nostra cançó (en aquest cas la funció de *print* no ens servirà, ja que els altaveus no tenen pantalles per mostrar text). Finalment, la *funció* acaba amb la llibreria "pywhatkit" on se li atribueix la *funció* de reproduir a la plataforma de YouTube la *variable* "*music*", en aquest cas la nostra cançó.

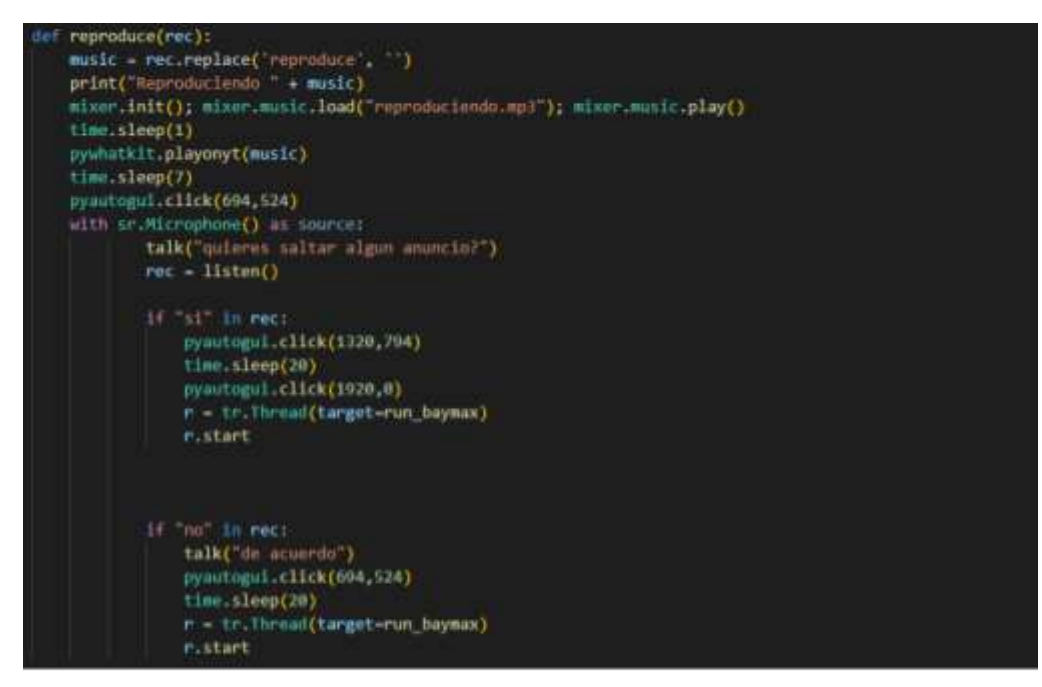

Font 78. Definició de la funció reproduce

Tot seguit, hem definit la *funció* que permet la cerca d'informació a la xarxa via Wikipedia. Aquesta funciona de manera similar a la de "*reproduce*" però amb els paràmetres de Wikipedia, ja que, igual que totes les funcions que definim, les enllacem amb la funció de reconeixement "*rec*" per així en sentir la paraula "*busca*", aquesta s'executi.

Primerament, hem creat la *variable* "*search*" amb el valor de la paraula "*busca*" i el *string* buit, que conté el que volem buscar. Tot seguit hem marcat la llengua en què el programa haurà de buscar la informació, que en el nostre cas ens hem vist forçats a triar l'espanyol, definit amb "es" per a Wikipedia. Finalment, hem creat una altra variable amb el nom de "wiki", amb el valor d'escollir el primer paràgraf més important de Wikipedia, segons el que demani cercar cada usuari. Si no fos per aquesta *funció*, el nostre robot llegiria tota la Wikipedia sense parar. Com a últimes línies de codi, trobem la *funció* "*talk*", que permet emetre tot el paràgraf seleccionat, en aquest cas la *variable* "*wiki*", en forma de so. I la funció de "*write\_text*", que en aquest cas no ens servirà, ja que els altaveus no tenen pantalles per mostrar text, però a l'hora de programar el codi ens és de gran ús per veure el seu correcte funcionament.

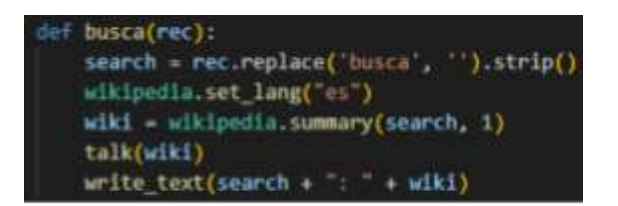

Font 79. Definició de la funció busca

Un altre dels objectius que hem plantejat ha estat el de la programació d'alarmes o funció de despertador, on hem aconseguit que el nostre assistent, mitjançant l'escolta de les nostres paraules, les sàpiga i les pugui transformar en un llenguatge de rellotge per posar alarmes.

A aquesta *funció* li hem atribuït el nom de "*clock*", i l'hem lligada al paràmetre de reconeixement "*rec*" com a totes les altres *funcions*. El funcionament d'aquesta comença igual que totes les anteriors, en aquest cas introduïm una *variable* amb el

nom de "*num*", la qual rep el valor de sentir la paraula *alarma* dita per la persona i a part, un *string* buit entre cometes. Aquest *string* conté l'hora de l'alarma que diem en veu alta, la qual l'assistent guarda per l'activació de l'alarma, posteriorment. Tot seguit trobem la *funció talk*, que desenvolupa l'acció de dir en veu alta "*Alarma activada a las*" i tot seguit l'hora de l'alarma anteriorment guardada amb el *string* buit.

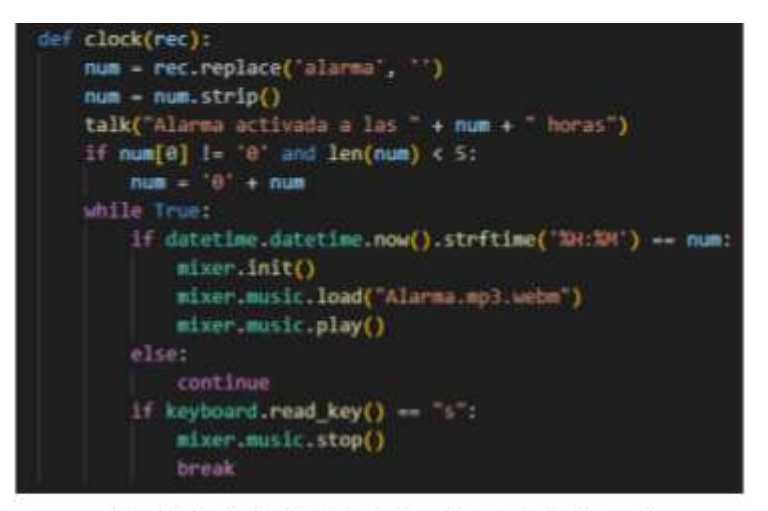

Font 80. Definició de la funció clock (rellotge)

Les següents línies de codi són més complexes d'entendre, bàsicament perquè aquestes han estat introduïdes per arreglar problemes que ens donava la *funció* a l'hora d'executar-se. En resum, el que es fa en aquestes línies de codi, explicat amb un exemple és: en activar una alarma a les quatre i trenta minuts, el nostre assistent pren predeterminadament com a hora de l'alarma les 4:30, aquesta hora no existeix en un ordinador, sinó que han de ser les 04:30, amb un 0 al davant perquè la pugui reconèixer. Per això farem que conti les xifres 4:30, contant també els dos punts que separen hores i minuts, que té una longitud de 4 termes, per tant menor a 5, i li hem atribuït que quan aquesta condició es compleixi se li afegeix un 0 al davant de l'hora,

perquè així sigui reconeixible per l'ordinador. Un cop resolt l'error amb aquestes dues línies de codi, el programa entra en un bucle indefinit, el qual no para d'executar-se fins que la condició que l'hora del sistema sigui la mateixa que l'hora de l'alarma es compleixi.

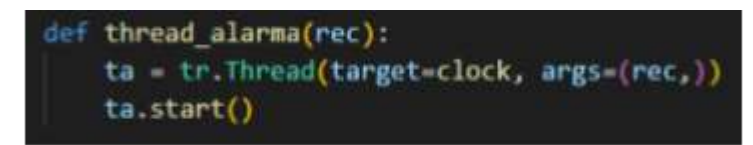

Font 81. Funció d'alarma lligada amb threads a la funció clock

Finalment, hem permès que aquesta *funció* es pugui parar mitjançant l'ús d'una tecla del teclat, en aquest cas la "*s*". Aquesta tecla la trobem en forma de polsador o de botó a la part superior de l'altaveu, amb la qual podrem aturar el servei d'altres *funcions*. Tot seguit, aquesta funció *clock*, s'enllaça a la *funció* principal mitjançant *threads,* posteriorment esmentats a la funció mare que desenvolupa tot el programa.

Un cop definides les 3 *funcions* principals plantejades en un principi, hem d'aconseguir que aquestes s'executin. Per això hem creat una *funció* principal que permet el funcionament de totes les altres.

D'entrada, en crear aquesta *funció* ens hem adonat del gran augment de línies de codi que haurà de suportar el *processador*, per la qual cosa l'hem simplificat amb la creació d'un diccionari de paraules clau. Anomenat "*key\_words*", aquest diccionari conté paraules clau més curtes, que ens permeten escurçar les línies de codi i disminuir el pes del programa a l'hora de ser exportat i executat per l'ordinador. D'entre totes les paraules clau, les principals són les que s'utilitzen per poder sol·licitar les diverses funcions al nostre assistent. Paraules com alarma, la qual està lligada amb el significat de *thread\_alarma*, que ja hem definit prèviament*.*

| key words {              |  |
|--------------------------|--|
| 'reproduce': reproduce,  |  |
| 'busca': busca,          |  |
| alarma : thread alarma,  |  |
| 'escribe': escribe,      |  |
| recuerdame : remember,   |  |
| mensaje :enviar_mensaje, |  |
| evento : crear_evento,   |  |
| 'cierra': cerrar,        |  |
| apagate : apagar,        |  |
|                          |  |
|                          |  |

Font 82. Diccionari de paraules clau (key words)

Bàsicament, el funcionament és com el d'un diccionari convencional; un busca la paraula per saber-ne el significat, i un cop la troba, seguit de dos punts, conté el seu significat. Cal aclarir que hi ha paraules a la imatge que no hem explicat de moment o no s'han vist les seves *funcions*; això és causat pel fet que hem volgut ampliar les *funcions* del nostre assistent perquè aquest sigui més complet i entretingut si ens basem en codi de programació i ús casual.

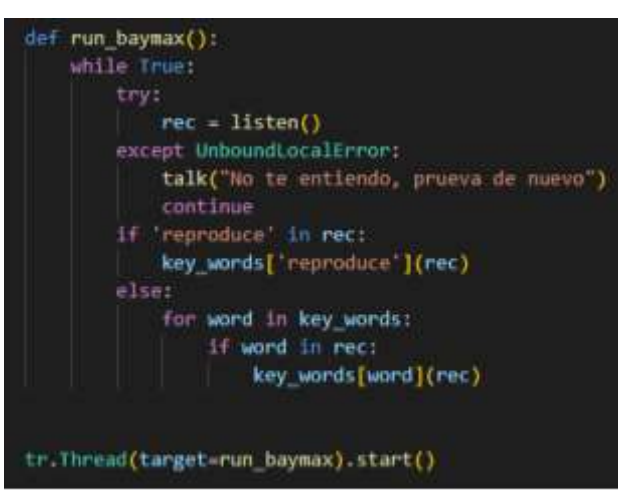

Font 83. Definició de funcio principal (run baymax)

Un cop creat el nostre diccionari de paraules clau, hem dut a terme la funció mare que ens permet fer funcionar totes les *funcions* del programa. Aquesta rep el nom de *run\_Baymax*, que traduït es compren com "executat Baymax". És l'única que no la definim amb el paràmetre de reconeixement "*rec*", perquè la seva *funció* és invocar la resta de *funcions*, les quals ja estan predefinides amb el que han de dur a terme. A més, és molt més simple del que hauria pogut ser, ja que gràcies al nostre diccionari de paraules clau aconseguim reduir les seves línies de codi.

La funció run\_Baymax entra en un *while True* on s'obre el paràmetre de reconeixement *rec*, de la funció *listen* (funció imprescindible pel funcionament i el reconeixement de veu del programa) prèviament esmentada en altres apartats. El *while True* estarà indefinidament reproduint-se fins que no hi hagi cap altra funció que l'aturi, per la qual cosa tindrem a l'altaveu intel·ligent contínuament amb l'orella posada en el que diguem. A continuació s'hi troben les línies de codi que permeten activar el nostre diccionari de paraules clau, el funcionament de les quals es basa en: si la paraula "reproduce" es troba en el reconeixement del dispositiu, és a dir, és escoltada pel nostre assistent; aquest la buscarà dins del diccionari i executarà el seu significat, en aquest cas, la seva funció. Consegüentment, si la paraula escoltada no és "*reproduce*", aquest repetirà la mateixa seqüència amb qualsevol altra paraula, fent així que pugui executar tots els termes del nostre diccionari de *key\_words*. Finalment, línies més avall s'hi troba una línia de codi imprescindible per l'execució del nostre programa, que té com a finalitat executar la funció *run\_baymax* tan sols s'obri el programa, fent així que l'assistent funcioni només s'encengui l'altaveu.

Aquest codi de programació ha sigut dissenyat per poder ser completament ampliable amb noves funcions que facin del nostre altaveu un dispositiu més interactiu i atractiu a

l'hora de comunicar-se amb l'usuari. Per això el nostre codi ha sigut compartit i revisat per dos enginyers informàtics, els quals han ajudat a polir i perfilar l'ajustament del programa. Tot el codi de programació ha sigut transformat a un arxiu executable mitjançant el símbol del sistema (CMD). Per aconseguir l'arxiu executable hem hagut d'indicar la ruta on es troba l'arxiu dins de les carpetes internes de l'ordinador:

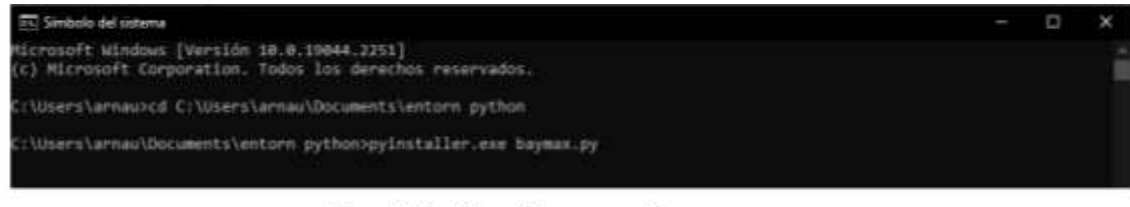

Font 84. Transformar arxiu .py a .exe

Dins del CMD hem hagut d'escriure "pyinstaller.exe" (llibreria que permet transformar arxius Python a executables) i seguit l'arxiu que volem transformar en executable; en aquest cas "baymax.py".

Tot seguit, quan s'acaben de fer tots els processos perquè l'arxiu passi a ser executable hem hagut de crear un accés directe dins de la carpeta d'inici de l'ordinador. Aquesta carpeta fa la funció d'obrir tots els arxius que contingui en arrencar l'ordinador; per això necessitarem que contingui únicament el programa que hem transformat prèviament a executable.

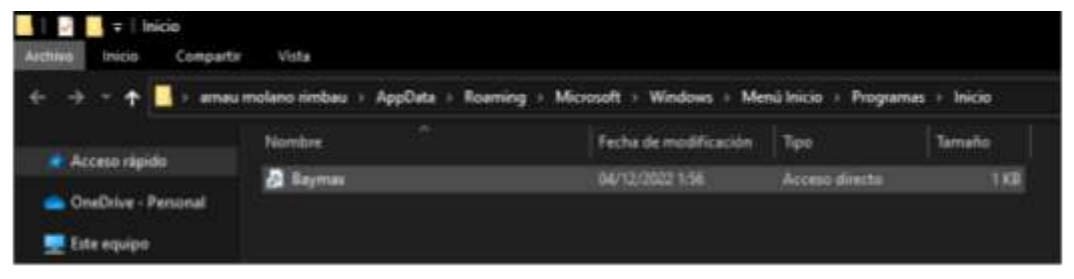

Font 85. Introduir accés directe a carpeta d'inici

En crear un accés directe aconseguim que en engegar l'altaveu s'iniciï el nostre programa de manera autònoma. I és així com hem transformat el nostre codi de programació a un arxiu que s'executi i li doni tot el sentit al nostre altaveu intel·ligent.

Tot aquest codi ha sigut ampliat amb més *funcions* que fan que en Baymax sigui un altaveu més entretingut d'utilitzar i més còmode a l'hora de fer-ne un ús quotidià, tant per facilitar-nos coses com per ajudar a persones amb alguna dificultat a l'hora de fer ús d'aparells com el telèfon mòbil. Aquestes ampliacions de codi es poden trobar (més generalitzades, però esmentades) a l'apartat d'annexos.

## 10. Conclusió

A partir de la nostra recerca sobre els altaveus intel·ligents, i tot el que això comporta, hem pogut comprovar que un dispositiu amb aquestes condicions és, pròpiament, diferent d'una màquina computacional, ja que permet establir una interacció oral entre usuari i robot d'una manera més interactiva i atractiva, tenint en compte la societat en què vivim. En termes generals hem dit que l'altaveu funciona com un assistent capaç d'ajudar-nos a complir les nostres necessitats. Per tant, podem dir que és un element que, cada cop més, s'adapta a la nostra visió contemporània del món, ja que ajuda a facilitar-nos aspectes de la vida quotidiana, com a mínim.

Mitjançant la part teòrica del nostre projecte ens hem adonat de l'impacte i la complexitat que comporta aquest tema, pel fet que el seu ús ja s'estén als principals àmbits socials, econòmics i culturals actuals; de totes maneres, les seves aplicacions es veuen més limitades que no pas les d'una intel·ligència artificial com un robot intel·ligent.

Arran d'això, durant la part pràctica, tot i que partíem d'una base gairebé nul·la sobre programació i mecànica, hem dissenyat i construït un prototip d'altaveu intel·ligent capaç d'assimilar-se, tenint en compte les nostres limitacions, tant materials com intel·lectuals, al funcionament dels altaveus intel·ligents més convencionals. Aquesta programació, sobretot, ha suposat un grau de complexitat més elevat, ja que ens ha anat causant diversos problemes que hem hagut de resoldre de forma gairebé autònoma. De totes maneres, podem confirmar que és possible la creació i programació d'un dispositiu d'aquestes dimensions a casa que sigui capaç d'interaccionar i relacionar-se amb nosaltres.

Tanmateix, en ser un aspecte tan recent, creiem que és fonamental invertir en recerca, per tal d'abaratir el cost de venda i augmentar la seva aplicació en àmbits com les residències i la gent gran, ja que, a part d'ajudar-los a introduir-se en aquest món tecnològic, podrà atendre totes, o gairebé totes, les seves necessitats diàries. Per exemple, funcions elementals com recordar una data, posar una alarma o fer la llista de la compra.

Posem de manifest, també, que aquest treball ens ha permès ampliar el nostre coneixement tecnològic actual, així com el vincle que existeix amb els àmbits més quotidians i convencionals possibles, i indagar sobre la manera en què es previsible que comencin a funcionar les societats futures.

En conclusió, cal destacar que la possibilitat d'haver pogut documentar-nos sobre un tema tan actual i en projecció com aquest és realment molt enriquidor, tant per nosaltres com per tothom que s'hagi pogut involucrar en aquest treball. A més, hem pogut complir amb els nostres objectius i motivacions, sobretot pel fet que hem sigut capaços de dissenyar un altaveu intel·ligent, en gran part, autònom i d'ambientar el nostre projecte en el *Baymax*, ja que hem aconseguit modelar i replicar la seva veu.

## 11. Annexos

11.1. Codi del programa amb especificacions (QR)

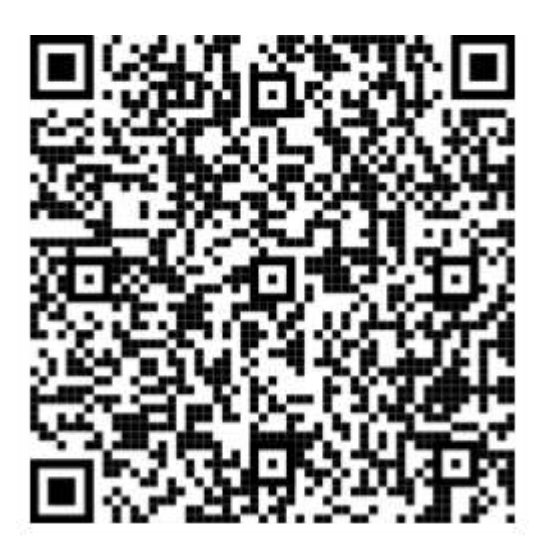

Codi del programa en castellà

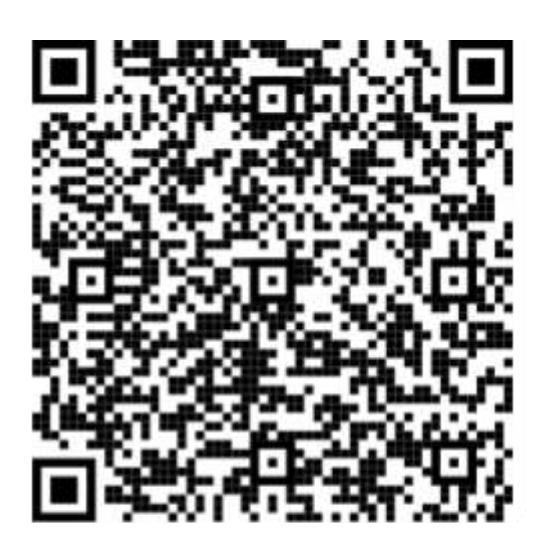

Codi del programa en anglès

Aquest codi pot ser modificat en qualsevol moment pel creador, per la qual cosa cal anar amb compte a l'hora de copiar-lo o executar-lo sense coneixements previs.

#### 11.2. Dificultats de la programació

El desenvolupament del codi del programa no ha sigut gens fàcil, ja que mai ens havíem endinsat tan dins del món de la programació, tant és així que ens ho imaginàvem força diferent. Tot i això, hem continuat endavant mirant de solucionar, amb els nostres coneixements, la gran quantitat de problemes que ens hem trobat a l'hora d'ampliar el nostre codi. Molts d'aquests inconvenients no venen donats del mal teclejat del codi, sinó de les incorreccions lògiques que es produeixen en executar-se. Un dels afers més importants d'última hora ha sigut la creació de *google calendar<sup>12</sup> .* Una funció que permetia mantenir una comunicació pregunta-resposta amb l'assistent alhora que ens creava i programava nous esdeveniments dins del nostre calendari digital amb la nostra conta de correu, normalment associada al dispositiu mòbil; on podíem veure i demostrar que aquests esdeveniments eren creats de manera autònoma per l'assistent.

Aquesta funció es basava en tres programes externs força més complexos creats per nosaltres on treballàvem amb l'API de Google i fèiem que fossin executats pel programa principal. Per això es va haver de crear un entorn Python (virtual environment o venv<sup>13</sup>), on aconseguíem que des d'un programa principal en poguéssim invocar a altres. A l'hora de crear aquest entorn virtual va ser necessari tocar funcions de Windows, perquè aquest permetés l'ús de seqüències d'ordres que, predeterminadament, per seguretat de l'usuari no venen activades.

Durant l'execució d'aquesta aplicació a través del programa principal ens vam trobar amb el trencament del programa mare on cap funció funcionava com era previst. La de google calendar com bé era prevista funcionava a la perfecció, però aquesta, a l'hora de crear l'entorn virtual de Python no permetia l'execució de les altres.

Aquest problema d'última hora no hem après a resoldre'l, així que hem hagut de recórrer a desenvolupar un nou programa de nou que acapari totes les funcions que contenia el programa principal, sense la del calendari, procurant, així, que tota la resta d'activitats programades tinguessin un correcte funcionament

*<sup>12</sup> Google Calendar:* calendari virtual que ofereix Google com a recurs per a programar esdeveniments de forma digital

*<sup>13</sup> Entorn virtual o venv:* entorn aïllat d'execució que permet instal·lar i actualitzar paquets de Python sense interferir en la resta d'aplicacions del mateix sistema

### 11.3. Pressupost

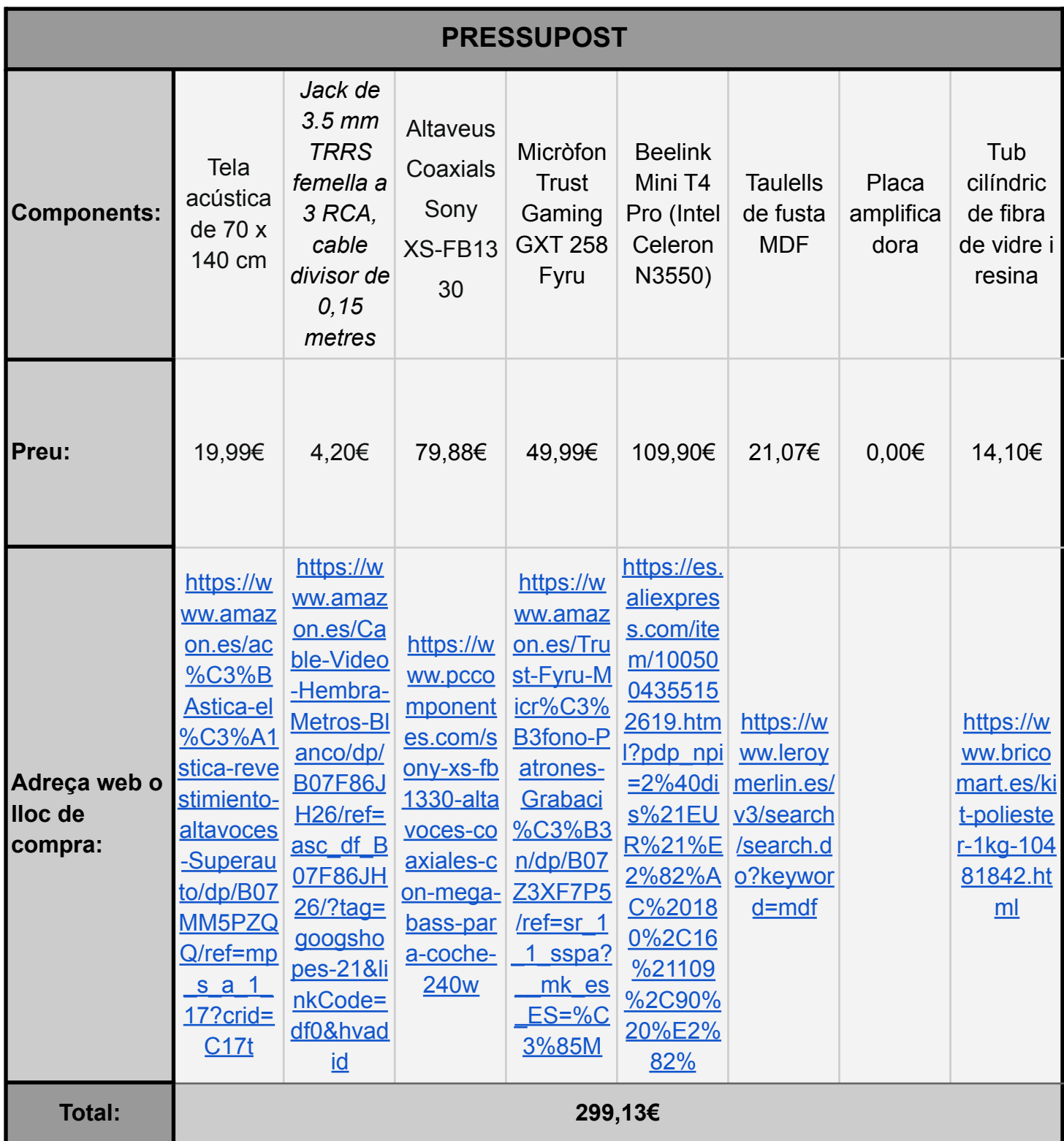

#### 11.4. Valoració del projecte

De la nostra visita a la residència d'avis vam aprendre, principalment, que la tecnologia i tots aquests aspectes digitals actuals són gairebé inexistents en ambients socials com és el cas de la gent gran. El fet que s'innovi tant i tan ràpid ha causat que persones com en José no siguin capaços d'endinsar-se, de bona manera, en tot aquest nou coneixement i que, per tant, s'hagin despenjat, en comparació als més joves, que creixen amb aquests dispositius.

A l'hora de presentar el nostre projecte a la gent gran, ens vam adonar de l'interès que mostren la majoria per no perdre el fil amb el món de la tecnologia, o per començar a endinsar-s'hi. Es aquí on hem rebut comentaris bons sobre la comoditat i la interacció que reben amb aquest tipus de dispositius, sobretot del mateix José, que ens va estar explicant que havia intentat assistir a diverses classes relacionades amb el món de la digitalització, però que, a causa que no acostumen a estar modelades a aquests rangs d'edat, va haver de deixar-ho córrer. A més, ens va comentar que es veia molt interessat amb tot això de les noves tecnologies i que, fins i tot, formava part de diverses xarxes socials.

La majoria ens van parlar sobre que desconeixien en profunditat aquests temes, però n'havien sentit a parlar pels seus nets. Mai ningú s'havia parat a detallar-los en profunditat el funcionament d'un dispositiu així i deixar-los-hi provar. Gràcies a aquesta prova amb la gent gran, hem pogut identificar els punts forts i febles del programa, treballar en els punts febles per millorar-los i potenciar els punts forts.

En Josep Lluís ens va permetre també, fer un tastet d'un robot humanoide de la residència en fase de proves encara, creat per ajudar a la gent gran a l'hora d'informar o ajudar a comunicar-se amb familiars. Aquest estava força desenvolupat, per la qual cosa vam poder agafar idees de cara a desenvolupar el nostre en un futur.

En definitiva l'altaveu els va impressionar a l'hora de posar-lo en funcionament; el fet que pogués reproduir les seves cançons preferides o que els digués informació sobre persones famoses de la seva època els va impactar. Com també ho va fer el fet que
només haguessin d'utilitzar la seva veu per fer-ho, la qual cosa es un aspecte que facilita l'ús d'aquesta mena d'aparells digitals.

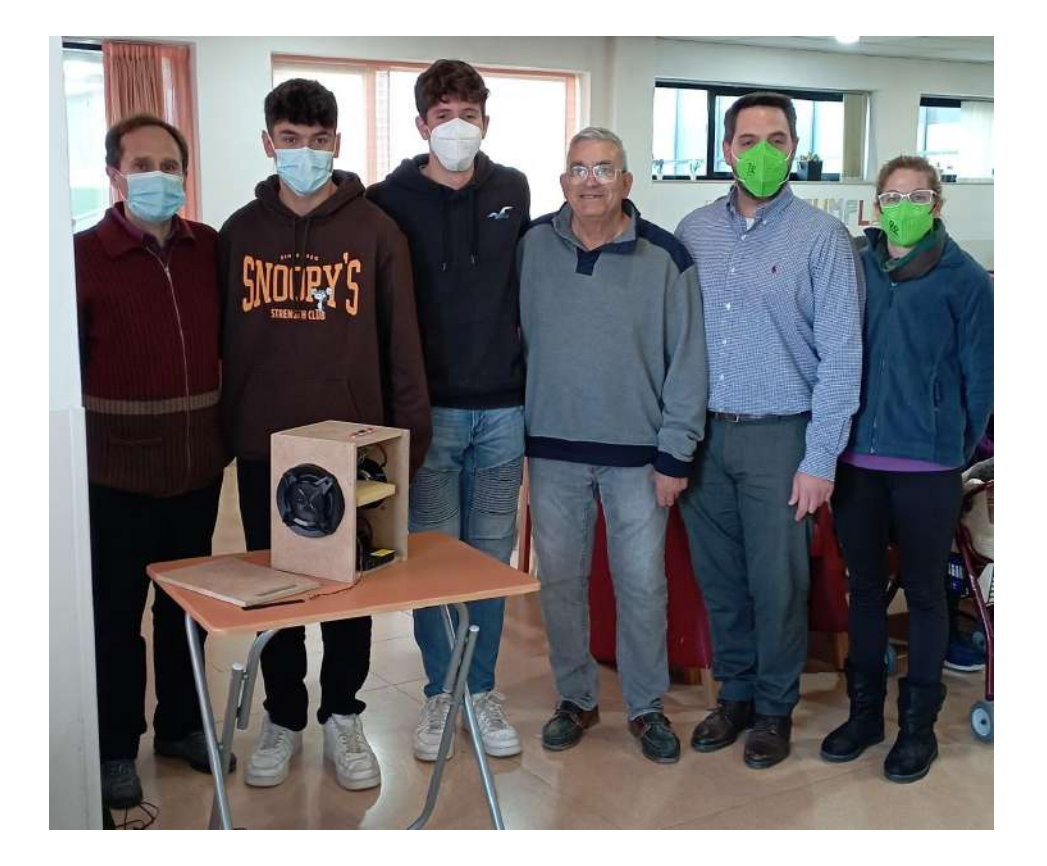

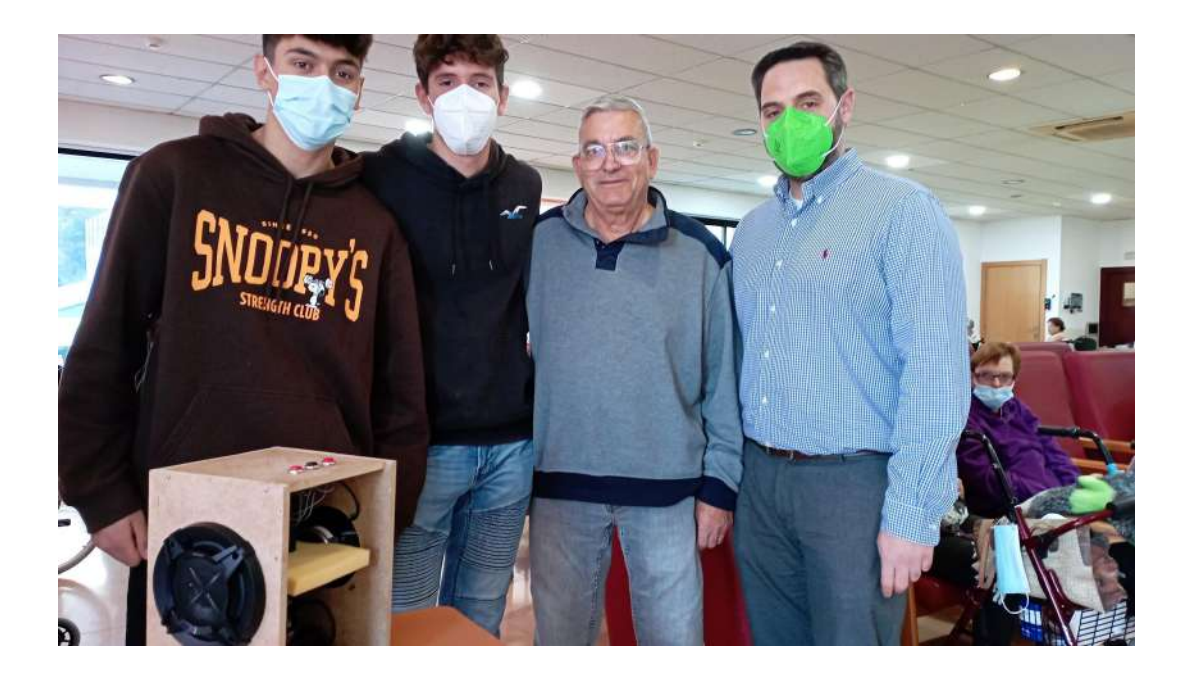

## 11.5. Glossari

Automatitzada: accions i moviments automàtics o indeliberats

Bluetooth: La funció Bluetooth és una tecnologia de comunicació sense cables que es pot utilitzar per transmetre dades de curt abast d'un dispositiu digital a un altre.

WiFi: fa servir un senyal de radiofreqüència, en lloc de cables, per connectar equips, com ara ordinadors, impressores i telèfons intel·ligents, tant a Internet com entre si.

IBM: International Business Machines Corporation

Algoritme: Conjunt ordenat i finit d'operacions que permet trobar la solució d'un problema.

Big Data: conjunt d'estratègies que possibiliten recopilar, i analitzar una gran quantitat de dades, en les quals es detecten patrons ocults que fan visible informació rellevant.

NP-complet: es pot resoldre en temps Polinomial fent servir un mètode No determinista.

CPU: sigles de Central Processing Unit, traduïdes signifiquen Unitat Central de Processament. Es tracta d'un dels components vitals que es troba als ordinadors, al telèfon intel·ligent o a la tauleta o portàtil, i fins i tot en rellotges i pràcticament qualsevol dispositiu electrònic.

Software: Aquests són els programes informàtics que fan possible l'execució de tasques específiques dins d'un ordinador. Per exemple, els sistemes operatius, aplicacions, navegadors web, jocs o programes.

Retail: El sector de retail és el sector de la venda al detall o al detall. Qualsevol mena de producte que es vengui per unitats al consumidor final, és per definició un producte detallista.

Placa Base: La placa base és el lloc on es connecten tots els components interns de l'ordinador, des del processador fins als discs durs, la memòria RAM o la targeta gràfica. Cadascun d'aquests components té la seva ranura per poder ser connectat.

Processador: és el cervell del sistema, justament processa tot el que passa al PC i executa totes les accions que existeixen. Com més ràpid sigui el processador que té un ordinador, més ràpidament s'executaran les ordres que es donin a la màquina.

Memòria de RAM: És la memòria de curt termini de l'ordinador. La seva funció principal és recordar la informació que té cadascuna de les aplicacions obertes a l'ordinador, mentre aquest estigui encès.

Ones Bidireccionals: Són aquelles en què les partícules vibren perpendicularment a la direcció on es propaga l'ona.

Altaveus Coaxials: Els altaveus coaxials són altaveus de dues o més vies, posades de manera concèntrica, en un mateix altaveu físic. Típicament un woofer i un tweeter en cas d'un coaxial de dues vies.

Subwoofer: Un subwoofer és un altaveu que només reprodueix els greus més profunds. Són normalment caixes de formes rectangulars i fins i tot cúbiques proveïdes de woofers potents amb una suspensió que permet llargs recorreguts del con.

Unidireccional o Cardioide: Els micròfons cardioides capten el so en diversos graus davant del diafragma, alhora que rebutgen el so darrere seu.

Omnidireccional: Els micròfons omnidireccionals capturen el so pràcticament des de qualsevol adreça per igual. Si les distàncies són les mateixes, funcionen de la mateixa manera tant si es dirigeixen cap al subjecte com si no.

RCA: Es tracta d'un dels connectors més comuns actualment. Ha substituït el connector d'àudio conegut com a Jack i el més comú és que contingui tres cables, un de vermell per a l'àudio dret, un de blanc o negre per a l'esquerre i el groc per al vídeo.

*Hardware*: Maquinari és el conjunt de components físics de què està fet l'equip i programari és el conjunt de programes o aplicacions, instruccions i regles informàtiques que fan possible el funcionament de l'equip.

pip+install: pip és el programa d'instal·lació preferit. Des de Python 3.4 ve inclòs per defecte amb els instal·ladors binaris de Python.

CMD: El símbol del sistema és una aplicació que es troba als sistemes operatius Windows. En termes tècnics, el símbol del sistema és un intèrpret de línia d'ordres, i el seu propòsit és permetre introduir ordres utilitzant una sintaxi especial.

Variables: Una variable és un lloc on guardem una determinada informació. En funció del tipus d'informació que guardem (text, números, booleanes, etc.), la variable serà d'un tipus o altre.

Def: terme que es fa servir per definir funcions a Python.

Rec: terme de reconeixement de l'altaveu basat en els serveis de reconeixement de Google.

String: són cadenes que no poden ser modificades a posteriori i no es poden eliminar per parts, únicament en conjunt. A més, són el tipus de dades més importants del llenguatge de programació. S'escriuen entre cometes i s'emeten mitjançant la funció print.

Threads: Els fils a Python són una entitat dins d'un procés que es pot programar per a l'execució. En paraules més senzilles, un fil és un procés de càlcul que ha de ser realitzat per un ordinador. És una seqüència d'aquestes instruccions dins d'un programa que es pot executar independentment d'altres codis.

while True: Els cicles mentre són estructures de programació que ens permeten repetir una seqüència d'instruccions o sentències mentre una condició és veritable (True). Es detenen quan la condició és falsa (False).

# Fonts d'informació

**● Punt 1:**

1. *Altavoces inteligentes: Qué son, cómo funcionan y para qué sirven.* (2020, 7 diciembre). Domoticada.

[https://www.domoticada.com/altavoces-inteligentes-que-son-como-funcionan-y-para-qu](https://www.domoticada.com/altavoces-inteligentes-que-son-como-funcionan-y-para-que-sirven/) [e-sirven/](https://www.domoticada.com/altavoces-inteligentes-que-son-como-funcionan-y-para-que-sirven/)

2. Pajuelo, L. (s. f.). *Estos altavoces inteligentes se convertirán en tu asistente educativo*. educaciontrespuntocero.

<https://www.educaciontrespuntocero.com/tecnologia/altavoces-inteligentes/>

3. Frutos, A. M. de. (2018, 3 noviembre). *¿Qué es Altavoz Inteligente?* ComputerHoy. <https://computerhoy.com/noticias/tecnologia/que-es-altavoz-inteligente-322323>

4. 20Bits, M. G. (2020, 6 noviembre). *Echo Dot (2020): el nuevo diseño del altavoz inteligente barato de Amazon lo hace aun más apetecible*. 20bits. [https://www.20minutos.es/noticia/4445707/0/echo-dot-2020-el-nuevo-diseno-del-altavoz](https://www.20minutos.es/noticia/4445707/0/echo-dot-2020-el-nuevo-diseno-del-altavoz-inteligente-barato-de-amazon-lo-hace-aun-mas-apetecible/) [-inteligente-barato-de-amazon-lo-hace-aun-mas-apetecible/](https://www.20minutos.es/noticia/4445707/0/echo-dot-2020-el-nuevo-diseno-del-altavoz-inteligente-barato-de-amazon-lo-hace-aun-mas-apetecible/)

### **● Punt 2:**

5. colaboradores de Wikipedia. (2022, 25 octubre). *Altavoz*. Wikipedia, la enciclopedia libre. <https://es.wikipedia.org/wiki/Altavoz>

6. Pérez Porto, J., Merino, M. (1 de octubre de 2015). *Definición de altavoces - Qué es, Significado y Concepto*. Definicion.de. Recuperado el 11 de noviembre de 2022 de <https://definicion.de/altavoces/>

7. *Cómo Funcionan los Altavoces: Entendiendo la Reproducción de Audio [Infográfico]*. (2020, 19 abril). LANDR Blog. [https://blog.landr.com/es/como-funcionan-los-altavoces-entendiendo-la-reproduccion-de](https://blog.landr.com/es/como-funcionan-los-altavoces-entendiendo-la-reproduccion-de-audio-infografico/) [-audio-infografico/](https://blog.landr.com/es/como-funcionan-los-altavoces-entendiendo-la-reproduccion-de-audio-infografico/)

### **● Punt 3:**

8. colaboradores de Wikipedia. (2022a, octubre 21). *Historia de la inteligencia artificial*. Wikipedia, and la enciclopedia libre. https://es.wikipedia.org/wiki/Historia de la inteligencia artificial

9. *Breve historia de la inteligencia artificial: el camino hacia la empresa*. (s. f.). Cesce España.

[https://www.cesce.es/es/w/asesores-de-pymes/breve-historia-la-inteligencia-artificial-ca](https://www.cesce.es/es/w/asesores-de-pymes/breve-historia-la-inteligencia-artificial-camino-hacia-la-empresa) [mino-hacia-la-empresa](https://www.cesce.es/es/w/asesores-de-pymes/breve-historia-la-inteligencia-artificial-camino-hacia-la-empresa)

10. *Breve historia de la inteligencia artificial: origen, datos y auge de la IA*. (2022, 21 marzo). www.elternativa.com.

<https://www.elternativa.com/blog-elternativa/historia-inteligencia-artificial/>

11. *Breve historia visual de la inteligencia artificial*. (2020, 2 diciembre). www.nationalgeographic.com.es.

[https://www.nationalgeographic.com.es/ciencia/breve-historia-visual-inteligencia-artificia](https://www.nationalgeographic.com.es/ciencia/breve-historia-visual-inteligencia-artificial_14419) [l\\_14419](https://www.nationalgeographic.com.es/ciencia/breve-historia-visual-inteligencia-artificial_14419)

#### **● Punt 4:**

12. Norvig, P. y J. Russel, S. (1995). *2a Edición. Inteligencia Artifical: Un Enfoque* **Moderno.** Hall. [https://luismejias21.files.wordpress.com/2017/09/inteligencia-artificial-un-enfoque-mode](https://luismejias21.files.wordpress.com/2017/09/inteligencia-artificial-un-enfoque-moderno-stuart-j-russell.pdf) [rno-stuart-j-russell.pdf](https://luismejias21.files.wordpress.com/2017/09/inteligencia-artificial-un-enfoque-moderno-stuart-j-russell.pdf)

13. Sanabia, J. (2012, febrero). *Los fundamentos de la inteligencia artificial*. [https://jessicasanabia2906.files.wordpress.com/2012/02/los-fundamentos-de-la-intelige](https://jessicasanabia2906.files.wordpress.com/2012/02/los-fundamentos-de-la-inteligencia-artificialjessi.pdf) [ncia-artificialjessi.pdf](https://jessicasanabia2906.files.wordpress.com/2012/02/los-fundamentos-de-la-inteligencia-artificialjessi.pdf)

14. Laureano Cruces, A. L. (s. f.). *Qué es la Inteligencia Artificial*. [http://kali.azc.uam.mx/clc/03\\_docencia/posgrado/i\\_cognitiva/Introduccion\\_IA\(Fundamen](http://kali.azc.uam.mx/clc/03_docencia/posgrado/i_cognitiva/Introduccion_IA(Fundamentos).pdf) [tos\).pdf](http://kali.azc.uam.mx/clc/03_docencia/posgrado/i_cognitiva/Introduccion_IA(Fundamentos).pdf)

15. *La cibernética de Norbert Wiener | KubernÉtica*. (2017, 10 enero). KubernÉtica | Revista. <https://www.kubernetica.com/2017/01/09/la-cibernetica-de-norbert-wiener/>

**● Punt 5:**

16. editora, editora & editora. (s. f.). *5 ejemplos de Inteligencia Artificial (IA) en la Administración pública ¿Presente o futuro?* Concepción Campos. [https://concepcioncampos.org/5-ejemplos-de-inteligencia-artificial-ia-en-la-administracio](https://concepcioncampos.org/5-ejemplos-de-inteligencia-artificial-ia-en-la-administracion-publica-presente-o-futuro/) [n-publica-presente-o-futuro/](https://concepcioncampos.org/5-ejemplos-de-inteligencia-artificial-ia-en-la-administracion-publica-presente-o-futuro/)

17. *Cómo crear una Inteligencia Artificial*. (2020, 9 marzo). Surática software. <https://www.suratica.es/como-crear-una-inteligencia-artificial/>

18. Rouhiainen L. (2018). *Inteligencia artificial: 101 cosas que debes saber hoy sobre nuestro futuro*. Alienta Editorial. [https://static0planetadelibroscom.cdnstatics.com/libros\\_contenido\\_extra/40/39308\\_Inteli](https://static0planetadelibroscom.cdnstatics.com/libros_contenido_extra/40/39308_Inteligencia_artificial.pdf) [gencia\\_artificial.pdf](https://static0planetadelibroscom.cdnstatics.com/libros_contenido_extra/40/39308_Inteligencia_artificial.pdf)

19. colaboradores de Wikipedia. (2022c, noviembre 11). *Inteligencia artificial*. Wikipedia, la enciclopedia libre. [https://es.wikipedia.org/wiki/Inteligencia\\_artificial](https://es.wikipedia.org/wiki/Inteligencia_artificial)

20. Spencer-Harper, M. (2020, 30 marzo). *How to build a simple neural network in 9 lines of Python code*. Medium. [https://medium.com/technology-invention-and-more/how-to-build-a-simple-neural-netwo](https://medium.com/technology-invention-and-more/how-to-build-a-simple-neural-network-in-9-lines-of-python-code-cc8f23647ca1) [rk-in-9-lines-of-python-code-cc8f23647ca1](https://medium.com/technology-invention-and-more/how-to-build-a-simple-neural-network-in-9-lines-of-python-code-cc8f23647ca1)

21. *¿Qué es la inteligencia artificial?* (s. f.). Hewlett Packard Enterprise. [https://www.hpe.com/es/es/what-is/artificial-intelligence.html?jumpid=ps\\_2678kiuhbz\\_ai](https://www.hpe.com/es/es/what-is/artificial-intelligence.html?jumpid=ps_2678kiuhbz_aid-520061736) [d-520061736](https://www.hpe.com/es/es/what-is/artificial-intelligence.html?jumpid=ps_2678kiuhbz_aid-520061736)

22. *¿Somos conscientes de los retos y principales aplicaciones de la Inteligencia* Artificial? **Artificial** (s. f.). Iberdrola. <https://www.iberdrola.com/innovacion/que-es-inteligencia-artificial>

#### **● Punt 5.1:**

23. colaboradores de Wikipedia. (2022a, mayo 17). *Aplicaciones de la inteligencia* **artificial.** Wikipedia, la enciclopedia libre. https://es.wikipedia.org/wiki/Aplicaciones de la inteligencia artificial

24. *La inteligencia artificial y sus aplicaciones en medicina I: introducción antecedentes a la IA y robótica | Atención Primaria*. (s. f.). [https://www.elsevier.es/es-revista-atencion-primaria-27-avance-resumen-la-inteligencia](https://www.elsevier.es/es-revista-atencion-primaria-27-avance-resumen-la-inteligencia-artificial-sus-aplicaciones-S0212656720301451)[artificial-sus-aplicaciones-S0212656720301451](https://www.elsevier.es/es-revista-atencion-primaria-27-avance-resumen-la-inteligencia-artificial-sus-aplicaciones-S0212656720301451)

25. *La inteligencia artificial en la medicina: usos y futuro*. (2021, 13 octubre). UNIR México. <https://mexico.unir.net/salud/noticias/inteligencia-artificial-medicina/>

26. Marqués, F. L. (2018, 11 abril). *4 Aplicaciones de inteligencia artificial en Medicina*. Clinic Cloud.

<https://clinic-cloud.com/blog/aplicaciones-inteligencia-artificial-en-medicina/>

27. Hub, R. C. C. (2022, 3 noviembre). *La inteligencia artificial, aliada en el servicio al cliente*. **Contact** Contact Center Center Hub. [https://contactcenterhub.es/la-inteligencia-artificial-como-aliada-en-el-servicio-al-cliente-](https://contactcenterhub.es/la-inteligencia-artificial-como-aliada-en-el-servicio-al-cliente-2022-11-36220/)[2022-11-36220/](https://contactcenterhub.es/la-inteligencia-artificial-como-aliada-en-el-servicio-al-cliente-2022-11-36220/)

28. *La inteligencia artificial, una aliada para optimizar el servicio al cliente*. (2020, 11 noviembre). Financial Food. Financial Food. [https://financialfood.es/la-inteligencia-artificial-una-aliada-para-optimizar-el-servicio-al-cl](https://financialfood.es/la-inteligencia-artificial-una-aliada-para-optimizar-el-servicio-al-cliente/) [iente/](https://financialfood.es/la-inteligencia-artificial-una-aliada-para-optimizar-el-servicio-al-cliente/)

29. *El desarrollo de la Inteligencia Artificial en los Videojuegos*. (2021, 2 junio). Máster en Deep Learning : Universidad de Alcalá. <https://master-deeplearning.com/inteligencia-artificial-videojuegos/>

30. School, T. (2022, 29 julio). *La inteligencia artificial en videojuegos*. Tokio School. <https://www.tokioschool.com/noticias/inteligencia-artificial-videojuegos/>

31. *Inteligencia artificial en videojuegos: una mirada al pasado y futuro de la industria*. (2020, 19 marzo). IAT. <https://iat.es/tecnologias/inteligencia-artificial/videojuegos/>

32. Verdejo, N. (2021, 12 julio). *Cuatro plataformas que generan música mediante inteligencia artificial*. WWWhat's new. [https://wwwhatsnew.com/2021/07/12/cuatro-plataformas-que-generan-musica-mediante](https://wwwhatsnew.com/2021/07/12/cuatro-plataformas-que-generan-musica-mediante-inteligencia-artificial/) [-inteligencia-artificial/](https://wwwhatsnew.com/2021/07/12/cuatro-plataformas-que-generan-musica-mediante-inteligencia-artificial/)

33. Colasanti, C. (2021, 8 julio). *Inteligencia Artificial y música: ¿Cómo suenan algoritmos y canciones?* La Cupula Music Blog. [https://www.lacupulamusic.com/blog/inteligencia-artificial-y-musica-como-suenan-algorit](https://www.lacupulamusic.com/blog/inteligencia-artificial-y-musica-como-suenan-algoritmos-y-canciones/) [mos-y-canciones/](https://www.lacupulamusic.com/blog/inteligencia-artificial-y-musica-como-suenan-algoritmos-y-canciones/)

34. Vallejo, M. G. (2021, 15 junio). *Inteligencia Artificial en el mundo de la música | Think Big Empresas*. Think Big. <https://empresas.blogthinkbig.com/inteligencia-artificial-y-musica-composicion-musical/>

35. Fundación Innovación Bankinter. (2022, 12 abril). *La inteligencia artificial en el sector del automóvil*. [https://www.fundacionbankinter.org/noticias/la-inteligencia-artificial-en-el-sector-del-auto](https://www.fundacionbankinter.org/noticias/la-inteligencia-artificial-en-el-sector-del-automovil/?_adin=02021864894) [movil/?\\_adin=02021864894](https://www.fundacionbankinter.org/noticias/la-inteligencia-artificial-en-el-sector-del-automovil/?_adin=02021864894)

36. *Inteligencia Artificial y coches autónomos. Una amenaza real para el ser humano*. (2020, 16 junio). Legal Today. [https://www.legaltoday.com/opinion/blogs/nuevas-tecnologias-blogs/blog-prodat/intelige](https://www.legaltoday.com/opinion/blogs/nuevas-tecnologias-blogs/blog-prodat/inteligencia-artificial-y-coches-autonomos-una-amenaza-real-para-el-ser-humano-2020-03-11/) [ncia-artificial-y-coches-autonomos-una-amenaza-real-para-el-ser-humano-2020-03-11/](https://www.legaltoday.com/opinion/blogs/nuevas-tecnologias-blogs/blog-prodat/inteligencia-artificial-y-coches-autonomos-una-amenaza-real-para-el-ser-humano-2020-03-11/)

**● Punt 5.2:**

37. Gr, R. (2022, 18 octubre). *Guía de compra de altavoces inteligentes, ¿cuál comprar?* ADSLZone. <https://www.adslzone.net/listas/gadgets/altavoces-inteligentes/>

38. *¿Qué cinco sectores sacan más provecho de los asistentes de voz?* (2019, 5 diciembre). ORH | Observatorio de Recursos Humanos. [https://www.observatoriorh.com/innovacion/que-cinco-sectores-sacan-mas-provecho-de](https://www.observatoriorh.com/innovacion/que-cinco-sectores-sacan-mas-provecho-de-los-asistentes-virtuales-de-voz.html) [-los-asistentes-virtuales-de-voz.html](https://www.observatoriorh.com/innovacion/que-cinco-sectores-sacan-mas-provecho-de-los-asistentes-virtuales-de-voz.html)

#### **● Punt 6:**

39. colaboradores de Wikipedia. (2022d, noviembre 3). *Lenguaje de programación*. Wikipedia, and la enciclopedia libre. [https://es.wikipedia.org/wiki/Lenguaje\\_de\\_programaci%C3%B3n](https://es.wikipedia.org/wiki/Lenguaje_de_programaci%C3%B3n)

40. Para Programar. (2020, 7 abril). *La historia de la programación*. <https://paraprogramar.club/historia-programacion/>

41. *La historia de la programación informática | Superprof*. (s. f.). We Love Prof | El blog de Superprof España. <https://www.superprof.es/blog/historia-desarrollo-informatico/>

42. *Historia de la Programación*. (s. f.). Ciberaula. [https://www.ciberaula.com/cursos/java/historia\\_programacion.php](https://www.ciberaula.com/cursos/java/historia_programacion.php)

**● Punt 7:**

43. Wikipedia contributors. (2022, 1 noviembre). *Programació d'ordinadors*. Viquipèdia, l'enciclopèdia lliure. [https://ca.wikipedia.org/wiki/Programaci%C3%B3\\_d'ordinadors](https://ca.wikipedia.org/wiki/Programaci%C3%B3_d)

44. *Programación (Informática) - Qué es, información, lenguajes*. (s. f.). Concepto. <https://concepto.de/programacion/>

45. colaboradores de Wikipedia. (2022e, noviembre 4). *Python*. Wikipedia, la enciclopedia libre. <https://es.wikipedia.org/wiki/Python>

46. *Elementos básicos de programación*. (s. f.). <http://www.uhu.es/04004/material/Transparencias4.pdf>

47. *Elementos de Programación*. (2013, 1 septiembre). Todo José Valdez. [https://todojosevaldez.wordpress.com/desarrollo-de-software/desarrollo-net/capitulo-i-p](https://todojosevaldez.wordpress.com/desarrollo-de-software/desarrollo-net/capitulo-i-paradigma-de-desarrollo/elementos-de-programacion/) [aradigma-de-desarrollo/elementos-de-programacion/](https://todojosevaldez.wordpress.com/desarrollo-de-software/desarrollo-net/capitulo-i-paradigma-de-desarrollo/elementos-de-programacion/)

48. *Paradigmas de la programación*. (2022, 26 octubre). Desarrollo Web. <https://desarrolloweb.com/articulos/paradigmas-programacion>

49. *Programación lógica UNAL*. (s. f.). [https://ferestrepoca.github.io/paradigmas-de-programacion/proglogica/logica\\_teoria/pro](https://ferestrepoca.github.io/paradigmas-de-programacion/proglogica/logica_teoria/proglogica.html) [glogica.html](https://ferestrepoca.github.io/paradigmas-de-programacion/proglogica/logica_teoria/proglogica.html)

50. Edix, R. (2022, 21 junio). *¿Qué es la programación estructurada?* Edix España. <https://www.edix.com/es/instituto/programacion-estructurada/>

51. colaboradores de Wikipedia. (2021, 30 agosto). *Programación modular*. Wikipedia, la enciclopedia libre. [https://es.wikipedia.org/wiki/Programaci%C3%B3n\\_modular](https://es.wikipedia.org/wiki/Programaci%C3%B3n_modular)

52. *¿Qué es la programación concurrente?* (s. f.). CódigoFacilito. <https://codigofacilito.com/articulos/programacion-concurrente>

53. TechTarget, C. de. (2021, 17 mayo). *Programación orientada a objetos, OOP*. ComputerWeekly.es.

<https://www.computerweekly.com/es/definicion/Programacion-orientada-a-objetos-OOP>

54. colaboradores de Wikipedia. (2022b, septiembre 16). *Programación funcional*. Wikipedia, and la enciclopedia libre. [https://es.wikipedia.org/wiki/Programaci%C3%B3n\\_funcional](https://es.wikipedia.org/wiki/Programaci%C3%B3n_funcional)

#### **● Punt 7.1 i 7.1.1:**

55. colaboradores de Wikipedia. (2021a, julio 2). *Xarxa neuronal artificial*. Viquipèdia, l'enciclopèdia lliure. [https://ca.wikipedia.org/wiki/Xarxa\\_neuronal\\_artificial](https://ca.wikipedia.org/wiki/Xarxa_neuronal_artificial)

56. Julián, G. (2016, 21 enero). *Las redes neuronales: qué son y por qué están volviendo*. Xataka. [https://www.xataka.com/robotica-e-ia/las-redes-neuronales-que-son-y-por-que-estan-vol](https://www.xataka.com/robotica-e-ia/las-redes-neuronales-que-son-y-por-que-estan-volviendo)

[viendo](https://www.xataka.com/robotica-e-ia/las-redes-neuronales-que-son-y-por-que-estan-volviendo)

57. *Qué son las redes neuronales y sus funciones*. (2019, 22 octubre). atriainnovation. <https://www.atriainnovation.com/que-son-las-redes-neuronales-y-sus-funciones/>

**● Punt 7.2 i 7.2.1:**

58. Edix, R. (2022a, junio 20). *Algoritmo: qué es, para qué sirve, ejemplos de algoritmos y cómo funciona*. Edix España. <https://www.edix.com/es/instituto/que-es-algoritmo/>

59. colaboradores de Wikipedia. (2022c, octubre 13). *Algoritmo*. Wikipedia, la enciclopedia libre. <https://es.wikipedia.org/wiki/Algoritmo>

60. Maluenda, R. (2022, 23 junio). *Qué es un algoritmo informático: características, tipos y ejemplos*. Profile Software Services. <https://profile.es/blog/que-es-un-algoritmo-informatico/>

61. Empresa, U. de la. (2021, 6 julio). *¿Qué entendemos por algoritmo?* UDE Universidad de la Empresa. <https://ude.edu.uy/que-son-algoritmos/>

#### **● Punt 8:**

**● Punt 8.1:**

62. *Código abierto: Qué es, ejemplos y ventajas | Workana*. (2019, 27 agosto). Glosario - Workana | El Glosario Workana explica terminología del mundo freelance, conceptos

fundamentales del marketing y los negocios. <https://i.workana.com/glosario/codigo-abierto/>

63. *Procesador Intel® Celeron® N3350*. (s. f.). Intel. [https://www.intel.es/content/www/es/es/products/sku/95598/intel-celeron-processor-n33](https://www.intel.es/content/www/es/es/products/sku/95598/intel-celeron-processor-n3350-2m-cache-up-to-2-40-ghz/specifications.html) [50-2m-cache-up-to-2-40-ghz/specifications.html](https://www.intel.es/content/www/es/es/products/sku/95598/intel-celeron-processor-n3350-2m-cache-up-to-2-40-ghz/specifications.html)

**● Punt 8.2:**

64. *Materiales para construcción de cajas - PCPfiles en www.pcpaudio.com*. (s. f.). PCP audio. [https://www.pcpaudio.com/pcpfiles/doc\\_altavoces/materiales/materiales.php](https://www.pcpaudio.com/pcpfiles/doc_altavoces/materiales/materiales.php)

65. Cantillo, F. (2020, 19 mayo). *Altavoces, cómo funcionan y qué tecnología llevan, lo explicamos todo*. Revista On Off. <https://www.revistaonoff.es/como-funcionan-las-cajas-acusticas/>

66. colaboradores de Wikipedia. (2022b, agosto 5). *Recinto acústico reflector de bajos*. Wikipedia, and la enciclopedia libre. [https://es.wikipedia.org/wiki/Recinto\\_ac%C3%BAstico\\_reflector\\_de\\_bajos](https://es.wikipedia.org/wiki/Recinto_ac%C3%BAstico_reflector_de_bajos)

67. *Guiado de ondas sonoras y tipos de caja acústica*. (s. f.). Copyright (c) Iris Strassacker, 1999. All rights reserved. [https://www.lautsprechershop.de/hifi/aka\\_geh\\_es.htm](https://www.lautsprechershop.de/hifi/aka_geh_es.htm)

68. *Diseño de cajas acústicas*. (s. f.). aholab.ehu. Recuperado 11 de julio de 2022, de [https://aholab.ehu.eus/users/imanol/akustika/IkasleLanak/Dise%F1o%20de%20cajas%](https://aholab.ehu.eus/users/imanol/akustika/IkasleLanak/Dise%F1o%20de%20cajas%20acusticas.pdf) [20acusticas.pdf](https://aholab.ehu.eus/users/imanol/akustika/IkasleLanak/Dise%F1o%20de%20cajas%20acusticas.pdf)

#### **● Punt 8.3:**

69. *¿Qué es un altavoz coaxial?* (s. f.). Recuperado 20 de julio de 2022, de <https://es.sinbosenaudio.com/info/what-is-a-coaxial-speaker-sinbosen-i00105i1.html>

70. Ena, D. (2014, 11 marzo). *Car Audio: Guía para recién llegados*. Motorpasión. <https://www.motorpasion.com/tecnologia/car-audio-guia-para-recien-llegados>

71. *Altavoces coaxiales*. (2022, 10 abril). Guías Prácticas. <https://www.guiaspracticas.com/altavoces/altavoces-coaxiales>

72. colaboradores de Wikipedia. (2022b, junio 26). *Tweeter*. Wikipedia, la enciclopedia libre. <https://es.wikipedia.org/wiki/Tweeter>

73. colaboradores de Wikipedia. (2022e, octubre 11). *Woofer*. Wikipedia, la enciclopedia libre. <https://es.wikipedia.org/wiki/Woofer>

74. *XS-FB1330 | Altavoces coaxiales de 3 vías de 13 cm*. (s. f.). Sony. <https://www.sony.es/electronics/altavoces-para-coche/xs-fb1330/specifications>

#### **● Punt 8.4:**

75. *¿Cómo funciona un amplificador de audio? Usos y tipos | BTICINO - Una marca del Grupo Legrand*. (s. f.). <https://bticino.com.pe/como-funciona-un-amplificador-de-audio-usos-y-tipos/>

76. Luis R., J. (2021, 3 agosto). *AMPLIFICADOR (de audio) | Partes, para que sirve y como funciona*. ComoFunciona | Explicaremos hasta cosas que NO existen! <https://como-funciona.co/un-amplificador/>

77. Wikipedia contributors. (2021, 15 diciembre). *Amplificador d'àudio*. Viquipèdia, l'enciclopèdia lliure. [https://ca.wikipedia.org/wiki/Amplificador\\_d'%C3%A0udio](https://ca.wikipedia.org/wiki/Amplificador_d)

**● Punt 8.5:**

*78. Para comprender el funcionamiento de un micrófono debemos conocer sus partes y Read more*. (2019, 9 octubre). Micrófonos.pro. <https://microfonos.pro/partes/>

79. *Tipos de micrófonos: sus características y cómo utilizarlos*. (2021, 7 mayo). El blog de fotografía foto321.com. [https://foto321.com/blog/comunidad/tipos-de-microfonos-sus-caracteristicas-y-como-utili](https://foto321.com/blog/comunidad/tipos-de-microfonos-sus-caracteristicas-y-como-utilizarlos/)

[zarlos/](https://foto321.com/blog/comunidad/tipos-de-microfonos-sus-caracteristicas-y-como-utilizarlos/)

80. Wikipedia contributors. (2022a, junio 12). *Micròfon*. Viquipèdia, l'enciclopèdia lliure. <https://ca.wikipedia.org/wiki/Micr%C3%B2fon>

#### **● Punt 8.6:**

81. Mkt, T. (2020, 30 octubre). *Componentes de un cable eléctrico | Top Cable*. Cables y consejos eléctricos. By Top Cable. <https://www.topcable.com/blog-electric-cable/componentes-de-un-cable-electrico/>

82. *Cables para altavoces, ¿Cómo seleccionarlos y qué mirar?* (2020, 26 octubre). Toca Vinilos. <https://www.tocavinilos.com/cables-para-altavoces/>

#### **● Punt 8.7:**

83. Bmotion AV. (2021, 13 julio). *¿Qué son Telas acústicas?* Bmotion AV Rental | Production. <https://bmotionav.com/glosario-audiovisual/que-son-telas-acusticas/>

84. *Las Mejores Telas Acústicas para Altavoces*【 *2022* 】*Guía de compra.* (2022, 23 octubre). <https://espumacustica.es/todo-sobre-las-telas-acusticas/>

85. Rodriguez, P. (2021, 9 diciembre). *La tela frontal de tus altavoces está ahí por algo: razones por las que no es conveniente dejarla…* Xataka Smart Home. [https://www.xatakahome.com/altavoces/tela-frontal-tus-altavoces-esta-ahi-algo-razones](https://www.xatakahome.com/altavoces/tela-frontal-tus-altavoces-esta-ahi-algo-razones-que-no-conveniente-dejarla-siempre-quitada) [-que-no-conveniente-dejarla-siempre-quitada](https://www.xatakahome.com/altavoces/tela-frontal-tus-altavoces-esta-ahi-algo-razones-que-no-conveniente-dejarla-siempre-quitada)

#### ➢ **Fotografies i imatges:**

*Imatge 1 2 i 3*. *Exemples visuals d'altaveus intel·ligents*. (s. f.). [https://andro4all.com/samsung-galaxy-a/uno-de-los-samsung-galaxy-a-mas-vendidos-s](https://andro4all.com/samsung-galaxy-a/uno-de-los-samsung-galaxy-a-mas-vendidos-se-actualiza-a-android-13-de-forma-oficial) [e-actualiza-a-android-13-de-forma-oficial](https://andro4all.com/samsung-galaxy-a/uno-de-los-samsung-galaxy-a-mas-vendidos-se-actualiza-a-android-13-de-forma-oficial)

*Imatge 4 i 5*. *Exemples visuals d'altaveus convencionals*. (2022, 25 octubre). <https://es.wikipedia.org/wiki/Altavoz>

*Imatge 6. Sistema de filtre passiu d'un altaveu*. (2022, 25 octubre). <https://es.wikipedia.org/wiki/Altavoz>

*Imatge 7. Sistema de filtre actiu d'un altaveu. (2022, 25 octubre). <https://es.wikipedia.org/wiki/Altavoz>*

*Imatge 8. Partida d'escacs entre el campió mundial i el «superordinador Deep Blue».* (2014, 24 enero). [https://www.xataka.com/otros/deep-blue-el-ordenador-con-una-sola-mision-ganar-al-hu](https://www.xataka.com/otros/deep-blue-el-ordenador-con-una-sola-mision-ganar-al-humano) [mano](https://www.xataka.com/otros/deep-blue-el-ordenador-con-una-sola-mision-ganar-al-humano)

*Imatge 9. «Superodinador Watson» guanyant el concurs televisiu «Jeopardy»*. (2021, 10 mayo). <https://www.fundacionaquae.org/wiki/particular-watson-ibm-ganara-jeopardy/>

*Imatge 10. Intel·ligència artifical «Libratus» competint al torneig «Brains vs. Artificial Intelligence»*. (2018, 13 iunio). <https://elrecreativo.com/es-moralmente-aceptable-usar-ia-para-fomentar-el-juego/>

*Imatge 11. Bust de la figura d'Aristòtil*. (2022, 22 octubre). <https://ca.wikipedia.org/wiki/Arist%C3%B2til>

*Imatge 12. Taula comparativa de les propietats de la CPU i el cervell humà.*

*Imatge 13. Màquina Analítica de Babbage*. (2020, 17 junio). [https://elpais.com/ciencia/2020-06-17/el-matematico-que-sonaba-con-ordenadores-en-1](https://elpais.com/ciencia/2020-06-17/el-matematico-que-sonaba-con-ordenadores-en-1830.html) [830.html](https://elpais.com/ciencia/2020-06-17/el-matematico-que-sonaba-con-ordenadores-en-1830.html)

*Imatge 14. Aplicació de la IA en la medicina.* (2021, 13 octubre). [https://mexico.unir.net/salud/noticias/inteligencia-artificial-medicina/ç](https://mexico.unir.net/salud/noticias/inteligencia-artificial-medicina/%C3%A7)

*Imatge 15. Aplicació de la IA en el sector de l'assistència al client.* (2020, 20 febrero). [https://www.muycanal.com/2020/02/20/el-uso-de-la-inteligencia-artificial-en-los-servicio](https://www.muycanal.com/2020/02/20/el-uso-de-la-inteligencia-artificial-en-los-servicios-de-atencion-al-cliente/amp) [s-de-atencion-al-cliente/amp](https://www.muycanal.com/2020/02/20/el-uso-de-la-inteligencia-artificial-en-los-servicios-de-atencion-al-cliente/amp)

*Imatge 16. Aplicació de la IA en els videojocs*. (2018, 27 junio). [https://www.viaempresa.cat/es/innovacion/videojuegos-deportes-e-inteligencia-artificial\\_](https://www.viaempresa.cat/es/innovacion/videojuegos-deportes-e-inteligencia-artificial_54504_102.html) [54504\\_102.html](https://www.viaempresa.cat/es/innovacion/videojuegos-deportes-e-inteligencia-artificial_54504_102.html)

*Imatge 17. Aplicació de la IA en la música*. (s. f.). <https://promocionmusical.es/inteligencia-artificial-musica-herramientas-aplicaciones/>

*Imatge 18. Aplicació de la IA en l'automobilisme. Cotxe Tesla*. (c. 2019). <https://hackercar.com/en-que-mejora-la-inteligencia-artificial-a-los-tesla/>

*Imatge 19. Ordinador computacional dissenyat per Alan Turing*. (s. f.). <http://www.tugurium.com/gti/termino.php?Tr=Automatic%20Computing%20Engine>

*Imatge 20. Ordinador electromagnètic Mark 1*. (s. f.). [https://es.wikipedia.org/wiki/Manchester\\_Mark\\_I](https://es.wikipedia.org/wiki/Manchester_Mark_I)

*Imatge 21. Ordinador ENIAC de divuit mil tubs electrònics. (c. 2022, marzo 7). [https://www.telfy.com/blog/programadoras-eniac-el-primer-ordenador-electronico-de-la](https://www.telfy.com/blog/programadoras-eniac-el-primer-ordenador-electronico-de-la-historia/)[historia](https://www.telfy.com/blog/programadoras-eniac-el-primer-ordenador-electronico-de-la-historia/)/*

*Imatge 22. Ordinador Apollo, del programa espacial Apollo. (c. 2020, febrero 12). [https://www.elespanol.com/omicrono/hardware/20200212/cargador-usb-potente-ordena](https://www.elespanol.com/omicrono/hardware/20200212/cargador-usb-potente-ordenador-apolo/466953622_0.html) [dor-apolo/466953622\\_0.html](https://www.elespanol.com/omicrono/hardware/20200212/cargador-usb-potente-ordenador-apolo/466953622_0.html)*

*Imatge 23. Ordinador COBOL, gran causant de l'efecte 2000. (c. 2022, mayo 20). <https://niixer.com/index.php/2022/05/20/cobol-lenguajeantiguo/>*

*Imatge 24. Logo llenguatge de programació C#, un dels més utilitzats arreu del món*. (s. f.). <https://desarrolloweb.com/home/c>

*Imatge 25. Logo llenguatge de programació Java, que té un paradigma enfocat a objectes*. (2014, 12 septiembre). <https://www.genbeta.com/desarrollo/java-api-y-ejemplos>

*Imatge 26. Paraules reservades de C#*. (s. f.). <http://uia-programacion1.weebly.com/palabras-reservadas-de-c.html>

*Imatge 27. Tipus d'operadors més emprats en programació*. (s. f.). [https://www.aulafacil.com/cursos/programacion/lenguaje-de-programacion-c/operadores](https://www.aulafacil.com/cursos/programacion/lenguaje-de-programacion-c/operadores-de-comparacion-l16575) [-de-comparacion-l16575](https://www.aulafacil.com/cursos/programacion/lenguaje-de-programacion-c/operadores-de-comparacion-l16575)

*Imatge 28 i 29. Funcionament d'una red neuronal amb «n» neurones d'entrada i una sola neurona de sortida*. (s. f.). <https://www.atriainnovation.com/que-son-las-redes-neuronales-y-sus-funciones/>

*Imatge 30. Exemple d'un algoritme representat amb un diagrama de flux*. (s. f.). <https://es.wikipedia.org/wiki/Algoritmo>

*Imatge 31. PC usat per la nostra IA, amb processador Intel*. (s. f.). <https://es.aliexpress.com/item/1005003682706863.html>

*Imatge 32. Taulells de fusta MDF, de diferent gruix*. (s. f.). [https://www.archdaily.cl/cl/926463/tableros-de-madera-diferencias-entre-mdf-mdp-contr](https://www.archdaily.cl/cl/926463/tableros-de-madera-diferencias-entre-mdf-mdp-contrachapado-y-osb) [achapado-y-osb](https://www.archdaily.cl/cl/926463/tableros-de-madera-diferencias-entre-mdf-mdp-contrachapado-y-osb)

*Imatge 33 i 34. Fórmules per calcular el volum i la longitud de la caixa de ressonància*.  $(s.$  f.).

 $~87~$ 

[https://aholab.ehu.eus/users/imanol/akustika/IkasleLanak/Dise%F1o%20de%20cajas%](https://aholab.ehu.eus/users/imanol/akustika/IkasleLanak/Dise%F1o%20de%20cajas%20acusticas.pdf) [20acusticas.pdf](https://aholab.ehu.eus/users/imanol/akustika/IkasleLanak/Dise%F1o%20de%20cajas%20acusticas.pdf)

*Imatge 35, 36 i 37. Especificacions altaveus SONY XS-FB1330*. (s. f.). <https://www.beyma.com/inicio/>

*Imatge 38 i 39. Altaveus coaxials SONY XS-FB1330*. (s. f.). <https://www.sony.es/electronics/altavoces-para-coche/xs-fb1330>

*Imatge 40 i 41. Amplificadors d'àudio convencionals*. (s. f.). [https://www.google.com/search?q=amplificadores+altavoces&tbm=isch&ved=2ahUKEw](https://www.google.com/search?q=amplificadores+altavoces&tbm=isch&ved=2ahUKEwjczaz0y6n7AhUFtBoKHZi6CXwQ2-cCegQIABAA&oq=amplificadores+altavoces&gs_lcp=CgNpbWcQAzoECCMQJzoFCAAQgAQ6BggAEAgQHjoHCAAQgAQQGFC-CVjcFGCrFWgAcAB4AIABZYgBjwaSAQM4LjGYAQCgAQGqAQtnd3Mtd2l6LWltZ8ABAQ&sclient=img&ei=8RBwY5yRJ4Xoapj1puAH&bih=937&biw=1920#imgrc=mHA6Xj9EwU9dJM) [jczaz0y6n7AhUFtBoKHZi6CXwQ2-cCegQIABAA&oq=amplificadores+altavoces&gs\\_lcp](https://www.google.com/search?q=amplificadores+altavoces&tbm=isch&ved=2ahUKEwjczaz0y6n7AhUFtBoKHZi6CXwQ2-cCegQIABAA&oq=amplificadores+altavoces&gs_lcp=CgNpbWcQAzoECCMQJzoFCAAQgAQ6BggAEAgQHjoHCAAQgAQQGFC-CVjcFGCrFWgAcAB4AIABZYgBjwaSAQM4LjGYAQCgAQGqAQtnd3Mtd2l6LWltZ8ABAQ&sclient=img&ei=8RBwY5yRJ4Xoapj1puAH&bih=937&biw=1920#imgrc=mHA6Xj9EwU9dJM)

*Imatge 42. Placa amplificadora*. (s. f.). [https://www.fruugo.es/placa-amplificador-bluetooth-80w-21-canal-subwoofer-amplificad](https://www.fruugo.es/placa-amplificador-bluetooth-80w-21-canal-subwoofer-amplificador-placa-de-audio-con-aux-fm-tf-u-disco-home-theater-diy/p-55548451-112656927) [or-placa-de-audio-con-aux-fm-tf-u-disco-home-theater-diy/p-55548451-112656927](https://www.fruugo.es/placa-amplificador-bluetooth-80w-21-canal-subwoofer-amplificador-placa-de-audio-con-aux-fm-tf-u-disco-home-theater-diy/p-55548451-112656927)

*Imatge 43. Micròfon Trust Gaming GXT 258W. (s. f.). [https://www.amazon.es/Trust-Fyru-Micr%C3%B3fono-Patrones-Grabaci%C3%B3n/dp/B](https://www.amazon.es/Trust-Fyru-Micr%C3%B3fono-Patrones-Grabaci%C3%B3n/dp/B07Z3XF7P5/ref=sr_1_1_sspa?__mk_es_ES=%C3%85M%C3%85%C5%BD%C3%95%C3%91&crid=2NR2RA8CCY1YX&keywords=Trust%2BGXT%2B258%2BFyru%2BMicr%C3%B3fono%2BGaming%2B4%2Ben%2B1%2BUSB%2BNegro&qid=1668341507&qu=eyJxc2MiOiIwLjAzIiwicXNhIjoiMC4wMCIsInFzcCI6IjAuMDAifQ%3D%3D&sprefix=trust%2Bgxt%2B258%2Bfyru%2Bmicr%C3%B3fono%2Bgaming%2B4%2Ben%2B1%2Busb%2Bnegro%2Caps%2C79&sr=8-1-spons&sp_csd=d2lkZ2V0TmFtZT1zcF9hdGY&th=1) [07Z3XF7P5/ref=sr\\_1\\_1\\_sspa?\\_\\_mk\\_es\\_ES=%C3%85M%C3%85%C5%BD%C3%95%](https://www.amazon.es/Trust-Fyru-Micr%C3%B3fono-Patrones-Grabaci%C3%B3n/dp/B07Z3XF7P5/ref=sr_1_1_sspa?__mk_es_ES=%C3%85M%C3%85%C5%BD%C3%95%C3%91&crid=2NR2RA8CCY1YX&keywords=Trust%2BGXT%2B258%2BFyru%2BMicr%C3%B3fono%2BGaming%2B4%2Ben%2B1%2BUSB%2BNegro&qid=1668341507&qu=eyJxc2MiOiIwLjAzIiwicXNhIjoiMC4wMCIsInFzcCI6IjAuMDAifQ%3D%3D&sprefix=trust%2Bgxt%2B258%2Bfyru%2Bmicr%C3%B3fono%2Bgaming%2B4%2Ben%2B1%2Busb%2Bnegro%2Caps%2C79&sr=8-1-spons&sp_csd=d2lkZ2V0TmFtZT1zcF9hdGY&th=1)*

*Imatge 44. Jack de 3.5 mm TRRS femella a 3 RCA, cable divisor de 0,15 metres*. (s. f.). [https://www.amazon.es/OpenII-divisor-extensi%C3%B3n-est%C3%A9reo-metros/dp/B0](https://www.amazon.es/OpenII-divisor-extensi%C3%B3n-est%C3%A9reo-metros/dp/B07Y8GBKLW) [7Y8GBKLW](https://www.amazon.es/OpenII-divisor-extensi%C3%B3n-est%C3%A9reo-metros/dp/B07Y8GBKLW)

*Imatge 45.* Sala, D. & Molano, A. (s. f.). *Dispositius polsadors que hem utilitzat*.

*Imatge 46 i 47. Tela acústica elàstica de 70 x 140 cm*. (s. f.). [https://www.amazon.es/ac%C3%BAstica-el%C3%A1stica-revestimiento-altavoces-Sup](https://www.amazon.es/ac%C3%BAstica-el%C3%A1stica-revestimiento-altavoces-Superauto/dp/B07MFZ3D8K/ref=sr_1_1?__mk_es_ES=%C3%85M%C3%85%C5%BD%C3%95%C3%91&crid=1O8G82L7NXN5J&keywords=Tela+ac%C3%BAstica+de+70+x+140+cm&qid=1668301001&qu=eyJxc2MiOiIxLjM5IiwicXNhIjoiMC4wMCIsInFzcCI6IjAuMDAifQ%3D%3D&sprefix=tela+ac%C3%BAstica+de+70+x+140+cm%2Caps%2C86&sr=8-1) [erauto/dp/B07MFZ3D8K/ref=sr\\_1\\_1?\\_\\_mk\\_es\\_ES=%C3%85M%C3%85%C5%BD%C3](https://www.amazon.es/ac%C3%BAstica-el%C3%A1stica-revestimiento-altavoces-Superauto/dp/B07MFZ3D8K/ref=sr_1_1?__mk_es_ES=%C3%85M%C3%85%C5%BD%C3%95%C3%91&crid=1O8G82L7NXN5J&keywords=Tela+ac%C3%BAstica+de+70+x+140+cm&qid=1668301001&qu=eyJxc2MiOiIxLjM5IiwicXNhIjoiMC4wMCIsInFzcCI6IjAuMDAifQ%3D%3D&sprefix=tela+ac%C3%BAstica+de+70+x+140+cm%2Caps%2C86&sr=8-1)

*Imatge 48 i 49.* Sala, D. & Molano, A. (s. f.). *Motlle, i tub cilíndric de fibra de vidre i resina*.

# **Agraïments**

En aquest apartat volem fer menció a totes aquelles persones que han influït d'alguna manera —sigui indirectament o directament— en el nostre projecte. Volem donar les gràcies a aquells que han sigut font d'inspiració pel nostre treball, aquells que ens han ajudat a dur a terme aquest projecte i aconseguir els resultats plantejats des d'un principi; i agrair també a tots els que ens han donat suport tant moral com econòmic, tot i els inconvenients a l'hora del muntatge i els preus desorbitats d'alguns components.

Primerament, donar les gràcies a Carles Sala Oró per la inspiració a l'hora d'endinsar-nos dins del món de programació de plaques base; gràcies a ell ens vam acabar de decantar per fer aquest projecte de segon de batxillerat. Igualment, també ens ha ajudat en la part computacional i de muntatge de l'altaveu.

Per altra banda, agrair a Manel Rosales per ajudar-nos a polir apartats del programa i per donar nos el vistiplau d'aquest. També volem agrair principalment a les famílies que ens han fet costat durant el dur procés de programació i muntatge i ens han ajudat a finançar els components emprats per aquest.

Finalment, donem les gràcies als tutors del treball que han tingut un seguiment i ens han guiat durant el desenvolupament del treball. Gràcies a Xavier Marí Mazarico per confiar en nosaltres plenament, donar-nos suport, i deixar-nos treballar amb total llibertat durant aquest curs de 2n. I donar les gràcies també a Núria Garcia Andrés per acompanyar-nos en el seguiment i guiar-nos durant el curs de 1r. de Batxillerat.